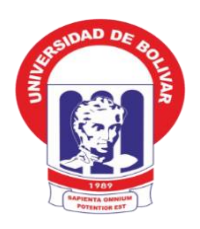

# <span id="page-0-0"></span>**UNIVERSIDAD ESTATAL DE BOLÍVAR**

# FACULTAD DE CIENCIAS ADMINISTRATIVAS, GESTIÓN EMPRESARIAL E INFORMÁTICA

## ESCUELA DE SISTEMAS

CARRERA DE SISTEMAS

TRABAJO DE GRADUACIÓN PREVIO A LA OBTENCIÓN DEL TÍTULO DE INGENIERAS EN SISTEMAS COMPUTACIONALES

**TEMA:**

"SISTEMA DE GESTIÓN DE BIENES TECNOLÓGICOS DEL CONSEJO DE LA JUDICATURA DEL CANTÓN GUARANDA, PROVINCIA BOLIVAR, AÑO 2013"

# **AUTORAS:**

AMANTA GUARANDA MARÍA ELIZABETH

CONTRERAS YÁNEZ KARINA ELIZABETH

# **TUTOR:**

ING. DANILO BARRENO

# **PARES ACADÉMICOS:**

ING. MÓNICA BONILLA DRA. EDELMIRA GUEVARA

Guaranda, Marzo 2015.

## <span id="page-1-0"></span>**II. DEDICATORIA**

Mi trabajo de graduación se lo dedico a mis padres, hermana quienes a lo largo de toda mi vida me han apoyado y motivado en mi formación académica, creyendo en mí en todo momento y sin dudar de mis habilidades. A Dios por darme salud y fuerzas para poder culminar con este trabajo de graduación.

#### **María Amanta**

El presente trabajo de graduación se lo dedicado en primer lugar a Dios por bendecirme y permitirme llegar hasta donde he llegado, por cuidarme y protegerme durante todo mi camino y darme fuerza para superar todos los obstáculos que se me han presentado.

A mi hijo **Leonardo Nicolás**, quien tuvo que soportar largos días sin la compañía de su madre, siendo la fuente de mi motivación y lucha para continuar día a día.

A mí querida madre y familia por haberme guiado toda mi vida con sus sabios consejos, además de ser mi fuente de apoyo incondicional.

### **Karina Contreras**

#### <span id="page-2-0"></span>**III. AGRADECIMIENTO**

Agradecemos a nuestra prestigiosa Universidad Estatal de Bolívar, Facultad de Ciencias Administrativas Gestión Empresarial e Informática, Escuela de Sistemas la cual abre sus puertas a jóvenes como nosotras, que nos prepara para un futuro competitivo, formándonos como personas de bien, a nuestros profesores quienes han fortalecido nuestros conocimientos, gracias a su paciencia y enseñanza, finalmente nuestros sinceros agradecimientos al Ing. Danilo Barreno Director como a la Ing. Mónica Bonilla, Dra. Edelmira Guevara Pares Académicos, quienes nos supieron guiar y orientar durante nuestro trabajo de graduación.

**María, Karina**

#### IV. CERTIFICACIÓN DEL DIRECTOR

#### **CERTIFICO**

Que el presente trabajo de graduación titulado: SISTEMA DE GESTIÓN DE BIENES TECNOLÓGIOS DEL CONSEJO DE LA JUDICATURA DEL CANTÓN GUARANDA, PROVINCIA BOLÍVAR AÑO 2013, de la autoría de las estudiantes: María Elizabeth Amanta Guaranda y Karina Elizabeth Contreras Yánez, previo a la obtención del título de Ingenieras en Sistemas Computacionales, ha sido dirigido y asesorado por mi persona, bajo los lineamientos dispuestos por la Facultad, por lo que se encuentra listo para su defensa.

Guaranda 23 de marzo de 2015

Ing. Danilo Barreno

**DIRECTOR** 

 $\overline{N}$ 

## V. AUTORIA NOTARIADA

Declaramos que somos autoras exclusivas del trabajo de graduación titulado: "SISTEMA DE GESTIÓN DE BIENES TECNOLÓGICOS DEL CONSEJO DE LA JUDICATURA DEL CANTÓN GUARANDA, PROVINCIA BOLIVAR, AÑO 2013". Y que esta es original autentica y personal.

El presente trabajo de graduación es de exclusiva propiedad de las autoras, que servirá a todos los estudiantes, como una fuente de consulta y queda terminantemente prohibida su reducción total o parcial, caso contrario al ser plagiado, tendrá que responder a los juicios de la ley por parte de las autoras.

ria Aucult Srta. Maria E. Amanta G.

<span id="page-4-0"></span>CI: 0202105102

Srta. Karina E. Contreras Y

CI: 0202132411

## VI. TABLA DE CONTENIDOS

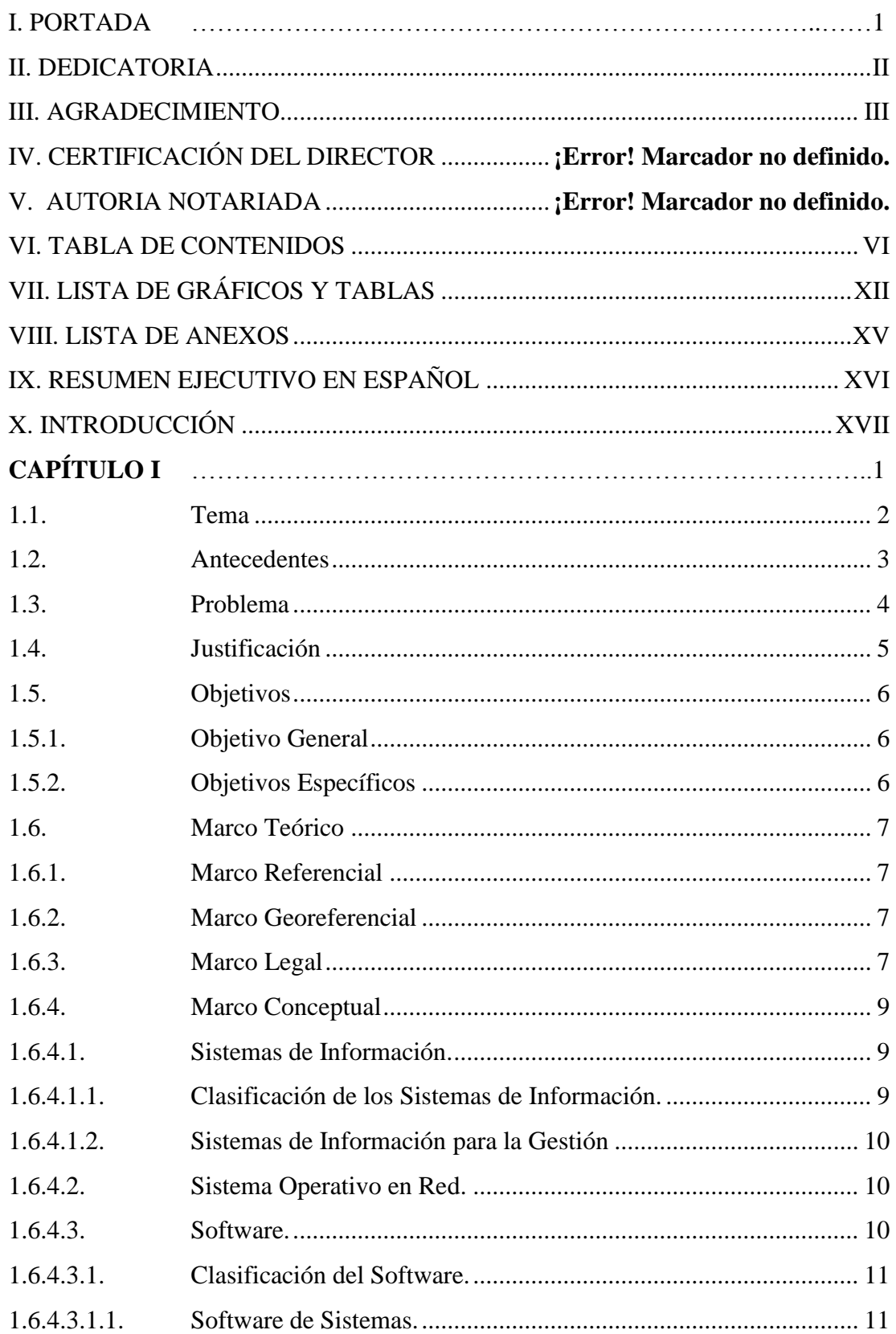

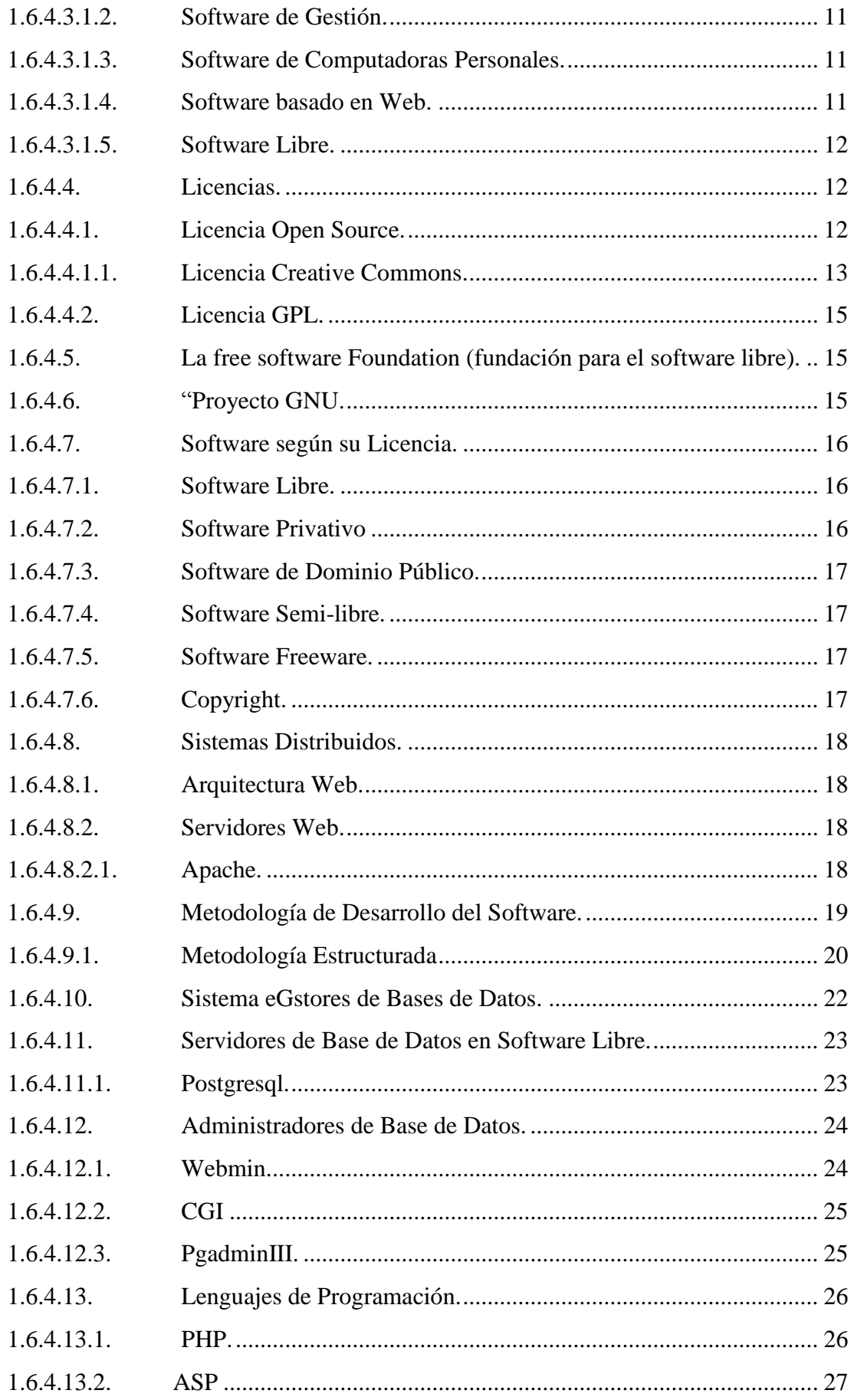

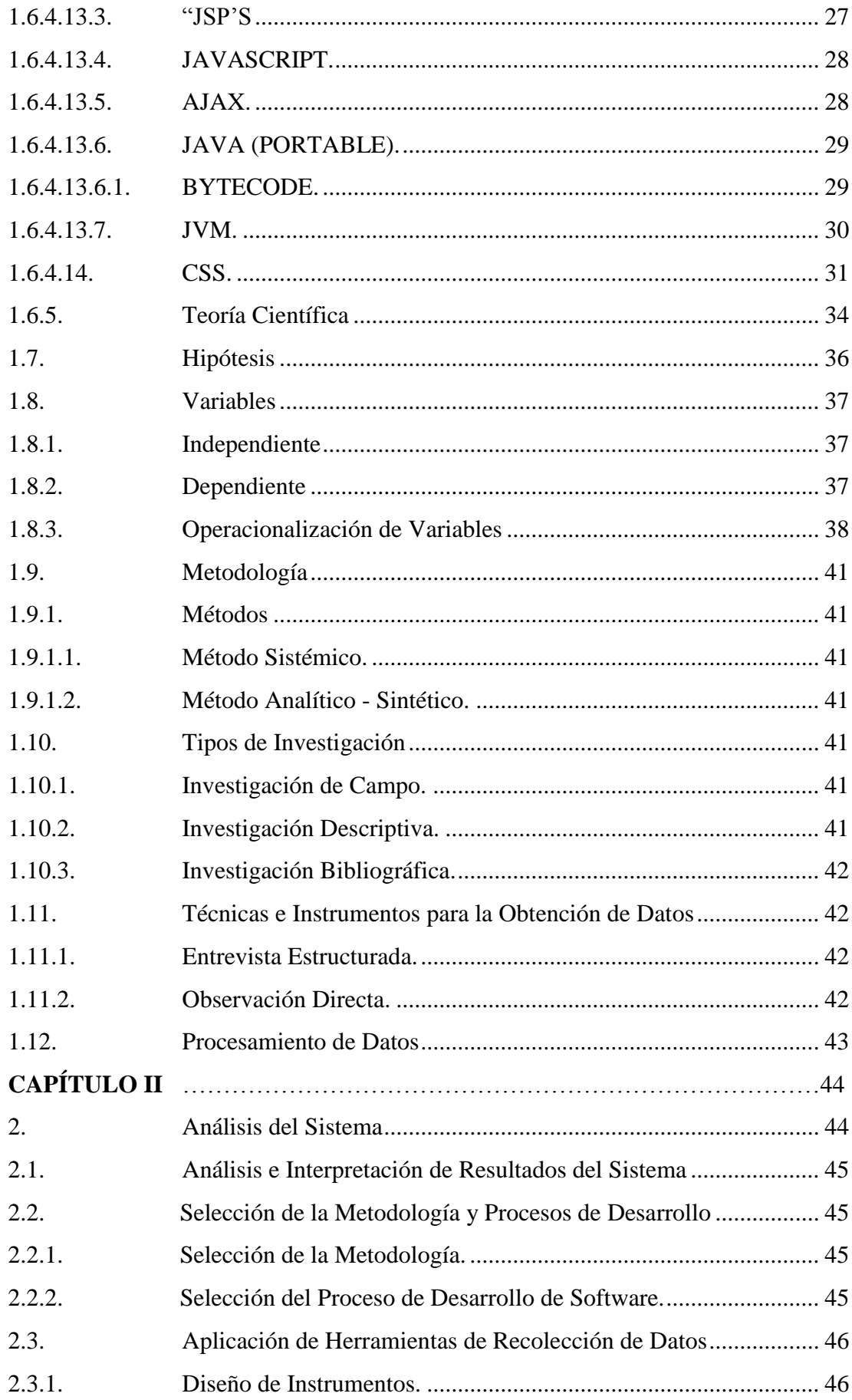

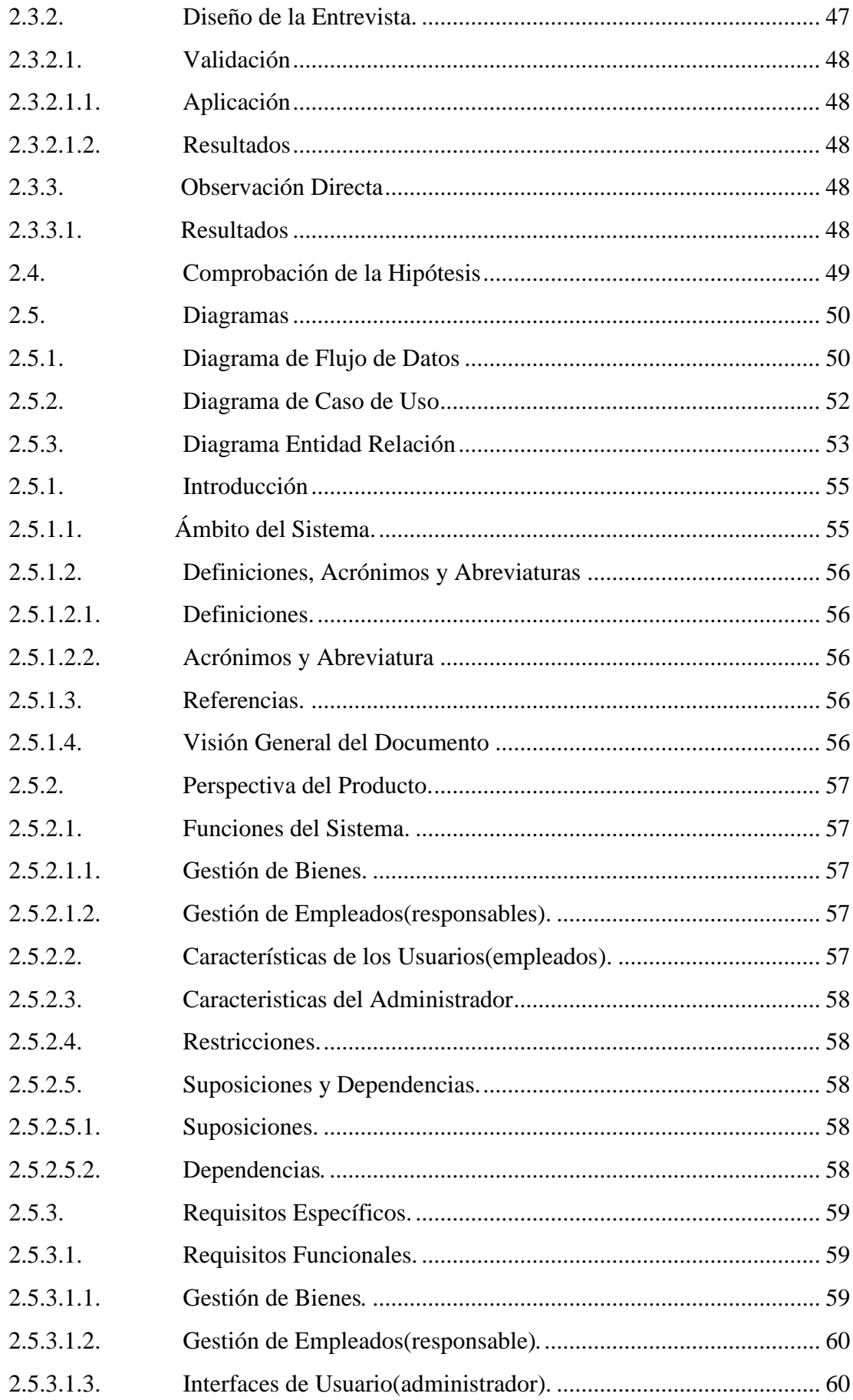

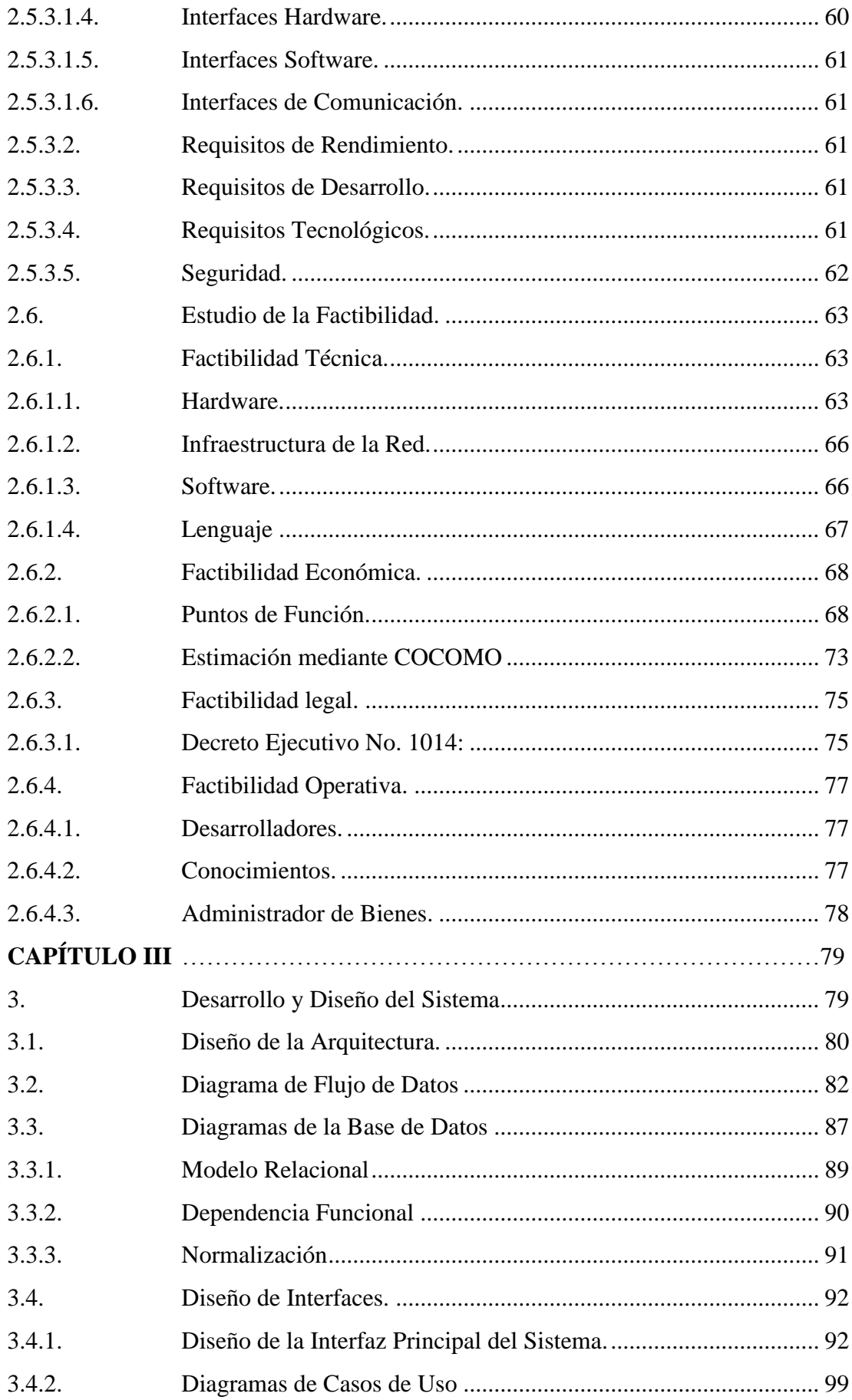

<span id="page-10-0"></span>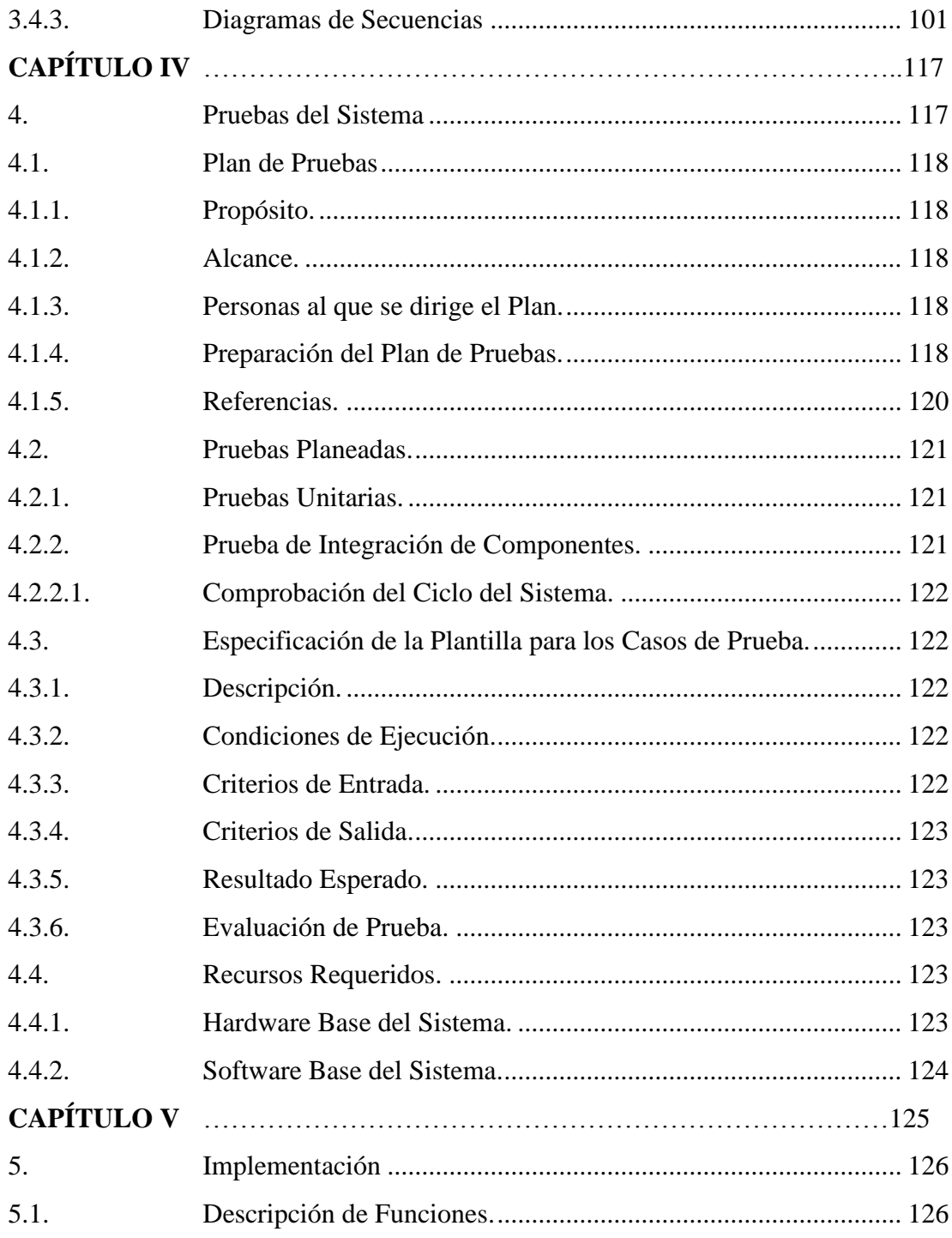

# **VII. LISTA DE GRÁFICOS Y TABLAS**

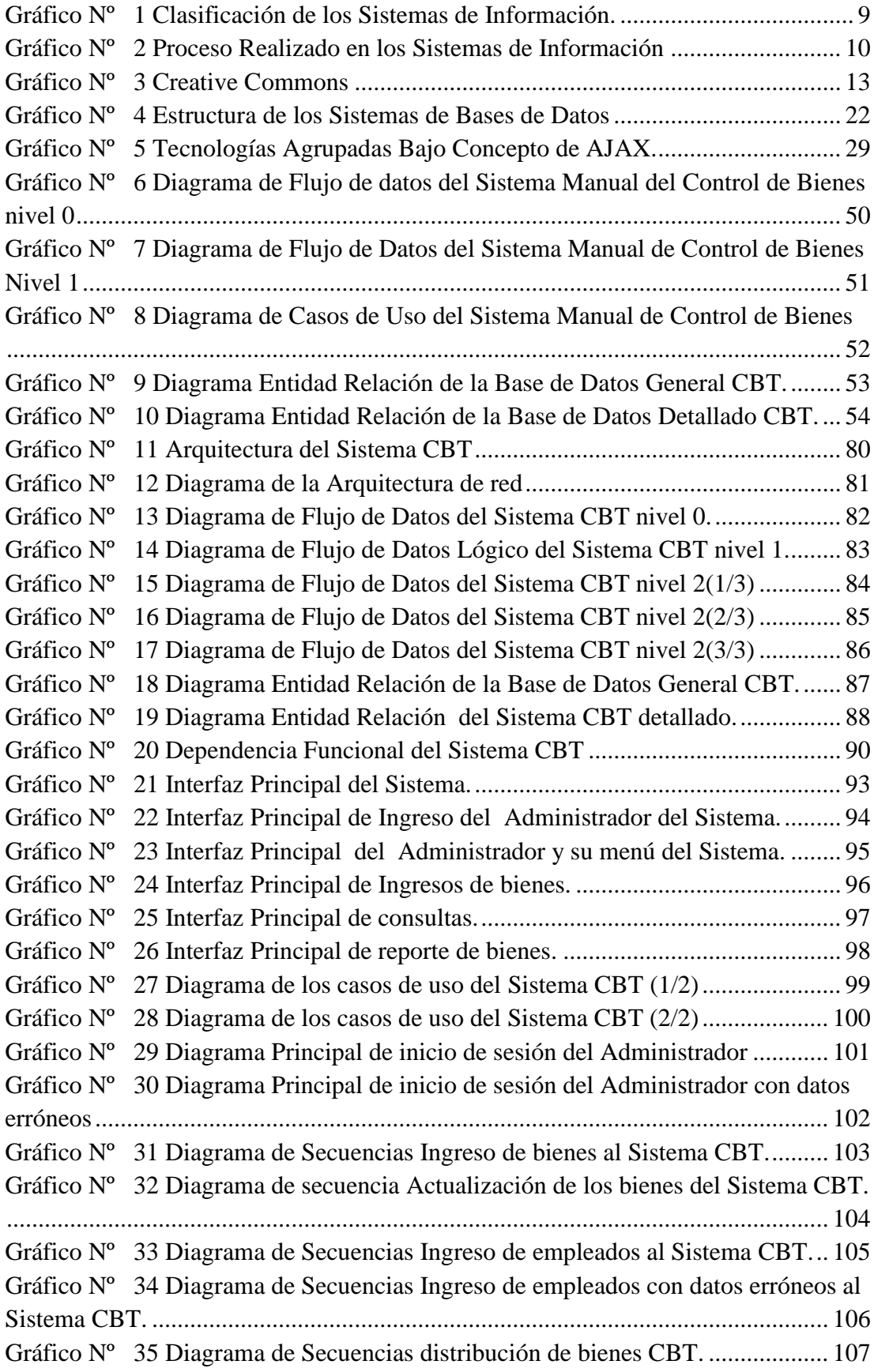

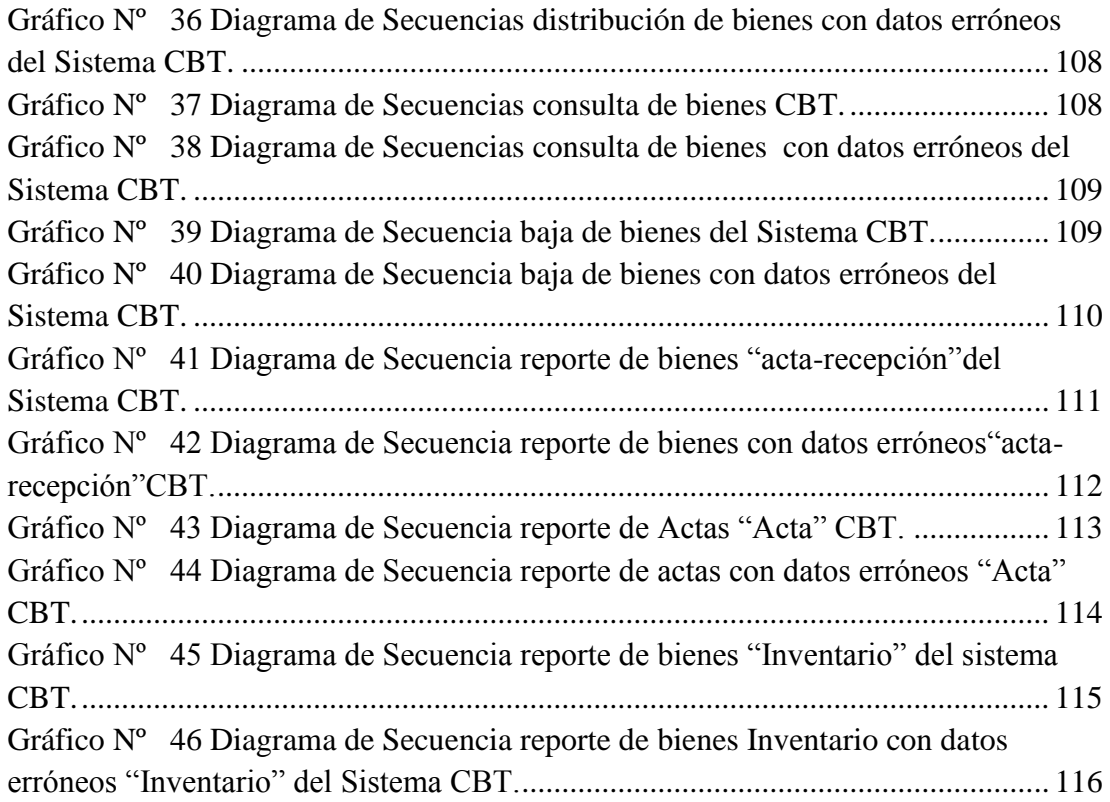

## TABLAS

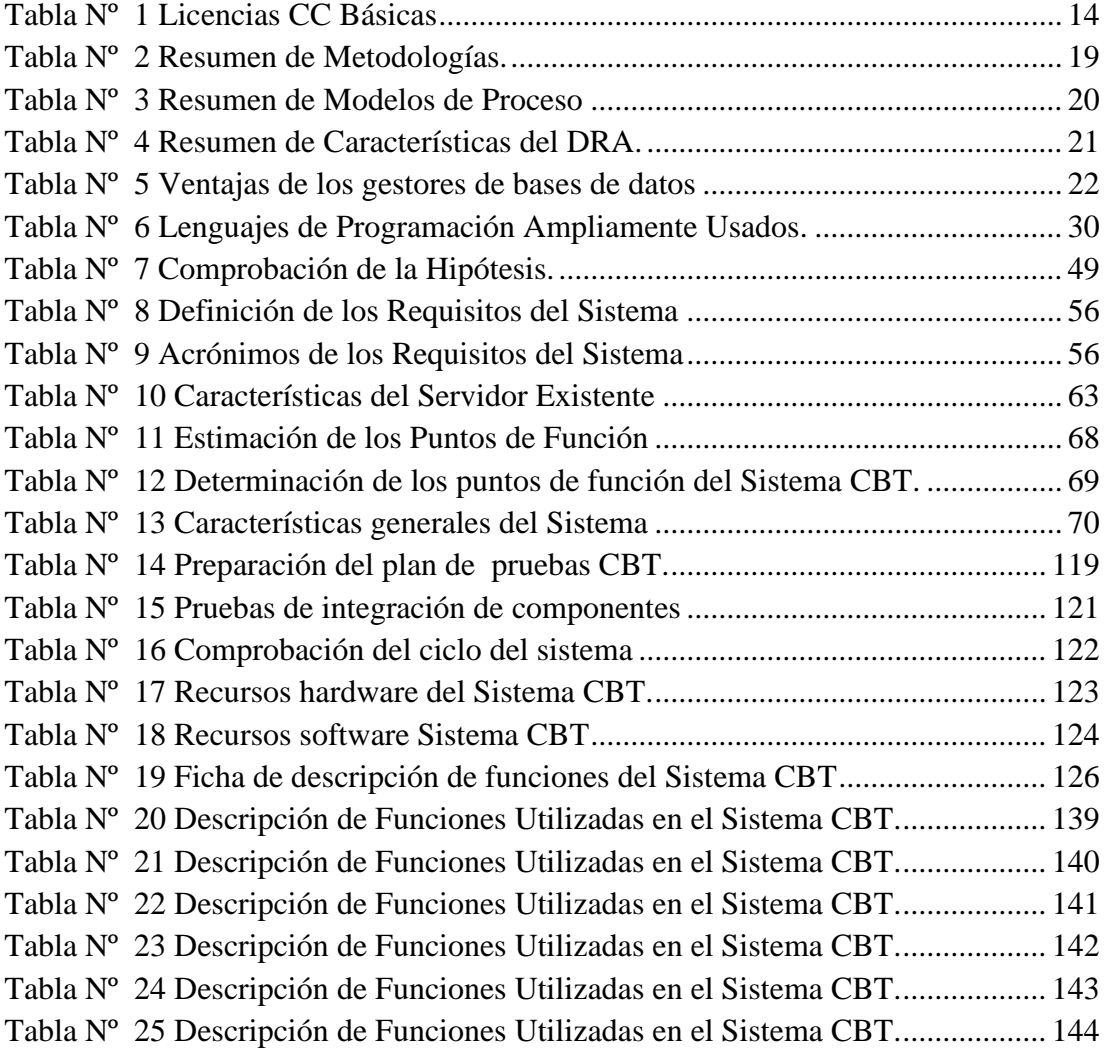

## <span id="page-14-0"></span>**VIII. LISTA DE ANEXOS**

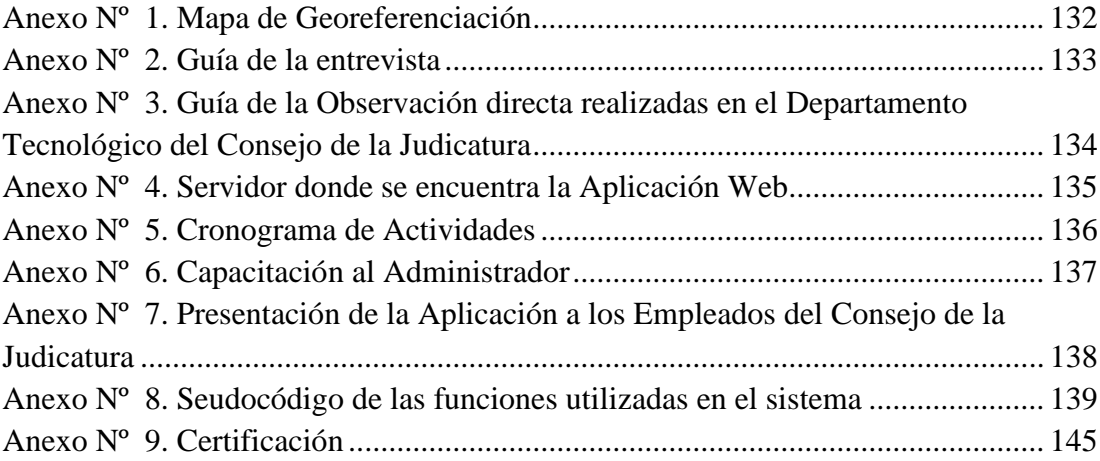

## <span id="page-15-0"></span>**IX. RESUMEN EJECUTIVO EN ESPAÑOL**

Con la automatización del Sistema de Control de Bienes Tecnológicos mejorara la administración de la información de los bienes tecnológicos existentes en el Consejo de la Judicatura, para ello hemos utilizado la técnica de entrevista y observación directa, que estas técnicas nos ayudado en la recolección de datos, y de esta manera poder determinar los requerimientos del Sistema.

En el desarrollo del Sistema se utilizó las siguientes herramientas de desarrollo de aplicaciones web; La metodología estructurada, el modelo RAD (Desarrollo Rápido de Aplicaciones) en la etapa del análisis y diseño del sistema, y la programación extrema en la etapa de la implementación.

También se hizo uso de herramientas Open Source: sistema operativo Ubuntu, lenguajes: PHP, Java Script, HTML, Ajax; Gestor de base de datos PosgreSql, manejador de base de datos Webmin, los que permitieron el desarrollo y manejo de la información.

Mediante la implementación del Sistema de Control de Bienes Tecnológicos (CBT) se reduce el tiempo de proceso de registro y control de bienes, consultas de los Bienes de cada departamento y empleados (encargados), brinda facilidades al administrador de bienes en la consulta de información de los bienes, genera una serie de reportes entre los cuales tenemos: El acta entrega, el acta entrega-recepción, inventario por el estado del bien(Nuevo, Entregado, Baja), lo que permite optimizar tiempo.

## <span id="page-16-0"></span>**X. INTRODUCCIÓN**

El actual trabajo de graduación contiene cinco capítulos, y en cada capítulo se detalla las técnicas que se utilizaron en el desarrollo del sistema.

En el Capítulo I, se puede observar de modo universal los antecedentes, justificación, objetivos, metodologías, herramientas de recolección de datos empleados en el sistema de Control de Bienes Tecnológicos, descripción del marco georeferencial y marco conceptual.

En el Capítulo II, tenemos el análisis del sistema, diseño de las herramientas necesarias para obtener la información requerida para el desarrollo del sistema, requisitos de la aplicación, diagramas de flujo de datos, diagramas de casos de uso, factibilidad.

En el Capítulo III, tenemos el diseño de la arquitectura, diagramas de flujo de datos, diseño de la arquitectura de red, modelo Entidad Relación, diseño de las interfaces, casos de uso, diagramas de Secuencia, de nuestro sistema.

En el Capítulo IV, se muestra detallado el plan de pruebas que se plateo para reconocer si hay fallas o inconvenientes en el sistema.

En el Capítulo V, consta de la implementación del Sistema donde se describen cada una de las funciones utilizadas para la ejecución del Sistema, para ser implementado el sistema tuvimos el acceso a uno de los servidores del Consejo de la Judicatura.

<span id="page-17-0"></span>**CAPÍTULO I** 

## <span id="page-18-0"></span>**1.1. TEMA**

SISTEMA DE GESTIÓN DE BIENES TECNOLÓGICOS DEL CONSEJO DE LA JUDICATURA DEL CANTÓN GUARANDA, PROVINCIA BOLIVAR AÑO 2013.

#### <span id="page-19-0"></span>**1.2. ANTECEDENTES**

Los diferentes Consejos de la Judicatura a nivel nacional, en la Unidad Tecnológica administran y controlan los Bienes Informáticos basados en un sistema impuesto por el Gobierno Nacional el cual facilita que la institución pueda mantener una efectiva administración de los mismos, garantizando de una información verídica.

El Consejo de la Judicatura de la Provincia Bolívar, empieza a funcionar con un Delegado Distrital, siendo el Dr. Francisco Oleas titular en la Ciudad de Riobamba y Encargado de la Ciudad de Guaranda.

Antes de estar organizada totalmente como Dirección Provincial asumían las Funciones de Directores los Presidentes de la Corte Superior de Justicia, posteriormente se crea por decreto oficial y empieza a tomar fuerza la organización y se designan Directores Provinciales, los mismos que cumplen la función de Administración y Control de la Función Judicial.

El Consejo de la Judicatura está conformado por una estructura organizativa dividida por los siguientes departamentos: Unidad Administrativa, Unidad de Talento Humano, Unidad de Comunicación Social, Unidad Financiera, Unidad de Planificación, Unidad de Control Disciplinario, Unidad Tecnológica.

En el año 2002 se creó el departamento de la Unidad Tecnológica la cual estableció el control de los bienes de forma manual.

Hoy en día el Consejo de la Judicatura del Cantón Guaranda a través de la unidad tecnológica lleva el control de los bienes informáticos mediante formularios donde registran información referente al ingreso y asignación de bienes, registros de mantenimiento y baja de equipos, la búsqueda de información y el seguimiento al mantenimiento de equipos se vuelve tediosa y demorando mucho tiempo ocasionando malestar a sus usuarios. Para mejorar el registro de esta información se propone la automatización de estos procesos.

En los últimos años la tecnología ha avanzado a pasos agigantados lo que nos facilita una mejor organización, presentación y control de información, mejorando la calidad de vida de las personas y el desempeño de las empresas.

### <span id="page-20-0"></span>**1.3. PROBLEMA**

La Unidad Tecnológica del Consejo de la Judicatura del Cantón Guaranda realiza sus procesos de manera semi –manual, utilizando varias hojas de cálculos para el registro de información, lo cual dificulta la búsqueda de información y elaboración de informes, esto ocasiona pérdida de: tiempo del personal y de información, no cuentan con información oportuna sobre los bienes y los responsables de los bienes tecnológicos. En el proceso de mantenimiento de equipos informáticos es necesario registrar el ingreso de los componentes que se necesitan en algunas ocasiones de acuerdo al daño que presentan estos bienes, para lo cual el responsable de la unidad informática solicita la adquisición de componentes, la adquisición de estos componentes son demorosos, ocasionando malestar en los responsables de estos equipos.

Todas estas series de fallas causan agotamiento físico y mental de los empleados, ocasionando que las actividades no se realicen de manera eficiente.

## <span id="page-21-0"></span>**1.4. JUSTIFICACIÓN**

La elaboración e implementación de este sistema se planteó para que agilice los procedimientos dentro del departamento de la Unidad Tecnológica específicamente a la parte relacionada al control de los bienes tecnológicos, de forma que optimice la capacidad de respuesta a cualquier problemática que se presente, disminuyendo las horas de trabajo y evitando duplicidad en la información.

Gracias al avance tecnológico las instituciones públicas y privadas se encuentran permanentemente adquiriendo equipos de cómputo que les permita desarrollar sus actividades de manera más eficiente.

Esto permitirá que los bienes tecnológicos adquiridos por las instituciones tengan un mejor control y administración en cuanto a su ubicación, personas encargadas y el estado de las mismas, optimizando el tiempo de respuesta de estos procesos con la implementación del Sistema de Gestión de Bienes Tecnológicos.

En la Unidad Tecnológica se realiza la asignación de equipos de cómputo quedando un único responsable o custodio del bien y en caso de pérdida o daño por mal manejo existen sanciones económicas y penales previstos en Reglamento General Sustitutivo Para El Manejo y Administración De Bienes Del Sector Público, en las Normas De Control Interno De La Contraloría General Del Estado, para lo cual el sistema informático estará entregando información oportuna del estado de cada equipo.

El beneficio que brindará el sistema será llevar de una mejor manera el control de los bienes tecnológicos, reducir el tiempo de espera por informes, que es a nivel de la unidad tecnológica.

## <span id="page-22-0"></span>**1.5. OBJETIVOS**

## <span id="page-22-1"></span>**1.5.1. Objetivo General**

Implementar el sistema de gestión de bienes tecnológicos del Consejo de la Judicatura del Cantón Guaranda

## <span id="page-22-2"></span>**1.5.2. Objetivos Específicos**

- $\checkmark$  Describir las actividades que se llevan a cabo actualmente para el control de los bienes tecnológicos del Consejo de la Judicatura.
- $\checkmark$  Analizar los requerimientos necesarios para el diseño del sistema.
- $\checkmark$  Modelar el sistema de gestión de bienes tecnológicos.
- Diseñar la estructura de la base de datos de la Aplicación.
- Desarrollar la aplicación informática con una amigable interfaz.

## <span id="page-23-0"></span>**1.6. MARCO TEÓRICO**

## <span id="page-23-1"></span>**1.6.1. Marco Referencial**

La presente investigación se realizó en la Unidad Tecnológica del Consejo de la Judicatura del Cantón Guaranda, ubicada en las calles Sucre y García Moreno, segundo piso del Banco de Guayaquil, Provincia Bolívar, Ecuador.

#### <span id="page-23-2"></span>**1.6.2. Marco Georeferencial**

El actual tema de trabajo de grado se aplicó en la Unidad Tecnológica del Consejo de la Judicatura, la misma que se encuentra geográficamente localizada en:

**Longitud:**  $-79^{\circ} 0' 9'$ 

**Latitud:**  $-1^{\circ} 35' 31'$ 

**Sistema de referencia:** WGS84 Zona 17 Sur

Para mayor información, ver el mapa de georeferenciación en los Anexos.

#### <span id="page-23-3"></span>**1.6.3. Marco legal**

El presente proyecto se basa en: El Estatuto, Reglamentos y demás Documentos legales, vigentes en el Consejo de la Judicatura, en los respectivos artículos que versan al respecto.

El control y gestión de los bienes del sector público está amparado en la ley de la contraloría lo que describe:

**Reglamento General Sustitutivo Para El Manejo Y Administración De Bienes Del Sector Público**

**Art. 4.- De los bienes.-** Cada entidad u organismo llevará el registro contable de sus bienes de conformidad a las disposiciones sobre la materia expedidas por el Ministerio de Economía y Finanzas.

**Art. 5.- Empleo de los bienes.-** Los bienes de las entidades y organismos del sector público sólo se emplearán para los fines propios del servicio público. Es prohibido el uso de dichos bienes para fines políticos, electorales, doctrinarios o religiosos o para actividades particulares y/o extrañas al servicio público.

### **Normas De Control Interno De La Contraloría General Del Estado**

## **400 –10 TITULO: UTILIZACION DE LOS EQUIPOS, PROGRAMAS E INFORMACION INSTITUCIONAL**

La máxima autoridad de cada entidad pública o por su delegación los directivos y jefes de las unidades administrativas, establecerán procedimientos para asegurar el uso eficiente, eficaz y económico de los equipos, programas de computación e información computarizada, a través de:

1 .El registro y seguimiento de la operación de los mismos;

2. La capacitación de funcionarios en la utilización de los equipos y programas; y, la evaluación periódica de los objetivos cumplidos mediante la computarización.

Los equipos y programas serán utilizados exclusivamente en las actividades propias de la institución.

La información obtenida del proceso computarizado será de uso e intercambio entre las instituciones del sector público, con excepción de aquella considerada expresamente como reservada o de uso restringido. En el caso de fijarse un valor para la información a proporcionar a estas entidades, el mismo considerará únicamente los costos de su obtención, procesamiento y transmisión que será materia del reglamento pertinente.

## <span id="page-25-0"></span>**1.6.4. Marco Conceptual**

## <span id="page-25-1"></span>**1.6.4.1. Sistemas de información.**

El sistema de información es el conjunto de procedimientos, reglas, normas y técnicas que integrados hacen posible a los individuos trabajar con elementos de entradas, proceso, salida e interpretación, generados para cubrir una necesidad u objetivo que aparecen en el trabajo diario con el fin de apoyar a las actividades de una empresa o negocio.

## <span id="page-25-2"></span>**1.6.4.1.1. Clasificación de los sistemas de información**.

La clasificación de los Sistemas de información que se presenta en la siguiente Gráfico Nº1, nos enfocaremos a con mayor énfasis a los Sistemas de información de apoyo a la gerencia en concreto a los Sistemas de información para la gestión o gerencial y los Sistemas de información de apoyo a las decisiones.

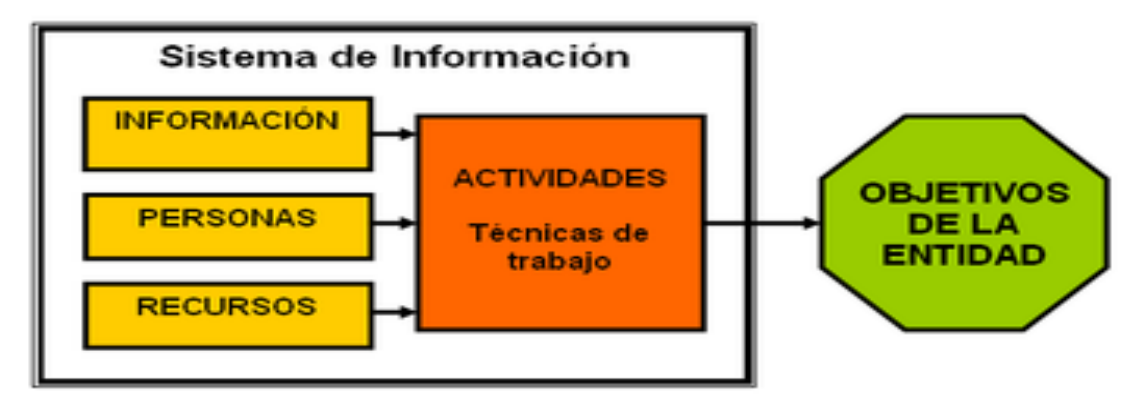

**Gráfico Nº 1 Clasificación de los Sistemas de Información.**

**Fuente**: Etcheverry, Sergio. (2005). SISTEMAS DE INF. ADMINISTRATIVOS I. UNIVERSIDAD ARTURO PRAT. IQUIQUE – CHILE. http://www.unap.cl/~setcheve/siiqq/Page30.html.

#### <span id="page-26-0"></span>**1.6.4.1.2. Sistemas de información para la gestión**

"Los Sistemas de Información para la Gestión son un conjunto de herramientas que combinan las tecnologías de la información (hardware + software) con procedimientos que permitan suministrar información a los gestores de una organización para la toma de decisiones.

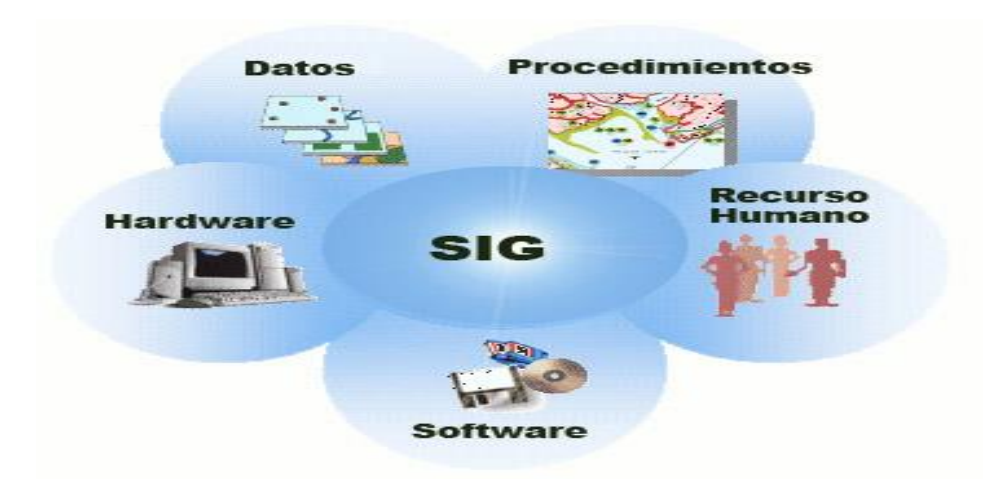

**Gráfico Nº 2 Proceso Realizado en los Sistemas de Información**

**Fuente:** Muñoz Cañavate, Antonio. Sistemas de información en las empresas. <https://www.google.com/search?q=sistemas+de+informacion> para la gestion

## <span id="page-26-1"></span>**1.6.4.2. Sistema operativo en red.**

Un sistema operativo de red es un sistema operativo de computadora diseñado para administrar y apoyar a las estaciones de trabajo, computadoras personales y servidores normalmente conectados a una red de área local.

## <span id="page-26-2"></span>**1.6.4.3. Software.**

"Es la parte intangible de un computador ósea es toda aquella parte que no podemos tocar solo la observamos los programas son software un documento que creamos y archivo lo podemos considerar como lo mismo"<sup>1</sup>.

 $\overline{\phantom{a}}$ <sup>1</sup> Bueno Henao, Ana Milena. (2009). Análisis y Diseño de Sistemas de Información. Instituto de Educación Técnica Profesional – INTEP. http://www.intep.edu.co/intep3/f\_docente/66887/guia%20clasificacion%20del%20software.pdf (15 de junio del 2010).

#### <span id="page-27-0"></span>**1.6.4.3.1. Clasificación del software.**

### <span id="page-27-1"></span>**1.6.4.3.1.1. Software de sistemas**.

El software de Sistemas es un conjunto de programas que han sido escritos para servir a otros programas, por ejemplo: compiladores, editores y utilidades de gestión de archivos procesan estructuras de información compleja pero determinada.

## <span id="page-27-2"></span>**1.6.4.3.1.2. Software de gestión.**

Los Sistemas discretos por ejemplo: nóminas, cuentas de haberes-débi.tos, inventarios, etc. han evolucionado hacia el software de Sistemas de información de gestión **(**SIG**)** que accede a una o más bases de datos que contienen información comercial.

Las aplicaciones en esta área reestructuran los datos existentes para facilitar las operaciones comerciales o gestionar la toma de decisiones. Además de las tareas convencionales de procesamientos de datos, las aplicaciones de software de gestión también realizan cálculo interactivo como es el procesamiento de transacciones en puntos de ventas.

#### <span id="page-27-3"></span>**1.6.4.3.1.3. Software de computadoras personales**.

El mercado del software de computadoras personales ha germinado en las pasadas dos décadas. El procesamiento de textos, las hojas de cálculo, los gráficos por computadora, multimedia, entretenimientos, gestión de bases de datos, aplicaciones financieras, de negocios y personales y redes o acceso a bases de datos externas son algunas de los cientos de aplicaciones.

#### <span id="page-27-4"></span>**1.6.4.3.1.4. Software basado en web.**

Las páginas Web buscadas por un explorador son software que incorpora instrucciones ejecutables (por ejemplo, CGI, HTML, Perl, o Java), y datos (por ejemplo, hipertexto y una variedad de formatos de audio y visuales). En esencia, la red viene a ser una gran computadora que proporciona un recurso software casi ilimitado que puede ser accedido por cualquiera con un modem. $<sup>2</sup>$ </sup>

 $\overline{2}$ Pressman, Roger S. (2002). Ingeniería del Software un Enfoque Práctico Quinta Edición. McGRAW-HILL/INTERAMERICANA DE ESPAÑA, S. A. U.

#### <span id="page-28-0"></span>**1.6.4.3.1.5. Software libre.**

Desde el punto de vista técnico-legal, se considera software libre a los programas que garantizan a sus usuarios el derecho de no sólo ejecutarlos, sino también, la posibilidad de estudiarlos, cambiarlos, mejorarlos, copiarlos y distribuirlos. Software libre, más precisamente, se refiere a las siguientes cuatro libertades:

- $\triangleright$  La libertad de correr el programa con cualquier propósito.
- La libertad de estudiar cómo funciona el programa y adaptarlo a sus necesidades.
- $\triangleright$  La libertad de distribuir copias.
- $\triangleright$  La libertad de mejorar el programa y liberar las mejoras a la comunidad"<sup>3</sup>.

## <span id="page-28-1"></span>**1.6.4.4. Licencias.**

Una licencia de software es un contrato entre el licenciante (autor/titular de los derechos de explotación/distribuidor) y el licenciatario del programa informático (usuario consumidor /usuario profesional o empresa), para utilizar el software cumpliendo una serie de términos y condiciones establecidas dentro de sus cláusulas.

Las licencias de software pueden establecer entre otras cosas: la cesión de determinados derechos del propietario al usuario final sobre una o varias copias del programa informático, los límites en la responsabilidad por fallos, el plazo de cesión de los derechos, el ámbito geográfico de validez del contrato e incluso pueden establecer determinados compromisos del usuario final hacia el propietario, tales como la no cesión del programa a terceros o a no reinstalación del programa en equipos distintos al que se instaló originalmente.<sup>4</sup>

## <span id="page-28-2"></span>**1.6.4.4.1. Licencia open source.**

 $\overline{a}$ 

Código abierto (o fuente abierta) es el término con el que se conoce al software distribuido y desarrollado libremente. El código abierto tiene un punto de vista más

<sup>3</sup> Castello Ricardo, Gauna Eduardo. Arónica Sandra, Rocha Marcelo. Pertti Florencia. (2005). Software Libre Modelo de Análisis de Factibilidad Económica-Financiera. Centro de Computación y Tecnologías de la Información Facultad de Ciencias Económicas–UNC. http://www.flossworld.org/conf2/presentations/CASTELLO%20-%20PAPER-%20SL-Modelo%20factibilidad%20economica.pdf (22 de febrero del 2010).

<sup>&</sup>lt;sup>4</sup>Concepto de licencia de software http://es.wikipedia.org/wiki/Licencia\_de\_software.

orientado a los beneficios prácticos de poder acceder al código, que a las cuestiones éticas y morales las cuales se destacan en el software libre.

### <span id="page-29-0"></span>**1.6.4.4.1.1. Licencia creative commons.**

"Creative Commons es una organización no gubernamental [ONG] sin fines de lucro que busca restablecer un equilibrio entre los derechos de Las Autoras, las industrias culturales y el acceso del público a las obras intelectuales, la cultura y el conocimiento. Para ello, ofrece a los 'autores / creadores' una forma sencilla para expresar sus derechos de autor. Diseñó un Sistema de licencias de 'liberación / reserva' selectiva de derechos de autor que los creadores pueden utilizar gratuitamente para publicar, compartir y gestionar sus obras intelectuales en la era digital."<sup>5</sup>

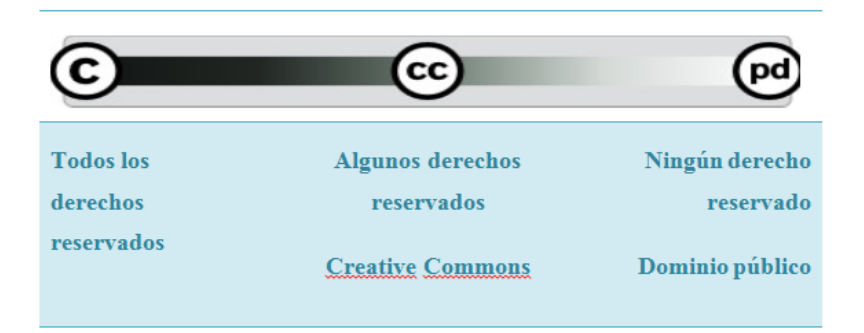

**Gráfico Nº 3 Creative Commons**

**Fuente:** Vercelli Ariel, Marotias Ana. Guía de licencias Creative Commons. FLACSO Argentina. <http://www.arielvercelli.org/gdlcc1-0.pdf>

 $\overline{\phantom{a}}$ 

<sup>&</sup>lt;sup>5</sup> Vercelli Ariel, Marotias Ana. Guía de licencias Creative Commons. FLACSO Argentina. http://www.arielvercelli.org/gdlcc1-0.pdf

<span id="page-30-0"></span>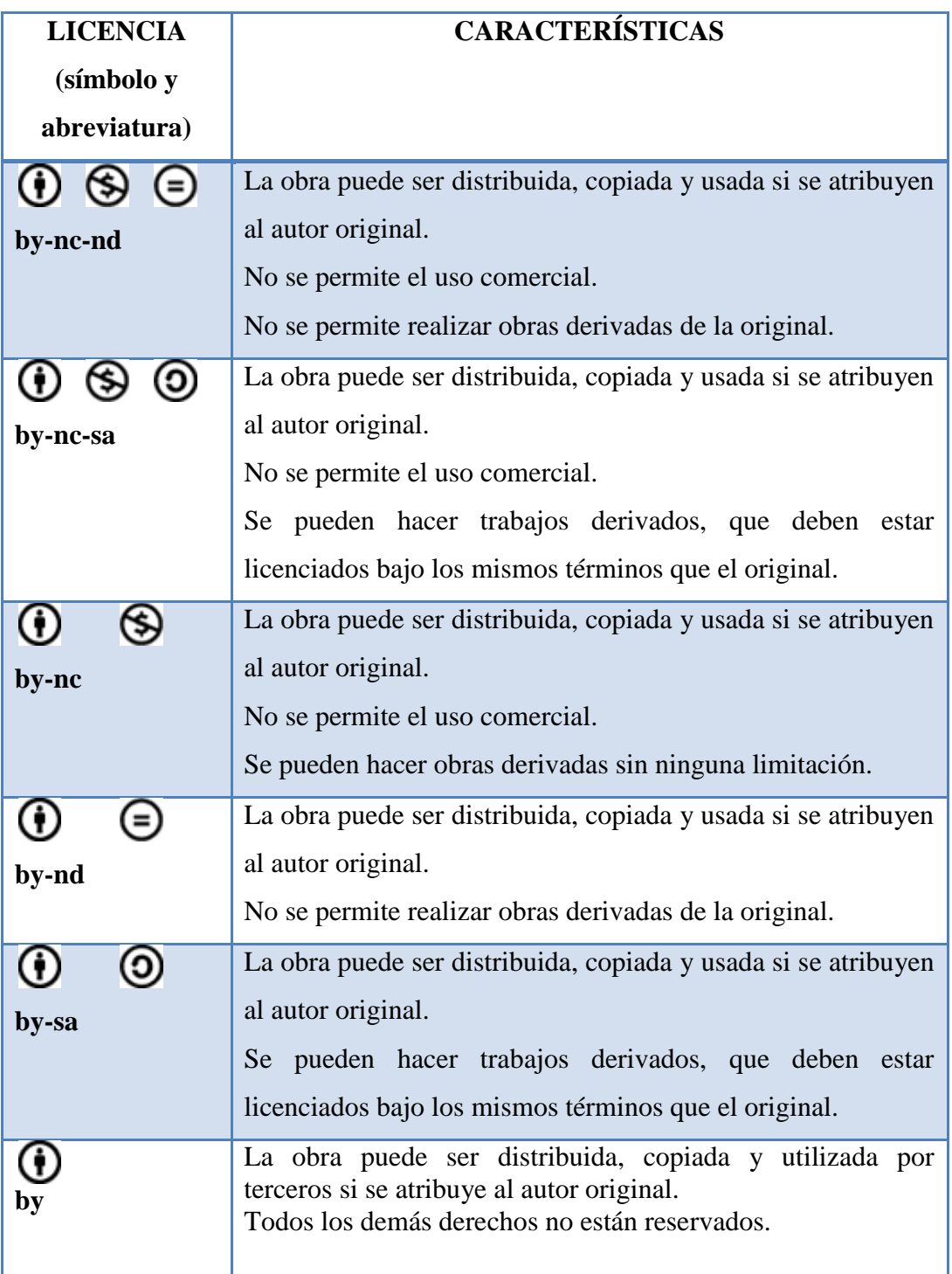

## **Tabla Nº 1 Licencias CC Básicas**

Fuente: ¿Cómo elegir una licencia Creative Commons adecuada a mis intenciones?. http://colabora.arspermeable.org/como-usar-cc / .

### <span id="page-31-0"></span>**1.6.4.4.2. Licencia GPL.**

"La Licencia Pública General de GNU o más conocida por su nombre en inglés GNU General Public License"<sup>6</sup> o simplemente su acrónimo del inglés GNU GPL, "es una licencia creada por la Free Software Foundation a mediados de los 80, y está orientada Principalmente a proteger la libre distribución, modificación y uso de software. Su propósito es declarar que el software cubierto por esta licencia es software libre y protegerlo de intentos de apropiación que restrinjan esas libertades a los usuarios<sup>"7</sup>

### <span id="page-31-1"></span>**1.6.4.5. La Free Software Foundation (Fundación para el software libre).**

Es una organización creada en Octubre de 1985 por Richard Matthew Stallman y otros entusiastas del software libre con el propósito de difundir este movimiento.

En sus inicios, la FSF destinaba sus fondos Principalmente a contratar programadores para que escribiesen software libre. A partir de mediados de la década de 1990 existen ya muchas compañías y autores individuales que escriben software libre, por ello los empleados y voluntarios de la FSF han centrado su trabajo fundamentalmente en asuntos legales, organizativos y promocionales en beneficio de la comunidad de usuarios de software libre.

La Fundación para el software libre (FSF) se dedica a eliminar las restricciones sobre la copia, redistribución, entendimiento, y modificación de programas de computadoras. Con este objeto, promociona el desarrollo y uso del software libre en todas las áreas de la computación, pero muy particularmente, ayudando a desarrollar el Sistema operativo GNU."<sup>8</sup>

## <span id="page-31-2"></span>**1.6.4.6. "Proyecto GNU.**

 $\overline{\phantom{a}}$ 

Fue iniciado por Richard Stallman con el objetivo de crear un Sistema operativo completamente libre. El proyecto GNU se inició en 1984 con el objetivo de crear un Sistema operativo completo tipo Unix de software libre: el Sistema GNU.

<sup>6</sup> Free Software Foundation. http://www.fsf.org/licensing/licenses/gpl.html. Fecha de acceso: 23 de diciembre del 2009.

<sup>7</sup> PelIc0la. ¿Qué es GPL?.(2008).http://www.utpinux.org/index.php?option=com\_content&view=article&id=75:ique-es-gpl- &catid=71:preguntas-frecuentes&Itemid=57/. Fecha de acceso: 3 d3 diciembre del 2009.

<sup>&</sup>lt;sup>8</sup> Free software foundation. http://es.wikipedia.org/wiki/Free\_Software\_Foundation/ Fecha de acceso: 03 de diciembre del 2009.

El núcleo de GNU no está finalizado, así que se usa GNU con el núcleo Linux. La combinación de GNU y Linux es el Sistema operativo GNU/Linux; actualmente se usa en millones de ordenadores.

En ocasiones, esta combinación se denomina incorrectamente Linux. Hay muchas variantes o «distribuciones» de GNU/Linux.

Recomendamos las distribuciones de GNU/Linux que están completamente formadas por software libre. En otras palabras, que respetan completamente la libertad.

GNU, que traduce «ñu» en inglés, es un acrónimo recursivo de «GNU No es Unix» y en español se pronuncia fonéticamente."<sup>9</sup>

## <span id="page-32-0"></span>**1.6.4.7. Software según su Licencia.**

#### <span id="page-32-1"></span>**1.6.4.7.1. Software libre.**

El software libre es software que, para cualquier propósito, se puede usar, copiar, distribuir y modificar libremente, es decir, es software que incluye archivos fuentes. La denominación de software libre se debe a la Free Software Foundation (FSF), Entidad que promueve el uso y desarrollo de software de este tipo.

#### <span id="page-32-2"></span>**1.6.4.7.2. Software privativo**

Se conoce como software privativo a los programas informáticos amparados bajo licencias que reservan algunos o todos los derechos de uso, copia, modificación y distribución para el fabricante, quien previo pago de una regalía concede el uso de una copia ejecutable del programa al titular de la licencia. El usuario no es dueño del software que está funcionando en su computador, el propietario sigue siendo el fabricante y no faculta al usuario a realizar ninguna modificación en él, ni a tampoco estudiarlo por ninguna vía para determinar cómo realiza sus funciones. Asimismo, el usuario tiene prohibida la divulgación por cualquier medio de fallos que descubriese en el programa. E incluso, algunas licencias impiden al comprador la transferencia de la titularidad a un tercero $^{10}$ .

 9 ¿Qué es el proyecto GNU?.http://www.glove.org.ve/node/1 . Fecha de acceso: 8 de diciembre del 2009.

<sup>10</sup> ¿Software privativo? https://jalvarezm.wordpress.com/2006/09/30

### <span id="page-33-0"></span>**1.6.4.7.3. Software de dominio público.**

El software de dominio público (public domain software), es software libre que tiene como particularidad la ausencia de Copyright, es decir, es software libre sin derechos de autor. En este caso Las Autoras renuncian a todos los derechos que les puedan corresponder.

### <span id="page-33-1"></span>**1.6.4.7.4. Software semi-libre.**

Para la FSF el software semi-libre es software que posee las libertades del software libre pero sólo se puede usar para fines sin ánimo de lucro, por lo cual lo cataloga como software no libre.

### <span id="page-33-2"></span>**1.6.4.7.5. Software freeware.**

El software freeware es software que se puede usar, copiar y distribuir libremente pero que no incluye archivos fuentes. Para la FSF el software freeware no es software libre, aunque tampoco lo califica como semi-libre ni propietario.

El software freeware se asemeja más al software libre que al software freeware, porque no se debe pagar para adquirirlo o utilizarlo."<sup>11</sup>

## <span id="page-33-3"></span>**1.6.4.7.6. Copyright.**

"El término copyright se encuentra definido en el Concise Oxford Dictionary como el derecho legal exclusivo, dado al creador o la persona asignada por éste por un determinado número de años, para editar, publicar, ejecutar, filmar o grabar material literario, artístico o musical y a autorizar a otros a hacerlo". Dicho en términos más sencillos, el copyright protege la propiedad y la idEntidad del trabajo de su creador."<sup>12</sup>

 $\overline{\phantom{a}}$ 

<sup>11</sup> Bueno Henao, Ana Milena. (2009). Análisis y Diseño de Sistemas de Información. Instituto de Educación Técnica Profesional – INTEP.http://www.intep.edu.co/intep3/f\_docente/66887/guia%20clasificacion%20del%20software.pdf (25 de febrero del 2009).

<sup>&</sup>lt;sup>12</sup> Derecho de propiedad intelectual. Las normas en

Internet.http://www.icontec.org/BancoMedios/Documentos%20PDF/copyright.pdf (12 de abril del 2010).

#### <span id="page-34-0"></span>**1.6.4.8. Sistemas Distribuidos.**

### <span id="page-34-1"></span>**1.6.4.8.1. Arquitectura Web.**

De la misma forma en que los arquitectos tradicionales diseñan y coordinan la construcción de edificios, los arquitectos web diseñan y coordinan el desarrollo de sitios web.

Los sitios web son una conjunción muy compleja de distintos Sistemas integrados entre sí (Bases de datos, servidores, redes, componentes de backup y seguridad).

El resultado final será un sitio que pueda resolver las necesidades de negocios: Vender productos y servicios online y servir mejor a las necesidades de los clientes.

En el desarrollo web se requieren de conocimientos de lenguajes programación y estructura de bases de datos, el protocolo TCP/IP, el lenguaje HTML y muchos otros"<sup>13</sup>.

#### <span id="page-34-2"></span>**1.6.4.8.2. Servidores Web.**

Un servidor Web es un software de aplicación que nos brinda un servicio; pero ¿qué tipo de servicio? bien, al decir "Web" nos referimos obviamente a internet o a una red, por ello un "Servidor Web" debe implementar el protocolo HTTP (protocolo de transferencia de hipertexto). Este protocolo está diseñado para transferir páginas web, es decir, documentos en HTML (HyperText Markup Language): textos complejos con enlaces, figuras, formularios, botones y objetos incrustados como animaciones o reproductores de sonidos." <sup>14</sup>.

#### <span id="page-34-3"></span>**1.6.4.8.2.1. Apache.**

 $\overline{a}$ 

Servidor web de código abierto. Su desarrollo comenzó en febrero de 1995, por Rob McCool, en una tentativa de mejorar el servidor existente en el NCSA. La primera versión apareció en enero de 1996, el Apache. Hacia el 2000, el servidor Web Apache era el más extendido en el mundo. El nombre «Apache» es un acrónimo de «a patchy server» -un servidor de remiendos-, es decir un servidor construido con código preexistente y piezas y parches de código. Es la auténtica «kill app» del

<sup>&</sup>lt;sup>13</sup> InteligenciaWEB. (2000-2009). Arquitectura WEB. http://www.inteligenciaweb.com/diseno-paginas-web/arquitecturaweb.htm. Fecha de acceso: 06 de mayo del 2010.

<sup>14</sup> Sevidores Web. http://casidiablo.net/%C2%BFque-es-un-servidor-web/. Fecha de acceso: 06 de mayo del 2010.

software libre en el ámbito de los servidores y el ejemplo de software libre de mayor éxito, por delante incluso del kernel Linux. Desde hace años, más del 60% de los servidores web de Internet emplean Apache." **<sup>15</sup>**

## <span id="page-35-0"></span>**1.6.4.9. Metodología de Desarrollo del Software.**

En la siguiente tabla se muestra una descripción resumida de varias metodologías, que de acuerdo a la información obtenida se pueden categorizar en tres tipos generales:

<span id="page-35-1"></span>

| Metodología         | Descripción                | <b>Fundamento</b> | <b>Utilización</b> |
|---------------------|----------------------------|-------------------|--------------------|
|                     | Metodología orientada a    | Diagramas de      | <b>Sistemas</b>    |
|                     | funciones (flujo de        | Flujo de          | Modulares          |
|                     | procesos),                 | datos             |                    |
| <b>Estructurada</b> | descomposición de          |                   |                    |
|                     | algoritmos, identificación |                   |                    |
|                     | de eventos a los que el    |                   |                    |
|                     | Sistema debe responder.    |                   |                    |
|                     | Metodología orientada a    | Diagramas         | Sistemas de        |
|                     | la estructuración de un    | <b>CRUD</b>       | manejo de          |
|                     | Sistema de software        | (Create,          | información.       |
| Orientada a         | derivado del mapeo de      | Read,             |                    |
| <b>Datos</b>        | las entradas a las salidas | Update,           |                    |
|                     | de datos del mismo.        | Delete)           |                    |
|                     |                            |                   |                    |
|                     | Metodología orientada al   | Diagramas de      | <b>Sistemas</b>    |
| Orientadas a        | modelamiento de            | Clases.           | Interactivos       |
| los Objetos         | Sistemas de software       |                   |                    |
|                     | como una colección de      |                   |                    |
|                     | objetos.                   |                   |                    |

**Tabla Nº 2 Resumen de Metodologías.**

**Fuente:** Sommerville, Ian. (**2005). Ingeniería del Software. (7ª Edición). Madrid: Pearson Education, S.A**

 $\overline{a}$ <sup>15</sup> Apache. http://www.mastermagazine.info/termino/3866.php/ Fecha de acceso: 7 de diciembre del 2009.
#### **1.6.4.9.1. Metodología Estructurada**

"MEDSI, está orientado a proyectos medianos y grandes que ameriten la integración de grupos de desarrollo conformados por tres o más personas.

MEDSI, entran en los detalles, para finalmente concretar y formalizar el aspecto o elemento tratado en ellos. Esta es precisamente una de las razones por las cuales la metodología se define como estructurada".<sup>16</sup>

Se selecciona un modelo de proceso para la ingeniería del software según la naturaleza del proyecto y de la aplicación.

En la siguiente tabla se muestra un resumen de varios modelos de proceso:

| Modelo                | Descripción                         | Características                 |
|-----------------------|-------------------------------------|---------------------------------|
|                       | Con enfoque sistemático             | Se necesita de una buena        |
| <b>Lineal</b>         | Secuencial(Análisis,                | comprensión<br>de<br>los        |
| Secuencial.           | Diseño,<br>Construcción,            | requisitos del<br>cliente<br>al |
|                       | Mantenimiento,                      | inicio.                         |
|                       | Pruebas).                           |                                 |
| Construcción          | Basado en la construcción           | Utilizado cuando la visión      |
| de                    | prueba continua de<br>V             | del cliente está desorientada   |
| Prototipos.           | prototipos o "maquetas".            | los detalles de su<br>sobre     |
|                       |                                     | necesidad.                      |
| <b>DRA</b>            | <b>Basado</b><br>modelo<br>el<br>en | Promueve la utilización de      |
| (Desarrollo           | Secuencial, enfocado al             | componentes de software ya      |
| <b>Rápido</b><br>de   | modelado<br>de gestión,             | existente y bien probado.       |
| <b>Aplicaciones</b> ) | datos y procesos.                   |                                 |
|                       |                                     |                                 |
| <b>Evolutivos</b>     | Iterativos<br>Modelos<br>e          | Cada incremento o iteración     |
|                       | (Espiral,<br>incrementales          | entrega un valor agregado       |
|                       | WinWin,                             | al producto.                    |

**Tabla Nº 3 Resumen de Modelos de Proceso**

 $\overline{\phantom{a}}$ 

<sup>&</sup>lt;sup>16</sup> Pagina Web Que Contiene Información Relevante de Una Metodología Para Trabajos de Sistemas de Información. http://Politeca.Ing.Ula.Ve/Politeca/Jornadasedumatica/Ixjornadas/Proyectpowerpointuvm/Edu207.Ppt. Fecha de acceso: 13 de mayo del 2010.

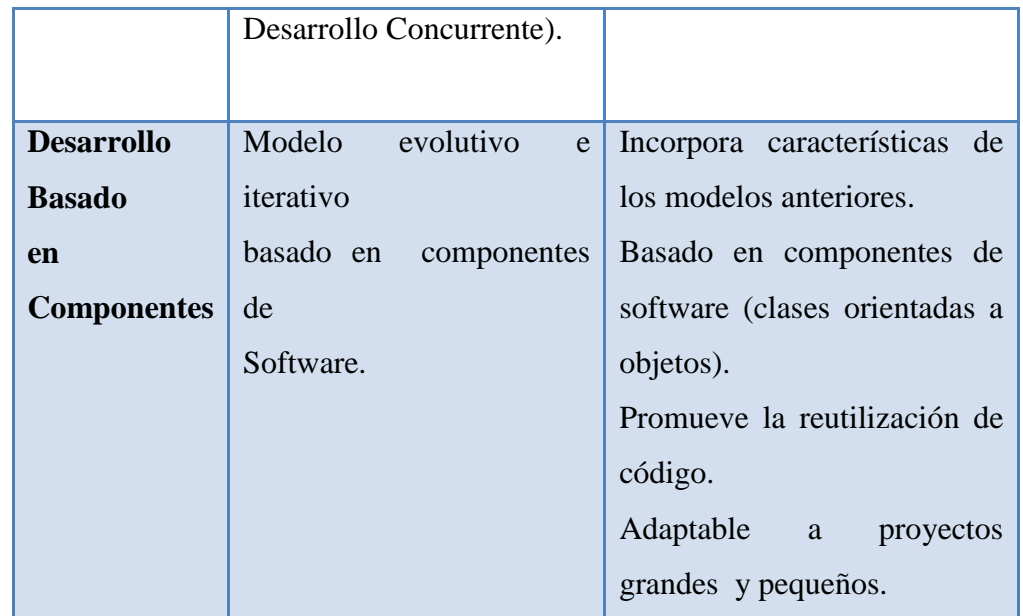

**Fuente:** Saltalug, Miguel. (2007). Fuente:http://www.saltalug.org.ar/?q=foro/200712/desarrollo-rapido-de-aplicaciones-rad .Fecha de acceso: 14 de Octubre 2009

Una alternativa que cubre estos aspectos, es el Modelo de Desarrollo Rápido de Aplicaciones (DRA), del cual se resume algunas de sus características y se resalta las ventajas por las cuales se lo ha seleccionado para el presente proyecto, a continuación en la Tabla Nº 4:

| Características      | Ventajas                                         |  |
|----------------------|--------------------------------------------------|--|
| Modelado visual      | UML es una consolidación de muchas de las        |  |
| por medio de         | notaciones y conceptos más usados dentro del     |  |
| UML.                 | paradigma orientado a objetos.                   |  |
|                      | Es de fácil comprensión.                         |  |
|                      | Es un estándar ampliamente utilizado.            |  |
| <b>Velocidad del</b> | Los aumentos de la velocidad son debido al uso   |  |
| desarrollo.          | de la herramienta CASE.                          |  |
| Calidad.             | Las necesidades de usuarios así como el grado al |  |
|                      | cual un Sistema entregado tiene costes de        |  |
|                      | mantenimiento bajos.                             |  |

**Tabla Nº 4 Resumen de Características del DRA.**

**Fuente:** Mera Guevara ,Omar Francisco .Paredes Lucero, Edgar Santiago. (2008). Automatización de la Gestión de Inventarios y Préstamos de los Bienes de la Asociación de Estudiantes de Ingeniería en Sistemas – AEIS. Proyecto previo a la obtención del título de Ingeniero en Sistemas Informáticos y de Computación. Escuela Politécnica Nacional

#### **1.6.4.10. Sistema Gestores de Bases de Datos.**

Conjunto coordinado de programas, procedimientos, lenguajes, que suministra a los distintos tipos de usuarios los medios necesarios para describir y manipular los datos almacenados en la base, garantizando su seguridad.

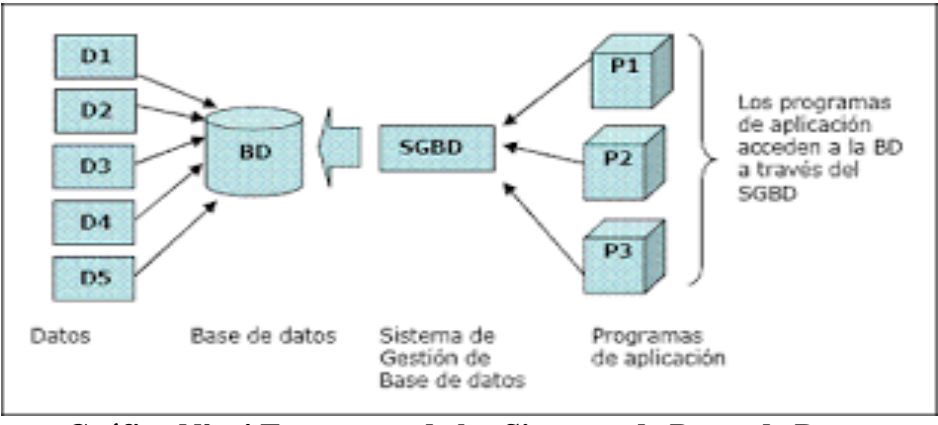

**Gráfico Nº 4 Estructura de los Sistemas de Bases de Datos**

**Fuente:** Gutiérrez Flores Blanca Estela. Sistemas de Bases de Datos para el Control de Tesinas del Diplomado. Benemérita Universidad Autónoma de Puebla. http://perseo.cs.buap.mx/bellatrix/tesis/TES887.pdf. (3 de diciembre del 2009)

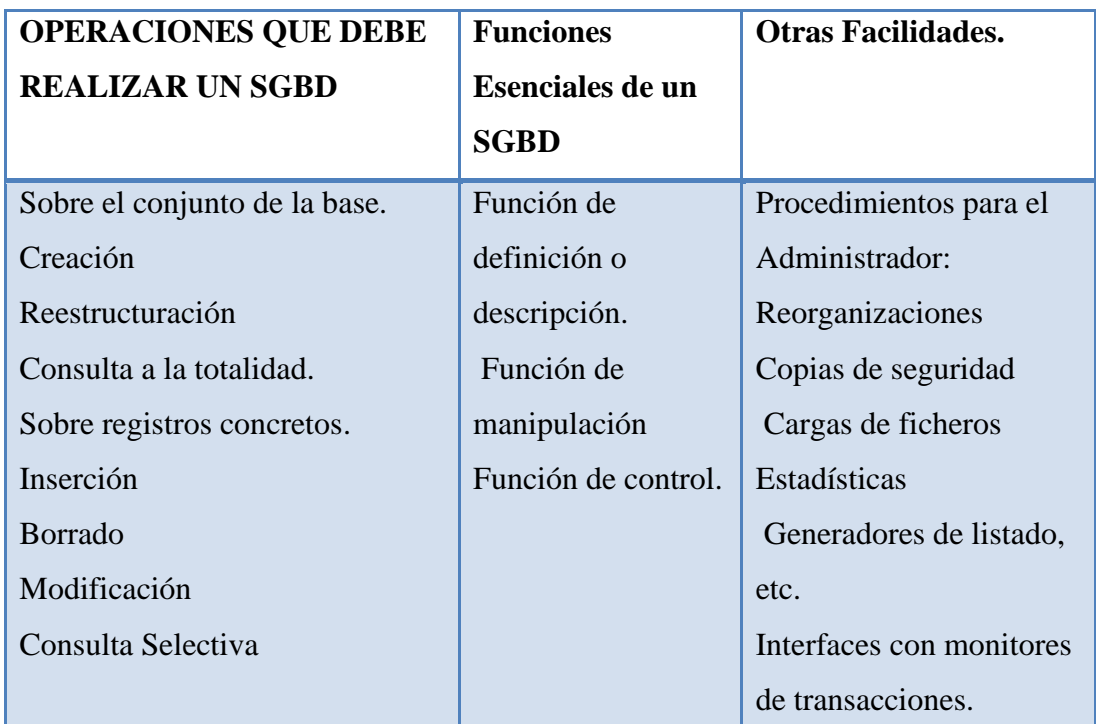

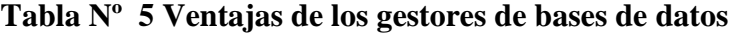

**Fuente:** Ing. Rodríguez Novoa, Francisco. Base de Datos. Universidad Nacional de Trujillo. Escuela de Ingeniería Industrial. http://www.Taringa.net/posts/downloads/924148/ Todo-sobre-base-de-datos-libros.html.

#### **1.6.4.11. Servidores de Base de Datos en Software Libre.**

Los servidores de Bases de datos, también conocidos como RDBMS (acrónimo en inglés de Relational DataBase Management Systems), son programas que permiten organizar datos en una o más tablas relacionadas. Los servidores de Bases de Datos se utilizan en todo el mundo en una amplia variedad de aplicaciones. Prácticamente cualquier aplicación que necesite almacenamiento, acceso y análisis de datos estructurados hace uso de algún tipo de RDBMS."<sup>17</sup>

#### **1.6.4.11.1. PostgreSQL.**

Es un Sistema de Gestión de Bases de Datos ObjetoRelacionales. Está considerado como la base de datos de código abierto más avanzada del mundo. PostgreSQL proporciona un gran número de características que normalmente sólo se encontraban en las bases de datos comerciales.

- $\checkmark$  Estable.
- $\checkmark$  Alto Rendimiento.
- $\checkmark$  Flexibilidad.
- $\checkmark$  Se puede extender su funcionalidad.
- $\checkmark$  Gran Compatibilidad.
- $\checkmark$  Permite crear o migrar aplicaciones desde Access, Visual Basic, Visual Fox Pro, Visual C/C++, Delphi para usar PostgreSQL como servidor de DB's.
- $\checkmark$  Varias Interfaces de Programación:
- $\checkmark$  ODBC, JDBC, C/C++, SQL Embebido, Tcl/Tk, Perl, Python, PHP."<sup>18</sup>

#### **Características:**

- "Implementación del estándar SQL92/SQL99.
- $\checkmark$  Soporta distintos tipos de datos: además del soporte para los tipos base, también soporta datos de tipo fecha, monetarios, elementos gráficos, datos sobre redes (MAC, IP ...), cadenas de bits, etc. También permite la creación de tipos propios.

 $\overline{a}$ 

<sup>17</sup> Servidores de bases de datos**.** http://www.mepis.org/docs/es/index.php/Servidor\_de\_Bases\_de\_Datos. Fecha de acceso: 10 de enero del 2010.

<sup>&</sup>lt;sup>18</sup> Denzer Patricio. Postgresql.

http://www.google.com.ec/#hl=es&source=hp&q=Denzer+Patricio.+Postgresql.++&btnG=Buscar+con+Google&meta=&aq=f& oq=Denzer+Patricio.+Postgresql.++&fp=a310abc5c8690ec5. Fecha de acceso: 10 de enero del 2010.

- $\checkmark$  Incorpora una estructura de datos array.
- $\checkmark$  Incorpora funciones de diversa índole: manejo de fechas, geométricas, orientadas a operaciones con redes, etc.
- $\checkmark$  Permite la declaración de funciones propias, así como la definición de disparadores.
- $\checkmark$  Soporta el uso de índices, reglas y vistas.
- $\checkmark$  Incluye herencia entre tablas (aunque no entre objetos, ya que no existen), por lo que a este gestor de bases de datos se le incluye entre los gestores objetorelacionales.
- $\checkmark$  Permite la gestión de diferentes usuarios, como también los permisos asignados a cada uno de ellos."<sup>19</sup>
- $\checkmark$  "Es un motor con soporte para transacciones.
- $\checkmark$  Es Objeto relacional.
- $\checkmark$  Soporta triggers y procedimientos almacenados, lo que significa que podría implementar la lógica del negocio en el servidor.
- $\checkmark$  Tiene lenguaje procedimental (PL).
- $\checkmark$  Alta disponibilidad y recuperación de fallas."<sup>20</sup>

### **1.6.4.12. Administradores de Base de Datos.**

#### **1.6.4.12.1. Webmin.**

l

"Webmin es una interfaz basada en web para la administración de Sistemas Unix. Usando cualquier navegador que soporte tablas y formularios (y Java para el módulo de gestión de archivos), puede configurar cuentas de usuarios, Apache, DNS, compartición de archivos, etc.

Webmin consiste en un servidor simple y un número de programas CGI que directamente ponen al día archivos de Sistema como/etc/inetd.conf y/etc/passwd."<sup>21</sup>

**<sup>19</sup>** ¿Qué es PostGreSQL?. http://www.netpecos.org/docs/mysql\_postgres/x15.html#AEN30 **/** Fecha de acceso**:** 10 de diciembre del 2009.

<sup>20</sup> Lotero R., Hernán Alonso.( 2003). Creación de aplicaciones cliente servidor con motor de base de datos postgres y herramientas frontend – delphi. Informática Edición Especial - Universidad de Manizales. http://www.umanizales.edu.co/programs/ingenieria/ventana/ventanaespecial/08.pdf (112 de diciembre del 2009).

<sup>21&</sup>lt;sup>21</sup><sup>21</sup> Qué es Webmin?. http://www.tuquito.org.ar/tukipedia/index.php?title=Administraci%C3%B3n\_con\_Webmin /. Fecha de acceso: 13 de enero del 2010.

Webmin es un Administrador remoto de servidores y con el podemos hacer prácticamente lo que queramos sobre ellos: desde modificar la instalación del Sistema operativo, parar, reiniciar y deshabilitar servicios, inclusive hasta rebootear el servidor, administrar usuarios y una larguísima lista de etcéteras y todo en forma remota a través de intranet o internet.

WebMin viene con todas las distribuciones Linux conocidas. Para saber si está instalado podemos ir como root a https://127.0.0.1:10000. Allí el Sistema pedirá que ingresemos el nombre de usuario y también la clave respectiva. Debemos en este caso colocar como nombre de usuario root y la contraseña que estamos utilizando junto a root."<sup>22</sup>

"Está hecho en Perl y posee una interfaz muy sencilla de usar y de una tremenda potencia, llena de características más que sobresalientes y facilita la manera de administrar un servidor hasta la nimiedad más absoluta. Además está traducido a muchísimos idiomas incluyendo el castellano.

Funciona sobre cualquier Sistema operativo y aunque originalmente fue hecho para Red Hat, se lo puede instalar en cualquier versión de GNU/ Linux, Solaris, MacOS, Windows y HP/UX."  $^{23}$ 

#### **1.6.4.12.2. CGI**

Son las siglas de Common Gateway Interface, o interfaz de pasarela común. Se trata de una especificación que va a realizar la función de interfaz o pasarela entre el servidor web y los programas, llamados programas CGI, haciendo uso del protocolo HTTP y el lenguaje HTML. Un programa CGI será aquel que cumpla la especificación CGI, es decir, interactuará con el servidor de acuerdo a unos principios establecidos en la especificación"<sup>24</sup>

#### **1.6.4.12.3. pgAdminIII.**

 $\overline{a}$ 

El máximo exponente de cliente gráfico de PostgreSQL es el software pgAdminIII que tiene licencia "Artist License", aprobada por la FSF.

<sup>&</sup>lt;sup>22</sup> Por qué Webmin. http://linuxcursosgratis.org/Documentos/Webmin/index.html /.Fecha de acceso: 13 de enero del 2010.

<sup>23</sup> Merlín, Tux . (2009).http://www.moatsoft.com.ar/internet/207.html (23 febrero 2010). <sup>24</sup> *i.*Oué es CGI?. (2001). Cárdenas Luque Lola. Curso de CGI. http://rinconprog.metropoli2000.com/. Fecha de acceso: 13 de enero del 2010.

pgAdmin III es una aplicación gráfica para gestionar el gestor de bases de datos PostgreSQL, siendo la más completa y popular con licencia Open Source. Está escrita en C++ usando la librería gráfica multiplataforma wxWidgets, lo que permite que se pueda usan en Linux, FreeBSD, Solaris, Mac OS X y Windows.

pgAdmin III está diseñado para responder a las necesidades de todos los usuarios, desde escribir consultas SQL simples hasta desarrollar bases de datos complejas. El interfaz gráfico soporta todas las características de PostgreSQL y facilita enormemente la administración. La aplicación también incluye un editor SQL con resaltado de sintaxis, un editor de código de la parte del servidor, un agente para lanzar scripts programados, soporte para el motor de replicación Slony-I y mucho más. La conexión al servidor puede hacerse mediante conexión TCP/IP o Unix Domain Sockets (en plataformas \*nix), y puede encriptarse mediante SSL para mayor seguridad."<sup>25</sup>

#### **1.6.4.13. Lenguajes de Programación.**

Los lenguajes de programación nos permiten crear aplicaciones para resolver problemas específicos de empresas o personas a través de la computadora. Un lenguaje de programación está formado por un conjunto de palabras (Instrucciones) y una serie de reglas para escribir adecuadamente estas palabras (Sintaxis) con la finalidad de que sean entendibles por la computadora.

Recordando que un programa es un conjunto de instrucciones con Secuencia lógica para realizar una tarea específica en la computadora.

Los lenguajes de programación se clasifican de acuerdo a la forma en que se traducen las instrucciones del programa." <sup>26</sup>

#### **1.6.4.13.1. PHP.**

l

PHP es un lenguaje relativamente nuevo, diseñado desde cero con el fin único de diseñar aplicaciones web. Esto quiere decir que las tareas más habituales en el

<sup>25</sup> Guía Ubuntu .(2008).PgAdmin III.http://www.guia-ubuntu.org/index.php?title=PgAdmin\_III . Fecha de acceso: 15 de abril del 2010.

<sup>&</sup>lt;sup>26</sup> Lenguajes de Programación. http://es.kioskea.net/contents/langages/langages.php3. Fecha de acceso 12 de diciembre del 2009.

desarrollo de estas aplicaciones, pueden hacerse con PHP de forma fácil, rápida y efectiva.

PHP es un lenguaje multiplataforma, y no propietario. Un script PHP normal puede ejecutarse sin cambiar ni una sola línea de código en cualquier servidor que interprete PHP, es decir, en servidores (con Sistema operativo) Windows, Linux etc. PHP esta en el entorno Open Source. Esto quiere decir que en su desarrollo hay un proceso de colaboración que hace que tengas inmediatamente disponibles, de forma gratuita, una enorme cantidad de recursos: el lenguaje en sí, el servidor para ejecutarlo, manuales y tutoriales sin fin, y sobre todo scripts, scripts y mas scripts que puedes descargar y usar en cuestión de minutos. Esta abundancia de código libremente disponible ayuda aun más en el proceso de aprendizaje.

PHP combina excelentemente con otras inmejorables herramientas, como son el servidor apache y la base de datos mysql (o msql, o posgres), todas ellas gratuitas."<sup>27</sup>

#### **1.6.4.13.2. ASP**

ASP (Active Server Pages) es la tecnología desarrollada por Microsoft para la creación de páginas dinámicas del servidor. ASP se escribe en la misma página web, utilizando el lenguaje Visual Basic Script o Jscript (Javascript de Microsoft).

Con las ASP podemos realizar muchos tipos de aplicaciones distintas. Nos permite acceso a bases de datos, al Sistema de archivos del servidor y en general a todos los recursos que tenga el propio servidor."<sup>28</sup>

#### **1.6.4.13.3. "JSP'S**

 $\overline{\phantom{a}}$ 

**J**ava**S**erver **P**ages (JSP) combinan HTML con fragmentos de Java para producir páginas web dinámicas.JSP tiene gran variedad de formas para comunicarse con las clases de Java, servlets, applets y el servidor web; por esto se puede aplicar una funcionalidad a nuestra web a base de componentes.

<sup>&</sup>lt;sup>27</sup> Por qué PHP, (2007).http://www.ignside.net/man/php/porque.php. Fecha de acceso: 17 de enero del 2010.

<sup>&</sup>lt;sup>28</sup> Pedregosa Pareja, Miguel Ángel. Diseño y Programación de Páginas Web. diseno y programacion (html, php, asp, javascript, xml, sql) ®.pdf. http://www.megaupload.com/?d=0DHPQF3X. Fecha de acceso: 19 de abril del 2010.

Una página JSP es archivo de texto simple que consiste en contenido HTML o XML con elementos JSP. Cuando un cliente pide una página JSP del sitio web y no se ha ejecutado antes, la página es inicialmente pasada al motor de JSP, el cual compila la página convirtiéndola en Servlet, la ejecuta y devuelve el contenido de los resultados al cliente."<sup>29</sup>

#### **1.6.4.13.4. JAVASCRIPT**.

Lenguaje de programación desarrollado por Netscape y aunque es parecido a Java se diferencia de él en que los programas van integrados dentro del código html. Todos los navegadores modernos interpretan el código JavaScript integrado dentro de las páginas web. Para interactuar con una página web se provee al lenguaje JavaScript de una implementación del DOM. El lenguaje fue inventado por Brendan Eich en la empresa Netscape Communications, que es la que desarrolló los primeros navegadores web comerciales. Inicialmente lo llamaron Mocha y más tarde LiveScript pero fue rebautizado como JavaScript en un anuncio conjunto entre Sun Microsystems y Netscape, el 4 de diciembre de 1995. Todos los navegadores modernos interpretan el código JavaScript integrado dentro de las páginas web. Para interactuar con una página web se provee al lenguaje JavaScript de una implementación del DOM."<sup>30</sup>

#### **1.6.4.13.5. AJAX.**

 $\overline{\phantom{a}}$ 

El término AJAX es un acrónimo de Asynchronous JavaScript + XML, que se puede traducir como "JavaScript asíncrono + XML".

Ajax no es una tecnología en sí mismo. En realidad, se trata de varias tecnologías independientes que se unen de formas nuevas y sorprendentes.

<sup>&</sup>lt;sup>29</sup> García, Miguel Ángel. JavaServer Pages. http://www.mononeurona.org/files/userfiles/aarkerio 14.pdf (19 de abril del 2010)

<sup>30</sup> ¿Qué es javascript?. http://www.hooping.net/glossary/javascript-68.aspx / . Fecha de acceso: 11 de diciembre del 2009.

Las tecnologías que forman AJAX son:

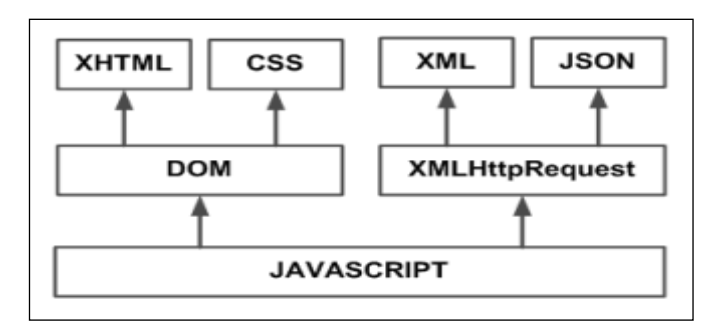

**Gráfico Nº 5 Tecnologías Agrupadas Bajo Concepto de AJAX.**

**Fuente:** Introducción a Ajax. [http://www.librosweb.es/ajax/CAPÍTULO1.html](http://www.librosweb.es/ajax/capitulo1.html)

#### **1.6.4.13.6. JAVA (PORTABLE).**

La portabilidad se consigue haciendo de Java un lenguaje medio interpretado medio compilado. Se coge el código fuente, se compila a un lenguaje intermedio cercano al lenguaje máquina pero independiente del ordenador y el Sistema operativo en que se ejecuta (llamado en el mundo Java **bytecodes**) y, finalmente, se interpreta ese lenguaje intermedio por medio de un programa denominado máquina virtual de Java." $31$ 

#### **1.6.4.13.6.1. BYTECODE.**

 $\overline{\phantom{a}}$ 

"El bytecode es un código intermedio más abstracto que el código máquina. Habitualmente es tratado como un fichero binario que contiene un programa ejecutable similar a un módulo objeto, que es un fichero binario producido por el compilador cuyo contenido es el código objeto o código máquina .

El bytecode recibe su nombre porque usualmente cada código de operación tiene una longitud de un byte, si bien la longitud del código de las instrucciones varía. Cada instrucción tiene un código de operación entre 0 y 255 seguido de parámetros tales como los registros o las direcciones de memoria. Esta sería la descripción de un caso típico, si bien la especificación del bytecode depende ampliamente del lenguaje."<sup>32</sup>

 $31$  ¿Por qué es portable java?. http://www.programacion.net/java/tutorial/intjava/1/ .Fecha de acceso: 14 de diciembre del 2009.

 $32$  Bytecode. [http://es.wikipedia.org/wiki/Bytecode /](http://es.wikipedia.org/wiki/Bytecode%20/). Fecha de acceso: 17 de diciembre del 2009.

#### **1.6.4.13.7. JVM.**

"Una Máquina virtual Java (en inglés Java Virtual Machine, **JVM**) es un programa nativo, es decir, ejecutable en una plataforma específica, capaz de interpretar y ejecutar instrucciones expresadas en un código binario especial (el Java bytecode), el cual es generado por el compilador del lenguaje Java.

La JVM es una de las piezas fundamentales de la plataforma Java. Básicamente se sitúa en un nivel superior al Hardware del Sistema sobre el que se pretende ejecutar la aplicación, y este actúa como un *puente* que entiende tanto el bytecode, como el Sistema sobre el que se pretende ejecutar. Así, cuando se escribe una aplicación Java, se hace pensando que será ejecutada en una máquina virtual Java en concreto, siendo ésta la que en última instancia convierte de código bytecode a código nativo del dispositivo final."<sup>33</sup>

A continuación, encontrará una breve lista de los lenguajes de programación actuales:

| Lenguaje       | área<br>Principal<br>de | Compilado/interpretado |
|----------------|-------------------------|------------------------|
|                | aplicación              |                        |
| <b>ADA</b>     | Tiempo real             | Lenguaje compilado     |
| <b>BASIC</b>   | Programación<br>para    | Lenguaje interpretado  |
|                | fines educativos        |                        |
| $\mathbf C$    | Programación<br>de      | Lenguaje compilado     |
|                | Sistema                 |                        |
| $C++$          | Programación<br>de      | Lenguaje compilado     |
|                | Sistema orientado a     |                        |
|                | objeto                  |                        |
| <b>Cobol</b>   | Administración          | Lenguaje compilado     |
| <b>Fortran</b> | Cálculo                 | Lenguaje compilado     |
| Java           | Programación            | Lenguaje intermediario |
|                | orientada a Internet    |                        |

**Tabla Nº 6 Lenguajes de Programación Ampliamente Usados.**

 $\overline{a}$  $33$  JVM. http://es.wikipedia.org/wiki/M%C3%A1quina\_virtual\_Java. Fecha de acceso: 10 de febrero del 2010.

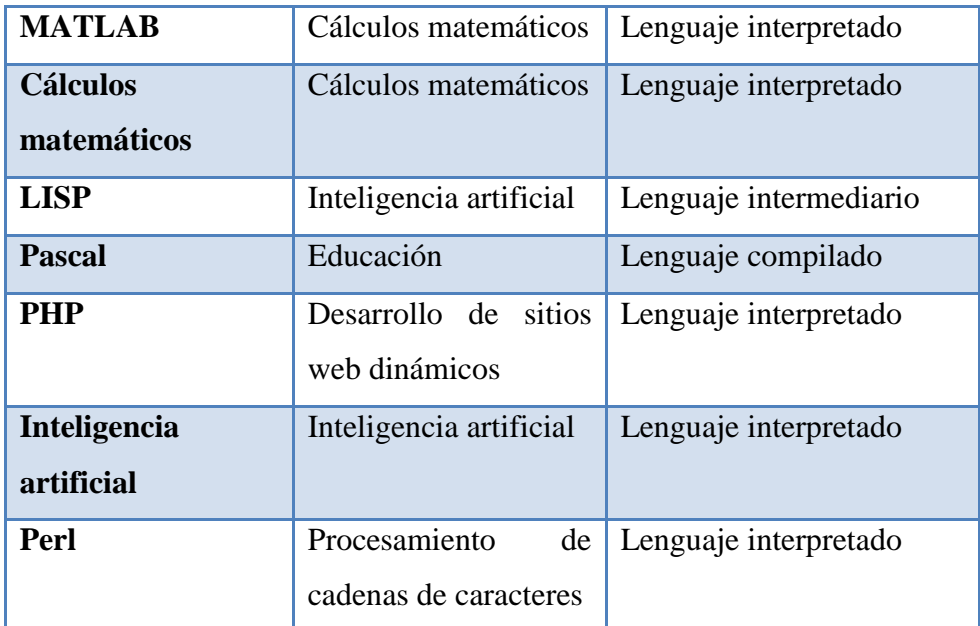

**Fuente**: Lenguajes de Programación. http://es.kioskea.net/contents/langages/langages.php3. Fecha de acceso: 12 de diciembre del 2010

### **1.6.4.14. CSS.**

Hojas de Estilo en Cascada (Cascading Style Sheets), es un mecanismo simple que describe cómo se va a mostrar un documento en la pantalla, o cómo se va a imprimir, o incluso cómo va a ser pronunciada la información presente en ese documento a través de un dispositivo de lectura. Esta forma de descripción de estilos ofrece a los desarrolladores el control total sobre estilo y formato de sus documentos.

Para qué sirve.

CSS se utiliza para dar estilo a documentos HTML y XML, separando el contenido de la presentación. Los Estilos definen la forma de mostrar los elementos HTML y XML. CSS permite a los desarrolladores Web controlar el estilo y el formato de múltiples páginas Web al mismo tiempo. Cualquier cambio en el estilo marcado para un elemento en la CSS afectará a todas las páginas vinculadas a esa CSS en las que aparezca ese elemento.

#### Cómo funciona.

CSS funciona a base de reglas, es decir, declaraciones sobre el estilo de uno o más elementos. Las hojas de estilo están compuestas por una o más de esas reglas aplicadas a un documento HTML o XML. La regla tiene dos partes: un selector y la

declaración. A su vez la declaración está compuesta por una propiedad y el valor que se le asigne."<sup>34</sup>

#### **De los bienes**

### Art. 4. **De los bienes.**

Cada entidad u organismo llevará el registro contable de sus bienes de conformidad a las disposiciones sobre la materia expedidas por el Ministerio de Economía y Finanzas.

### Art. 5. **Empleo de los bienes.**

Los bienes de las entidades y organismos del sector público sólo se emplearán para los fines propios del servicio público. Es prohibido el uso de dichos bienes para fines políticos, electorales, doctrinarios o religiosos o para actividades particulares y/o extrañas al servicio público.

### Art. 10. **Inspección y recepción.**

Los bienes adquiridos, de cualquier naturaleza que fueren, serán recibidos y examinados por el servidor público, Guardalmacén de Bienes, o quien haga sus veces y los servidores que de conformidad a la normatividad interna de cada entidad deban hacerlo, lo que se dejará constancia en una acta con la firma de quienes los entregan y reciben.

Adquirido el bien el Guardalmacén de Bienes, hará el ingreso correspondiente y abrirá la hoja de vida útil o historia del mismo, en la que se registrarán todos sus datos; y en los casos pertinentes, información adicional sobre su ubicación y el nombre del servidor a cuyo servicio se encuentre.

Si en la recepción se encontraren novedades, no se recibirán los bienes y se las comunicará inmediatamente a la máxima autoridad o al funcionario delegado para el efecto. No podrán ser recibidos los bienes mientras no se hayan cumplido cabalmente las estipulaciones contractuales

 $\overline{\phantom{a}}$  $34$  ¿Qué es css?. http://www.w3c.es/divulgacion/guiasbreves/HojasEstilo#funcionamiento/. Fecha de acceso: 14 de diciembre del 2009.

#### Art. 11. **Uso y conservación de bienes.**

Una vez adquirido el bien el Guardalmacén de Bienes o quien haga sus veces, previa comunicación al Jefe de la unidad a la cual se destina el bien lo entregará al servidor que lo va a mantener bajo su custodia, mediante la respectiva acta de entrega recepción, quien velará por la buena conservación de los muebles y bienes confiados a su guarda, administración o utilización, conforme las disposiciones legales y reglamentarias correspondientes.

#### **Del egreso de bienes**

#### Art. 13. **Inspección previa.**

El Guardalmacén de Bienes o quien haga sus veces, en concordancia con el artículo anterior, informará por escrito a la máxima autoridad y al Jefe Financiero sobre los bienes que se hubieren vuelto inservibles, obsoletos o hubieren dejado de usarse. El Jefe Financiero designará a uno de los servidores de control previo, distinto del encargado de la custodia o uso de los bienes, para que realice la inspección de los mismos.

Si del informe de inspección apareciere que los bienes todavía son necesarios en la entidad u organismo, concluirá el trámite y se archivará el expediente. Caso contrario se procederá de conformidad con las normas que constan en los siguientes artículos de este capítulo.

Cuando se trate de bienes pertenecientes al Patrimonio Cultural del Estado, se observará lo preceptuado en la Codificación de la Ley de Patrimonio Cultural y su reglamento.

#### **De las bajas de bienes**

#### **Art. 79. Procedencia.**

Si los bienes fueren inservibles, esto es, que no sean susceptibles de utilización conforme el Art. 13 de este reglamento, y en el caso de que no hubiere interesados en la venta ni fuere conveniente la entrega de estos en forma gratuita, se procederá a su destrucción de acuerdo con las normas ambientales vigentes.

En forma previa a la destrucción de los bienes, se procederá a su desmantelamiento para fines de reciclaje. Los desechos resultantes de dicha destrucción serán depositados finalmente en los rellenos sanitarios designados para el efecto, en cada jurisdicción.

Cuando se trate de bienes pertenecientes al Patrimonio Cultural, se observará lo preceptuado en la Codificación de la Ley de Patrimonio Cultural y su reglamento. <sup>35</sup>

### **1.6.5. Teoría Científica**

Dentro de la teoría científica la presente investigación se basa en la metodología de Desarrollo Web, para dicha investigación hemos revisado los puntos de vista de varios autores tales como:

Joaquín Molina Caballero con su libro "Implantación de aplicaciones informáticas de gestión" (2007), nos señala que una aplicación Web es un sistema informático que los usuarios utilizan accediendo a un servidor Web a través de Internet o de una intranet. Las aplicaciones Web son populares debido a la practicidad del navegador Web como cliente ligero. La facilidad para actualizar y mantener aplicaciones Web sin distribuir e instalar software en miles de potenciales clientes es otra razón de su popularidad.

El desarrollo de este tipo de aplicaciones a medida tiene el siguiente proceso (suponemos que ya conocemos qué características tiene la aplicación que el cliente nos está pidiendo):

Instalación y puesta en marcha del Servidor Web (IIS o Apache)

Diseño y creación de la Base de datos. En nuestro caso trabajaremos con Access, aunque también podríamos trabajar con MySQL u otros gestores de base de datos.

Diseño y creación de las paginas asp<sup>36</sup>.

 35 ¿ Reglamento general de bienes del sector publico?http://ai.espe.edu.ec/wp-content/uploads/2012/07/Reglamento-

General-Sustitutivo-para-el-Manejo-y-Administración-de-Bienes-del-Sector-Público.pdf

<sup>36</sup> Molina Caballero Joaquín, "Implantación de aplicaciones informáticas de gestión" (2007)

Shari Lawrence Pfleeger "Ingeniería del Software", Kendall & Kendall "Análisis y Diseño de Sistemas." y Roger S. Pressman con su libro de Ingeniería de Software un Enfoque Practico en su quinta edición.

La presente investigación se basará en la metodología utilizada por Roger S. Pressman en su quinta edición, para el desarrollo de aplicaciones Web.

Los sistemas y aplicaciones (WebApps) basados en Web hacen posible que una población extensa de usuarios finales dispongan de una gran variedad de contenido y funcionalidad.

La ingeniería Web no es un clónico perfecto de la ingeniería del software, pero toma prestado muchos de los conceptos y principios básicos de la ingeniería del software, dando importancia a las mismas actividades técnicas y de gestión. Existen diferencias sutiles en la forma en que se llevan a cabo estas actividades, pero la filosofía primordial es idéntica dado que dicta un enfoque disciplinado para el desarrollo de un sistema basado en computadora.<sup>37</sup>

La ingeniería Web no es un clónico perfecto de la ingeniería del software, pero toma prestado muchos de los conceptos y principios básicos de la ingeniería del software, dando importancia a las mismas actividades técnicas y de gestión. Existen diferencias sutiles en la forma en que se llevan a cabo estas actividades, pero la filosofía primordial es idéntica dado que dicta un enfoque disciplinado para el desarrollo de un Sistema basado en computadora.<sup>38</sup>

 $\overline{\phantom{a}}$ 

<sup>37</sup> Pressman Roger S. Ingeniería del Software Un enfoque práctico, Quinta Edición. (2002)

<sup>38</sup> Pressman Roger S. Ingeniería del Software Un enfoque práctico, Quinta Edición. (2002)

# **1.7. HIPÓTESIS**

Con la implementación del sistema de gestión de bienes tecnológicos del Consejo de la Judicatura del Cantón Guaranda, mejorará el control de los bienes activos de la unidad tecnológica.

# **1.8. VARIABLES**

# **1.8.1. Independiente**

Sistema de Gestión de Bienes Tecnológicos.

# **1.8.2. Dependiente**

Control de Bienes Tecnológicos.

# **1.8.3. Operacionalización de Variables**

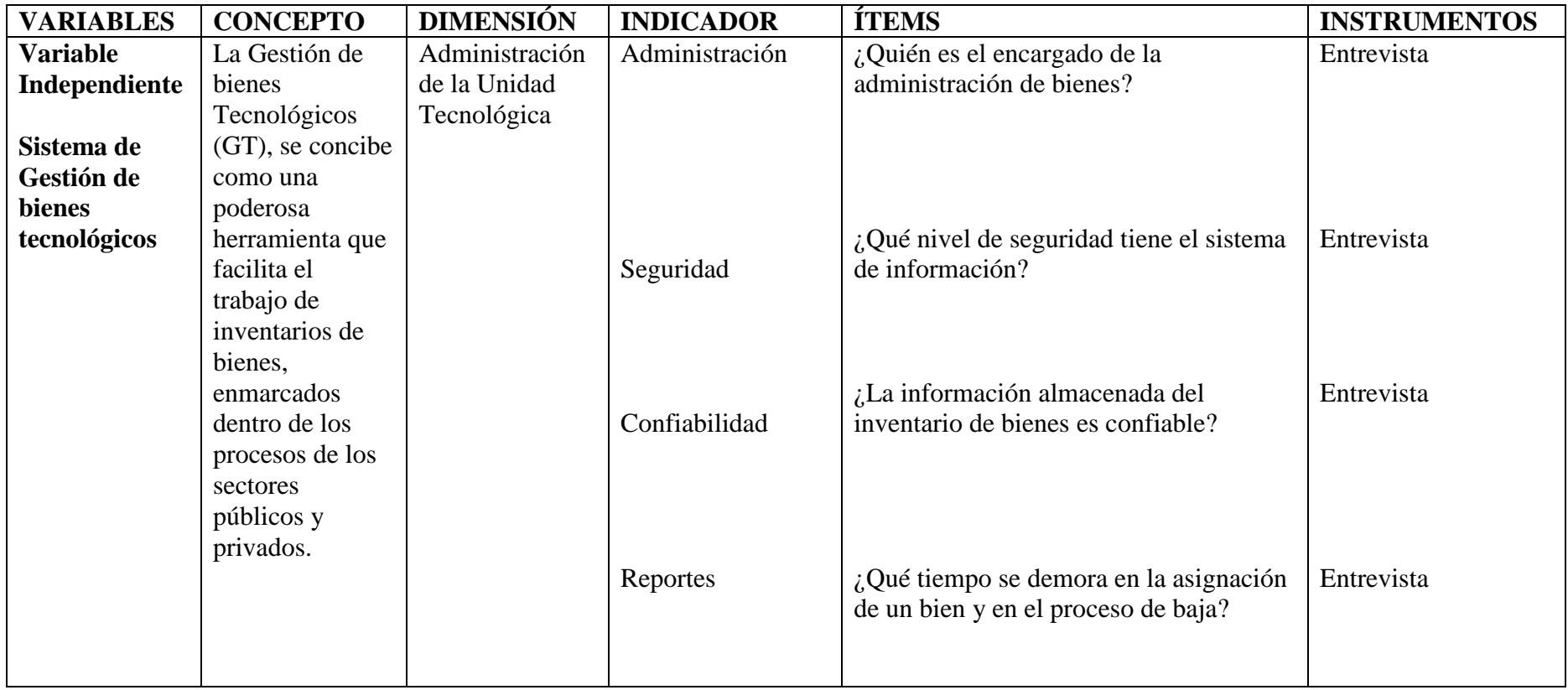

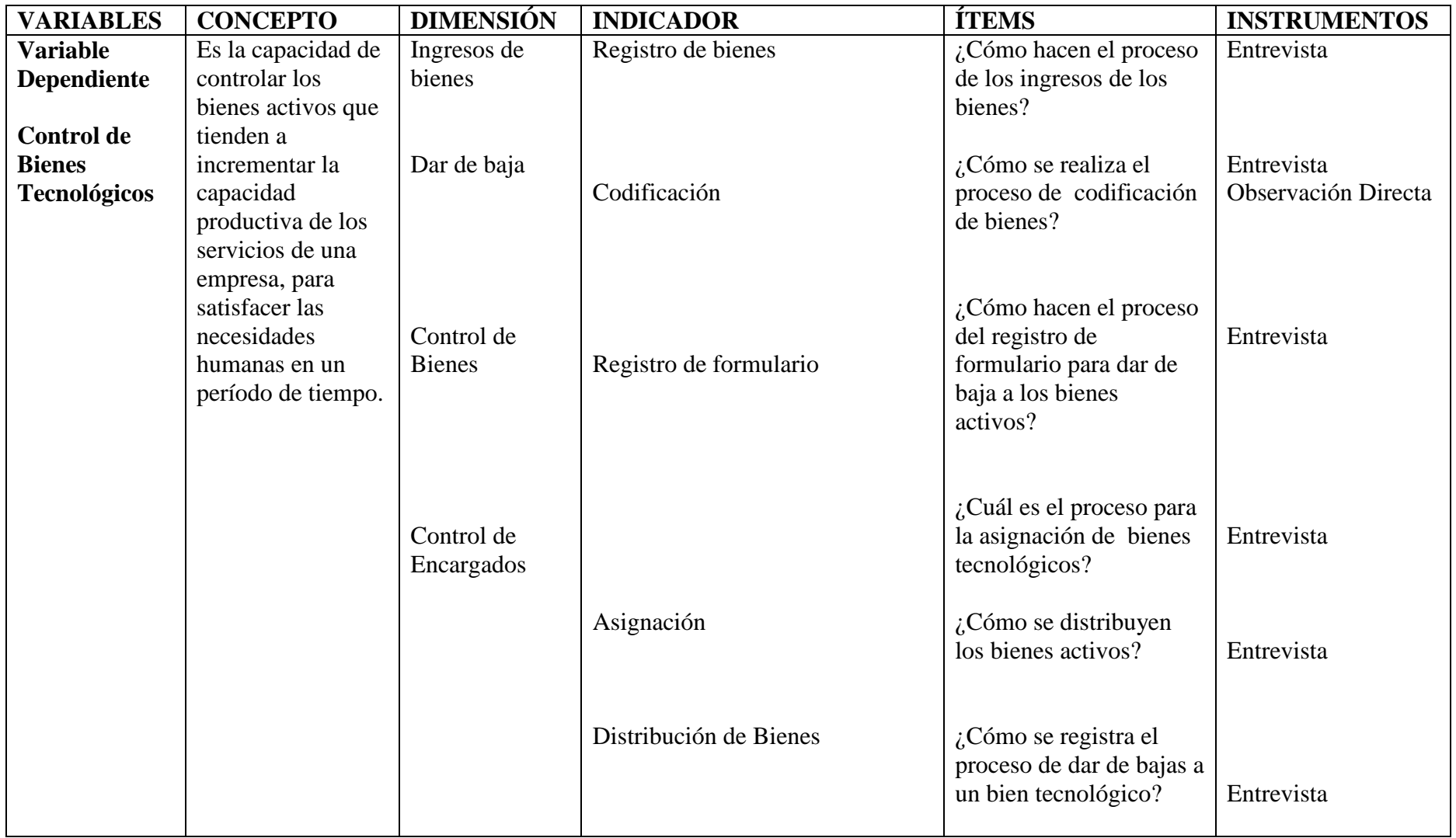

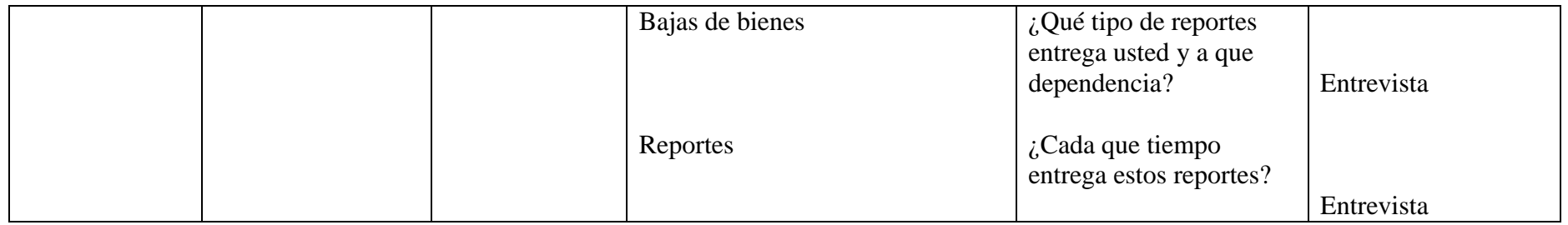

# **1.9. METODOLOGÍA**

#### **1.9.1. Métodos**

#### **1.9.1.1. Método sistémico.**

Modela el problema mediante la determinación de sus componentes, así como las relaciones entre ellos. Esas relaciones determinan por un lado la estructura del problema y por otro su dinámica. Este método nos permitió realizar el correcto análisis de requisitos de la presente investigación.

#### **1.9.1.2. Método analítico - sintético.**

Se desarrollará mediante el análisis de los hechos que se involucran en la descripción del problema, con el objeto de estudiarlos y examinarlos por separado, para ver las relaciones entre las mismas, lo que permitió establecer los requerimientos del Sistema a desarrollar.

### **1.10. TIPOS DE INVESTIGACIÓN**

Determina todo el enfoque de la investigación incluyendo los instrumentos y hasta la manera de cómo se analizan los datos recaudados.

#### **1.10.1. Investigación de Campo.**

Este tipo de investigación permitió aplicar las entrevistas, información básica que se procesa cualitativamente y permite determinar la importancia de la Aplicación Web para el control de los bienes activos del Consejo de la Judicatura del Cantón Guaranda.

#### **1.10.2. Investigación Descriptiva.**

Se utilizó este tipo de investigación, para desarrollar una imagen del problema a estudiar, conociendo las características particulares de cada proceso para posteriormente integrarlas, con el fin de determinar cómo es o cómo se manifiesta el problema.

#### **1.10.3. Investigación Bibliográfica.**

La investigación Bibliográfica, se realizó recurriendo a las fuentes de investigación secundarias que nos permitan elaborar una base teórica como: fuentes bibliográficas, fuentes electrónicas, páginas webs, libros, manuales, monografías y demás artículos publicados.

# **1.11. TÉCNICAS E INSTRUMENTOS PARA LA OBTENCIÓN DE DATOS**

Para la recopilación de los datos se utilizará diferentes instrumentos tales como la entrevista y la observación directa.

### **1.11.1. Entrevista Estructurada.**

Se aplicó esta técnica con preguntas abiertas, sin un orden preestablecido, adquiriendo características de conversación. La misma que se realizará para poder determinar los requerimientos de los usuarios.

Se aplicó este instrumento a:

- $\checkmark$  1 Administrador de la unidad tecnológica
- 4 Técnicos del área de informática.

#### **1.11.2. Observación Directa.**

Esta técnica nos permitió visualizar lo que ocurre en una situacional real, clasificando y consignando los acontecimientos pertinentes, que son de nuestro interés.

#### **1.12. PROCESAMIENTO DE DATOS**

La técnica de la observación directa, se empleó fichas de observación en donde se registró los siguientes procesos: Control de Bienes, Control de Encargados, Control de Distribución de Bienes.

La técnica de la entrevista estructurada se aplicó a los técnicos del área informática y a los Analistas del control de la unidad de activos fijos de la unidad tecnológica. Una vez realizada la entrevista se empleó fichas para describir la entrevista.

# **CAPÍTULO II**

# **2. ANÁLISIS DEL SISTEMA**

## **2.1. ANÁLISIS E INTERPRETACIÓN DE RESULTADOS DEL SISTEMA**

Como primer paso es hacer el análisis del Sistema para conocer como trabaja, y por ende saber si es necesario realizar mejoras en los procesos de gestión de bienes tecnológicos en el Consejo de la Judicatura, los cuales seran implementados mediante la automatización de una Aplicación Web.

# **2.2. SELECCIÓN DE LA METODOLOGÍA Y PROCESOS DE DESARROLLO**

#### **2.2.1. Selección de la Metodología.**

En el presente proyecto de graduación se plantio realizar una sistema que permita gestionar el Control de los Bienes Activos del Consejo de la Judicatura del Canton Guaranda Provincia Bolivar, soportando interacción con los usuarios que tendrán acceso a la intranet del Consejo de la Judicatura, debiendo ser una aplicación escalable confiable y de fácil utilización fomentando la reutilización de sus componentes, para el desarrollo de nuevos módulos adicionales. Por las características presentadas proponemos optar por la Metodología Estructurada, el que nos permite utilizar los procesos de desarrollo, notación y modelado del Sistema (Diagramas de clase) y herramientas (CASE y lenguajes de programación orientados a objetos) para el proyecto.

#### **2.2.2. Selección del Proceso de Desarrollo de Software.**

Según las características del modelo RAD (Desarrollo Rápido de Aplicaciones) concuerda con las características para el desarrollo de nuestro Sistema de forma rápida y formal. Esto denota ser la alternativa más propicia para el proyecto.

Además, se muestra algunos aspectos sobresalientes del proyecto a tener en cuenta para la elección del proceso de desarrollo:

- $\checkmark$  La escala del proyecto está dentro de los siguientes parámetros:
- El beneficiario del producto es el Administrador de bienes del Consejo de la

Judicatura en el area Tecnológica.

- El objetivo primordial es automatizar el proceso del Control de los Bienes, el cual se ha estado manejando de forma manual esto a acarrea una serie de inconvenientes y problemas tanto para el Administrador como para los encargados de los bienes.
- $\checkmark$  El equipo de desarrollo está conformado por dos personas, en este caso las autoras.
- $\checkmark$  El medio de utilización de la aplicación web está conformado por usuarios con conocimientos básicos en el área de informática.
- $\checkmark$  Es necesario poseer documentación que ayude al seguimiento del proyecto tanto en el instante de establecer los requerimientos como para realizar las pruebas funcionales correspondientes del Sistema.

# **2.3. APLICACIÓN DE HERRAMIENTAS DE RECOLECCIÓN DE DATOS**

# **2.3.1. Diseño de instrumentos.**

Hemos creido conveniente y necesario aplicar el siguiente formato de entrevista a los Técnicos del Consejo de la Judicatura del Departamento Tecnológico.

### **2.3.2. Diseño de la entrevista.**

#### **FICHA DE LA ENTREVISTA**

**Lugar:** Consejo de la Judicatura en el Departamento Tecnológico

**Nombre y Apellido:** Ing. Manfred Agualongo

**Cargo:** Técnico del Departamento Tecnológico

**Fecha:** 01 de Octubre del 2014

**Entrevistadoras:** María Amanta, Karina Contreras

# **PREGUNTAS**

# **1. ¿Quiénes manejan la información de los bienes?**

La información de bienes es manipulada por:

- $\triangleright$  El administrador de bienes
- $\triangleright$  El personal que tiene a su cargado los bienes.

# **2. ¿Cuál es el proceso por el que pasa la información para el registro y control de bienes?**

Se recibe la información de los bienes desde bodega para el administrador de bienes y después se asigna a los empleados (responsables) y departamentos.

# **3. ¿Cómo se registra la información de los bienes?**

La información se registra de forma semiautomática, tipiando cada uno de los campos.

# **4. ¿Dónde se almacenan la información de los bienes?**

En una computadora en hojas de cálculo.

# **5. ¿Se presenta reportes de la información de bienes?**

Se realiza acta entrega y acta-recepción como información para los empleados (responsables).

### **2.3.2.1. Validación**

Las Herramientas de recolección de datos han pasado por una serie de revisiones por parte del Director y los Pares Académicos del proyecto en desarrollo, hasta lograr un diseño eficiente que permitio recolectar la información necesaria para el desarrollo del sistema, los cuales han dando su aceptación y validación a estos diseños.

## **2.3.2.1.1. Aplicación**

Este diseño de entrevista se aplicó al Técnico del Deparatmento Tecnológico que nos permitio ver la salida de información sobre el proceso del registro y control de los bienes existentes en el Consejo de la Judicatura.

### **2.3.2.1.2. Resultados**

Estas entrevistas permitieron establecer que el Sistema manualde control de bienes no es eficiente ya que necesitaba de mucho tiempo para realizar los distintos procesos.

### **2.3.3. Observación Directa**

# **2.3.3.1. Resultados**

El departamento tecnológico del Consejo de la Judicatura se encarga de realizar el registro y distribución de los bienes a los empleados (responsables) en sus respectivos departamentos.

El departamento tecnológico del Consejo de la Judicatura no cuenta con un sistema automatizado para realizar la administración de los bienes y brindar información a los empleados (responsables) al momento que solicitan información de bienes asignados.

# **2.4. COMPROBACIÓN DE LA HIPÓTESIS**

Para la comprobación de la Hipótesis se realizó visitas a la oficina del departamento tecnológico del Consejo de la Judicatura del Cantón Guaranda, se aplicó la entrevista y la observación directa, obteniendo los siguientes promedios de respuestas tanto sel sistema manual como del sistema automatizado.

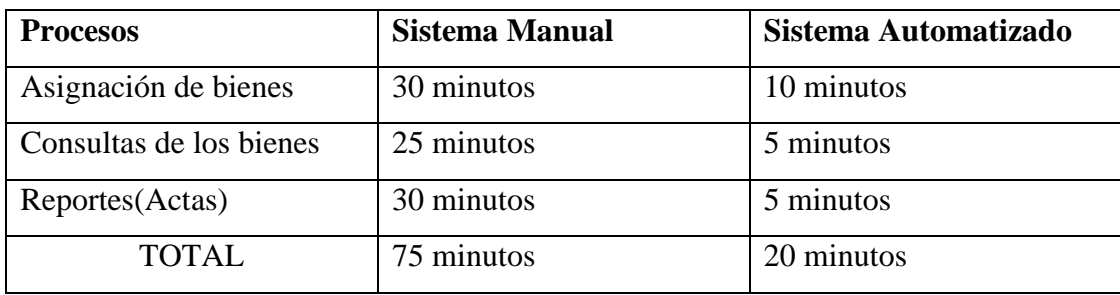

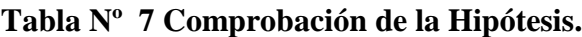

#### **2.5. DIAGRAMAS**

#### **2.5.1. Diagrama de flujo de datos**

# Diagrama de contexto Nivel 0 Lógico

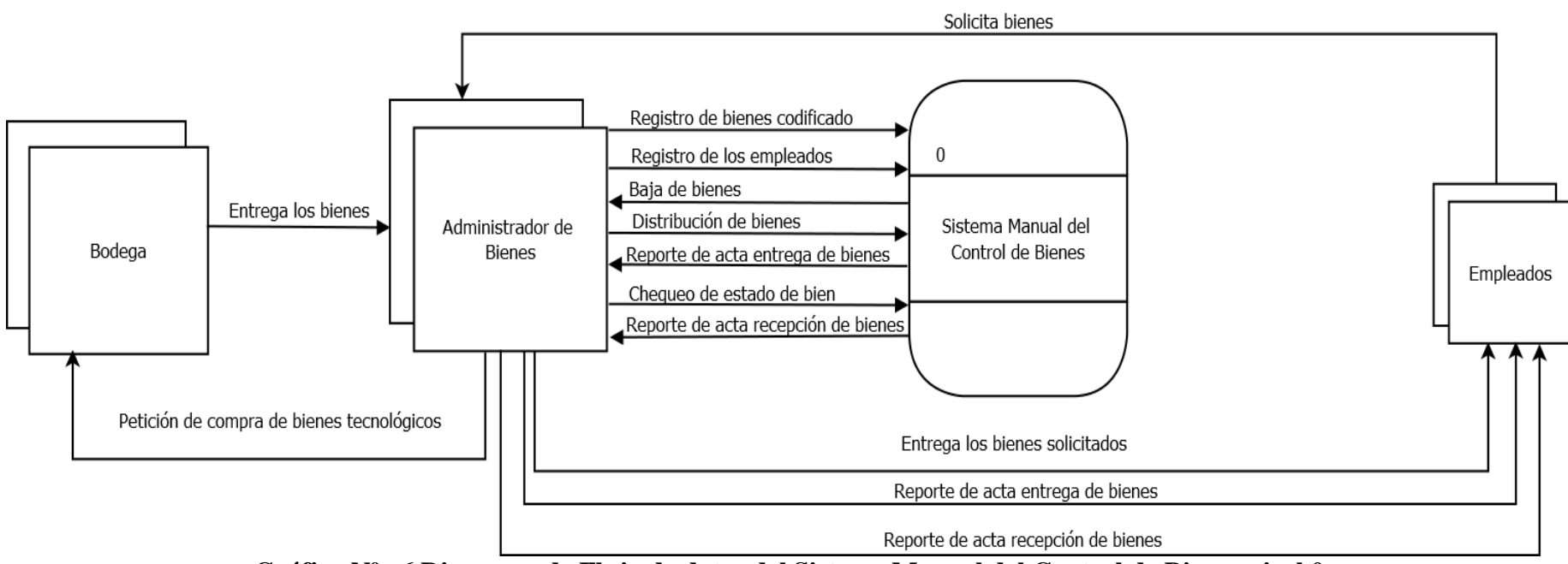

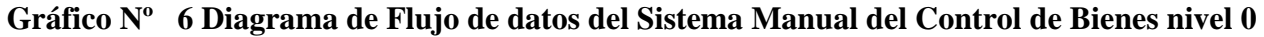

# Diagrama de Flujo de Datos Lógico Nivel 1

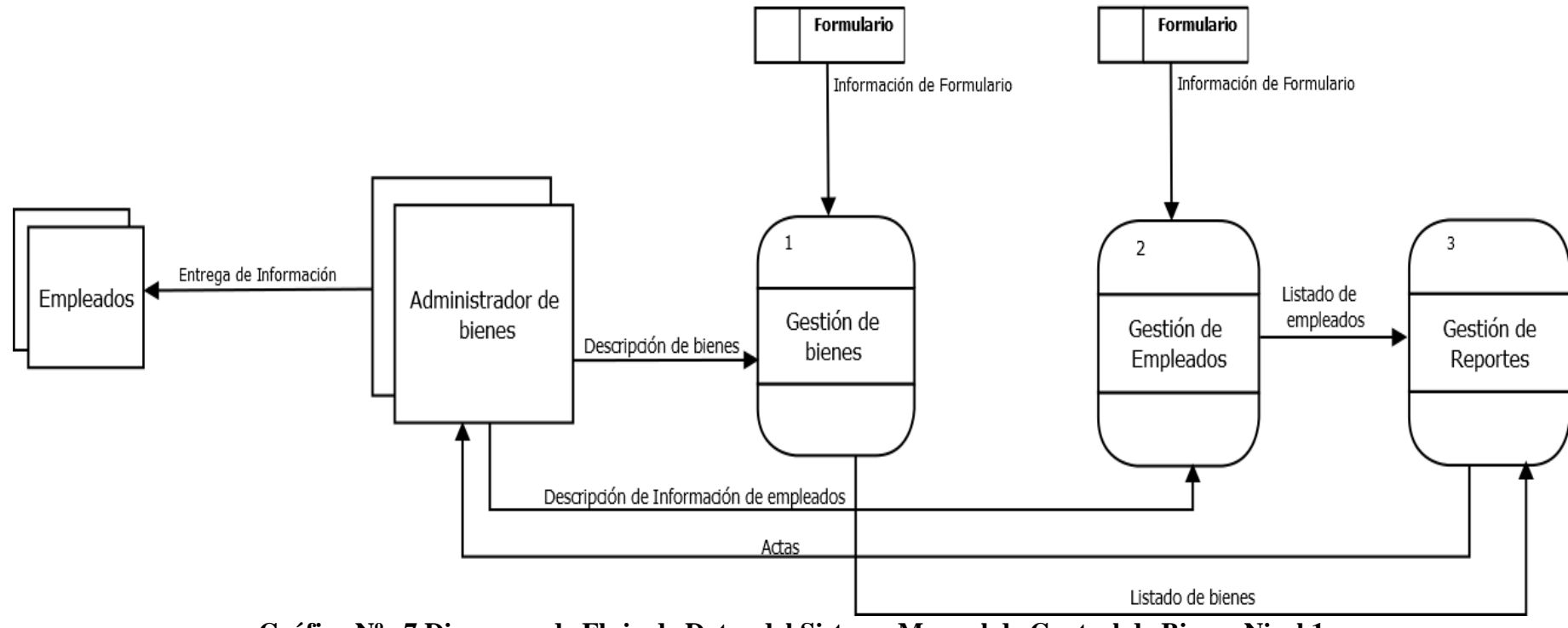

**Gráfico Nº 7 Diagrama de Flujo de Datos del Sistema Manual de Control de Bienes Nivel 1**

# **2.5.2. Diagrama de caso de uso**

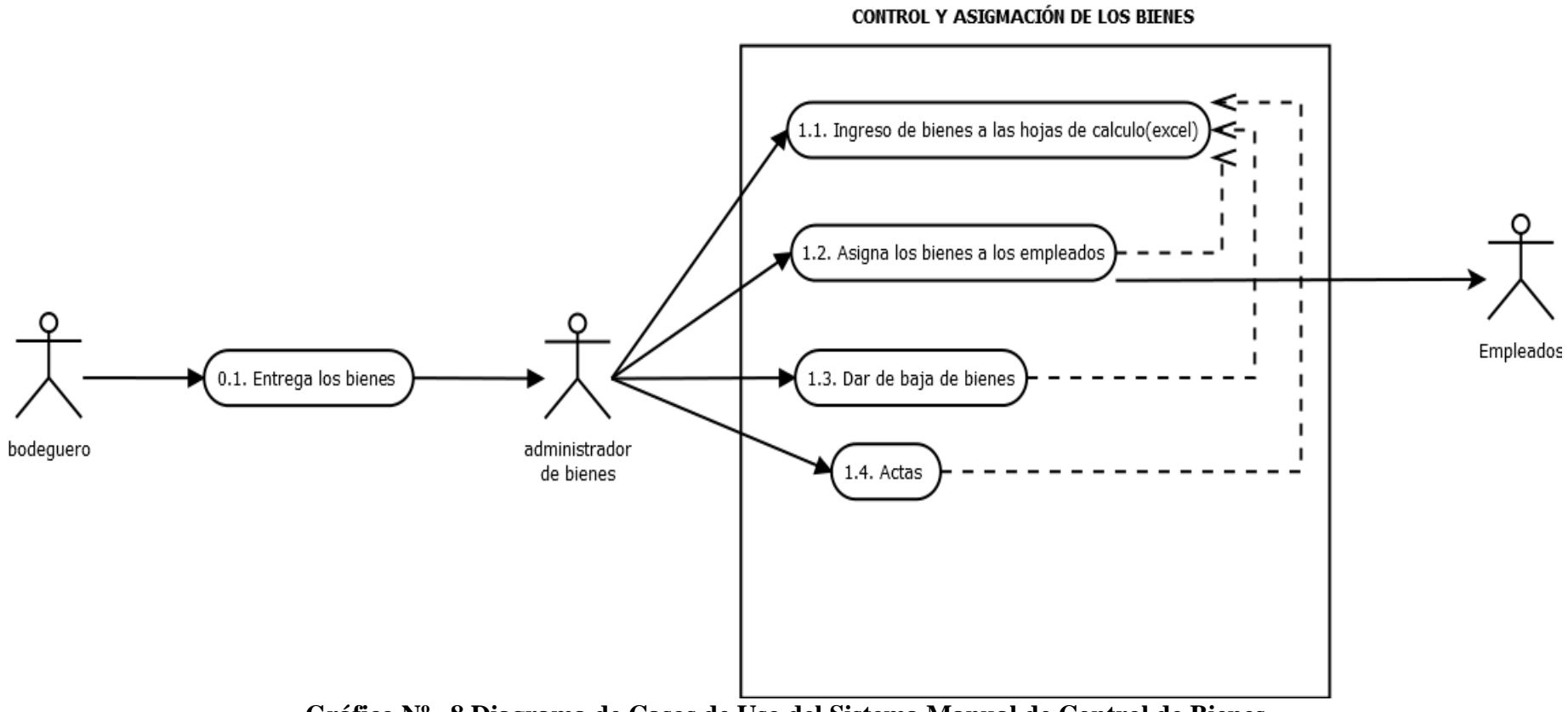

**Gráfico Nº 8 Diagrama de Casos de Uso del Sistema Manual de Control de Bienes**

### **2.5.3. Diagrama Entidad Relación**

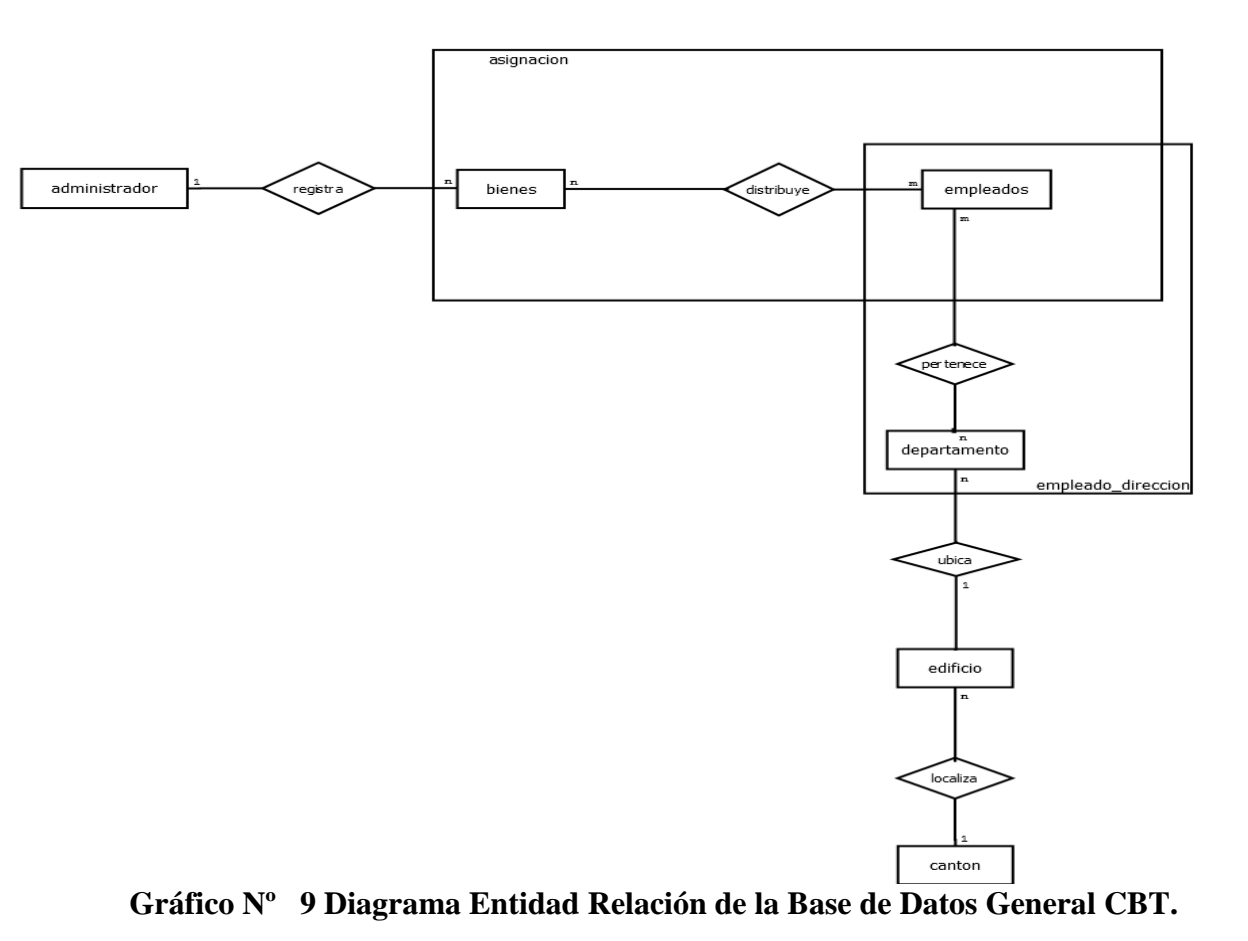

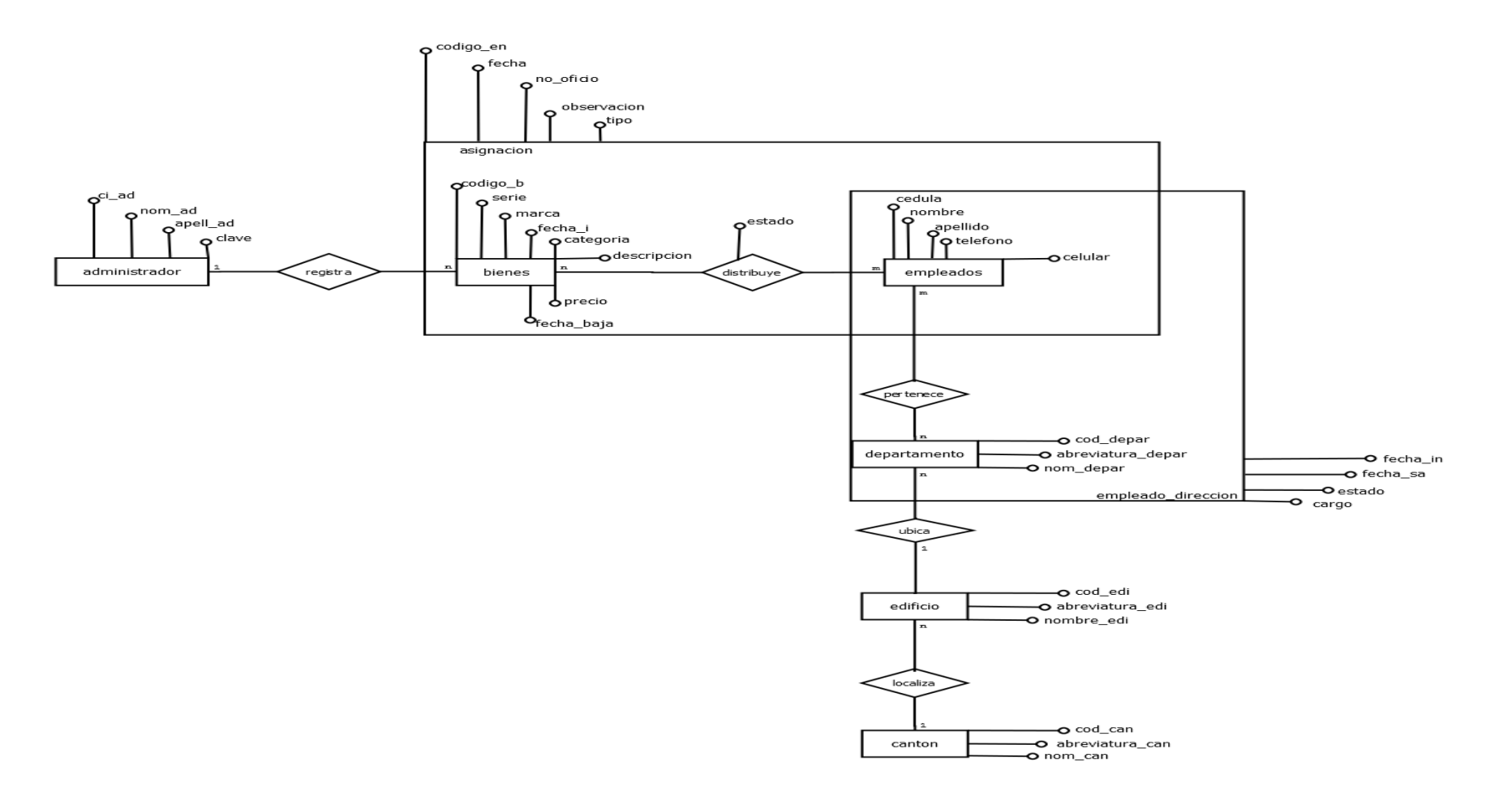

**Gráfico Nº 10 Diagrama Entidad Relación de la Base de Datos Detallado CBT.**

# **2.5. ESPECIFICACIÓN DE REQUISITOS (ERS).**

### **2.5.1. Introducción**

Este escrito contiene algunas Especificaciones de Requisitos Software (ERS) las mismas que fueron de gran ayuda en el desarrollo del sistema de "Gestion de Bienes Tecnológicos, (CBT)", ya que es una descripción completa del comportamiento del sistema. Esto se a llevado acado con el Administrador de Bienes del Consejo de la Judicatura.

### **Propósito.**

Lo que se a logrado obtener con las Especificación de Requisitos es detallar todas las funcionalidades del Sistema que se desea elaborar. El escrito va orientado al Técnico del Departamento Tecnológico, y a las personas desarrolladoras.

# **2.5.1.1 .Ámbito del sistema.**

El motivo fundamental por la cual nos impulsa al desarrollo del Sistema es la escaza agilidad en la gestión de la información de los Bienes Tecnológicos en el Departamento Tecnológico, ya que cuentan con un sistema manual decadente, razon por la cual se pretende automatizar la gestión del control y asignación de los Bienes Tecnológicos que tiene el Consejo de la Judicatura.

Sin embargo cuentan con la existencia de un Sistema manual completamente deficiente, el cual será remplazado por el Sistema informático automatizado que tendra el nombre de Control de Bienes Tecnológicos (CBT).

Existe la presencia de un Administrador de bienes tecnológicos que se encarga de tramitar la siguiente información de manera manual:

#### **Administrador de bienes:**

- $\checkmark$  Gestión de bienes
- $\checkmark$  Gestión de empleados
#### **2.5.1.2. Definiciones, Acrónimos y Abreviaturas**

#### **2.5.1.2.1. Definiciones.**

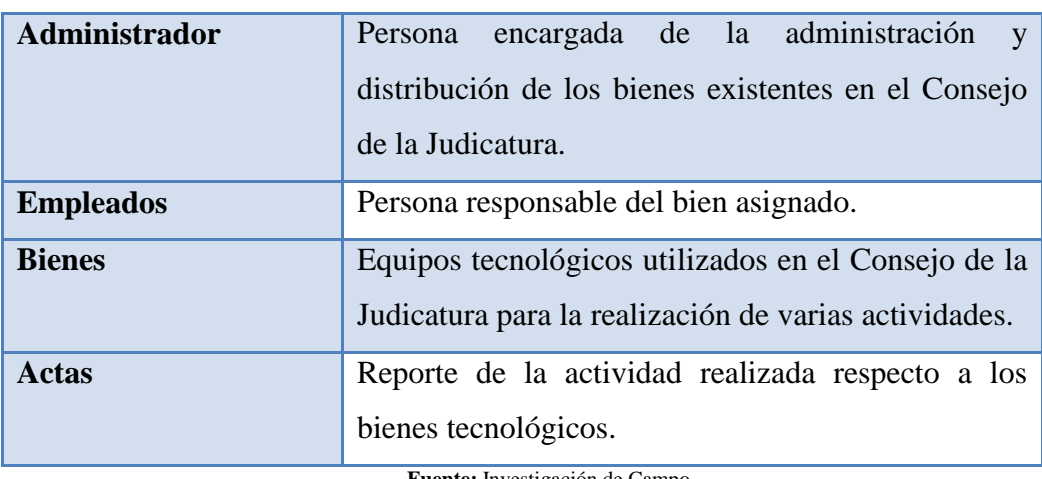

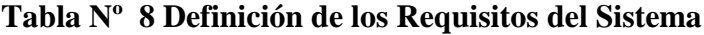

**Fuente:** Investigación de Campo **Elaborado por:** Las Autoras

#### **2.5.1.2.2. Acrónimos y Abreviatura**

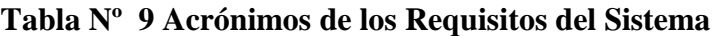

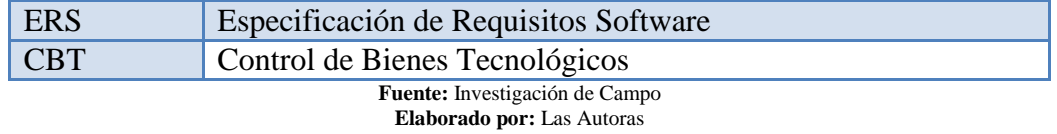

#### **2.5.1.3.Referencias.**

IEEE Recommended Practice for Software Requirements Specification. ANSI/IEEE std. 830, 1998.

#### **2.5.1.4.Visión General del Documento**

Este escrito consta de tres partes. La primera parte consta de la Introducción que nos permite observar de manera general la Especificaciones de Requisitos de Software.

La segunda parte consta de una descripción general del Sistema.

En la tercera parte se determina todos los requisitos que debe desempeñar el Sistema.

#### **2.5.2. Perspectiva del Producto.**

El sistema en esta versión no interactúa con otro sistema automatizado.

#### **2.5.2.1.Funciones del Sistema.**

El Sistema deberá dar soporte a los siguientes procesos:

- $\checkmark$  Gestión de Bienes
- $\checkmark$  Gestión de Empleados

A continuación, se describe detalladamente estos procesos, y el como serán soportadas por el sistema automatizado.

#### **2.5.2.1.1. Gestión de bienes.**

El proceso que realiza la gestión de bienes se refiere a todos los procedimientos esenciales como: Ingreso y modificación de los bienes tecnológicos.

De igual manera la gestión de bienes se encarga de la distribución y manejo de bienes como la asignación de los bienes a los empleados y departamentos existentes.

#### **2.5.2.1.2. Gestión de Empleados(responsables).**

El proceso que realiza la gestión de empleados(responsables) se refiere a todos los procedimientos esenciales como:Ingreso y modificación de los empleados.

#### **2.5.2.2. Características de los Usuarios(empleados).**

El Sistema de información deberá ofrecer una interfaz de usuario amistosa, de tal modo que un empleado nuevo se adapte con el sistema, pudiendo hacer consultas de los bienes que tiene a su cargo por diferentes consideraciones especificadas a continuación: estado del bien, codigo del bien, serie del bien, edificio y apellido del empleado.

#### **2.5.2.3. Caracteristicas del Administrador**

El Sistema deberá ofrecer una interfaz de administrador intituivo, fácil de aprender de tal modo que un administrador nuevo se familiarizase y se adapte con el sistema en corto tiempo, teniendo el acceso total del sistema y pudiendo hacer diferentes funciones: ingreso de bienes, ingreso de empleados, distribución de bienes, consultas y reportes de bienes

#### **2.5.2.4. Restricciones.**

Será implementado el sistema bajo los estatutos y reglamentos actualmente vigentes en el Consejo de la Judicatura, esperando a futuro los cambios necesarios en el modo de trabajo o en las políticas ya que esto afecto al sistema.

En las restricciones de Hardware/Software se requiere que el sistema funcione bajo la arquitectura web, se propone utilizar el navegador Mozilla Firefox para su funcionamiento.

#### **2.5.2.5.Suposiciones y dependencias.**

#### **2.5.2.5.1. Suposiciones.**

Se entiende que los requisitos descritos y establecidos en este documento son permanentes, una vez aprobado por el Administrador del Departamento Tecnológico cualquier pedido o cambio en la especificación debera ser aprobada por todas las partes implicadas, para que pueda ser modificada por los desarrolladores.

#### **2.5.2.5.2. Dependencias***.*

La disponibilidad del sistema dependera de una conexión a red que se tenga con el servidor de la aplicación desarrollada, para ello el sistema seguira una arquitectura web.

El funcionamiento del sistema es autónomo, por lo que no necesita comunicarse con ningún sistema externo, ya que no existe ninguna dependencia.

#### **2.5.3. Requisitos específicos.**

En esta sección se exponen los requisitos funcionales que son detallados teniendo en cuenta, las sugerencias del Administrador de bienes tecnológicos, los mismos que responde a las necesidades del Sistema.

#### **2.5.3.1.Requisitos Funcionales.**

Los requisitos funcionales representan lo que el Sistema debe hacer, funciones tanto de entrada y salida.

#### **2.5.3.1.1. Gestión de Bienes***.*

**Req(01)** El proceso primordial para el correcto funcionamiento del Sistema es el Ingreso de los bienes tecnológicos. Por cada uno de los bienes se ingresa: código del bien, serie, fecha\_i, categoría, descripción, precio, estado, asignado, departamento, código del edificio, fecha de baja, fecha faltante.

**Req(02)** El Sistema no admitirá eliminar la información de los bienes, solo permitirá realizar la rectificación de la información de los siguientes campos: código del bien, serie, marca, fecha\_i, categoría, descripción, precio, estado.

**Req(03)** El Sistema realiza el proceso dar de baja los bienes el cual será realizado por el Administrador de bienes, teniendo en cuenta el campo fecha de baja y estado.

**Req(04)** El Sistema realiza el proceso de faltantes de bienes, realizando modificaciones en el campo fecha faltantes y estado.

**Req(05)** El Administrador de bienes tecnológicos deberá realizar la Distribución de Bienes a los responsables con su respectivo departamento y edificio, por cada Distribución de Bienes se necesita la selección del edificio, departamento, bienes, empleados(responsables).

**Req(06)** El sistema no permitira eliminar ninguna Distribuciones de Bienes.

**Req(7)** El administrador de bienes deberá realizar la Gestión de Asignación de bienes, por cada asignación se necesita el codigo de la asignación, fecha, el numero de oficio, la observación y el tipo.

**Req(8)** El sistema entregará reportes de la Gestión de Asignación de bienes.

**Req(9)** El sistema no permitirá eliminar ninguna Gestión de Asignación de bienes.

#### **2.5.3.1.2. Gestión de Empleados(responsable)***.*

**Req(10)** El Administrador de bienes tecnológicos deberá ingresar la información de cada uno de los empleados(responsables), con los siguientes campos: cedula, nombre, apellido, teléfono, celular, cargo, estado.

**Req(11)** El Sistema no admitirá eliminar la información de los responsables, solo permitirá realizar la modificación de la información de los siguientes campos: nombre, apellido, teléfono de oficina, celular, edificio, departamento, cargo.

#### **2.5.3.1.3. Interfaces de Usuario(Administrador).**

La interfaz de usuario es muy fácil de utilizar, además de estar orientada a un ambiente muy amistoso, el manejo de la aplicación (CBT) se realizará a través del teclado, mouse, y de igual manera permitirá la impresión de datos en un formato pdf.

#### **2.5.3.1.4. Interfaces Hardware.**

Se necesita de los siguientes periféricos

- $\checkmark$  Teclado
- $\checkmark$  Mouse
- $\checkmark$  Monitor
- $\checkmark$  Impresora
- $\checkmark$  Conexión a la Red.

#### **2.5.3.1.5. Interfaces Software.**

El sistema no necesita de conexión externo con otro sistema.

#### **2.5.3.1.6. Interfaces de Comunicación.**

La comunicación a la red se establecerá por medio de una conexión directa a la intranet del Consejo de la Judicatura en donde se ubica el sistema (CBT).

#### **2.5.3.2.Requisitos de Rendimiento.**

El sistema permitirá ingresar simultáneamente 249 clientes, y el tiempo máximo que ha de esperar un proceso de petición a petición es de 15 segundos.

#### **2.5.3.3.Requisitos de Desarrollo.**

La metodología que utilizaremos es la Metodología Estructurada ya que es la que más se adapta a nuestra organización de trabajo según sus características son:

**Diagramas de flujo de datos (DFD)**: Explica la manera en la que los datos se trasladan.

**Especificaciones de procesos**: Se detallan para cada uno de los procesos establecidos en el Diagrama de Flujo de Datos, cuando no se puede detallar más; Se puede realizar en pseudocódigo, o en algún lenguaje de programación.

**Diagramas Entidad-Relación**: Describe la distribución de los datos almacenados en un Sistema de forma abstracta.En este diagrama se muestran las relaciones entre los elementos.<sup>39</sup>

#### **2.5.3.4. Requisitos Tecnológicos.**

 $\overline{a}$ 

Como requisito tecnológico los sitios remotos deben tener un Navegador Web en todas las computadoras que se conectan al servidor donde se encuentra alojado el sistema.

<sup>39</sup> Diccionario de Informática y Tecnología. (2002). Entidad Relación.

http://www.alegsa.com.ar/Dic/diagrama%20de%20Entidad-relacion.php. Fecha de acceso: 10 de mayo del 2010.

El sistema cuenta con un servidor que utiliza un sistema operativo Windows Server.

### **2.5.3.5. Seguridad.**

Cuando el usuario desee conectarse al sistema primero deberá ingresar su login y clave de acceso, el sistema comparará si es un usuario autorizado o no. Si la identificación ingresada no es de un usuario autorizado o si la clave es incorrecta con la almacenada, presentará un mensaje de error. En caso de ser un usuario autorizado podrá realizar los procesos del sistema sin limitaciones.

En caso de consulta de bienes no es necesario de que se autentifique.

#### **2.6. ESTUDIO DE LA FACTIBILIDAD.**

El sistema facilitará la capacidad de llevar un control eficiente de todas actividades que involucra la aplicación CBT para el Departamento Tecnológico del Consejo de la Judicatura.

#### **2.6.1. Factibilidad Técnica.**

#### **2.6.1.1. Hardware.**

#### **Servidor**

En cuanto al servidor a utilizar contiene las siguientes características en Procesador, Sistema Operativo, Memoria.

| Tipo de Procesador | Hp Proliant ML 360 G5                                 |  |  |  |  |  |  |  |
|--------------------|-------------------------------------------------------|--|--|--|--|--|--|--|
| Velocidad<br>del   | 2,83 GHz                                              |  |  |  |  |  |  |  |
| procesador         |                                                       |  |  |  |  |  |  |  |
| Número<br>de       | 1 procesador                                          |  |  |  |  |  |  |  |
| procesadores       |                                                       |  |  |  |  |  |  |  |
| Ampliación<br>del  | Ampliable a 2 procesadores                            |  |  |  |  |  |  |  |
| procesador         |                                                       |  |  |  |  |  |  |  |
| Núcleo<br>de       | Quad-Core                                             |  |  |  |  |  |  |  |
| procesador         |                                                       |  |  |  |  |  |  |  |
| disponible         |                                                       |  |  |  |  |  |  |  |
| Memoria<br>caché   | 12 MB (2 x 6 MB) de caché de nivel 2                  |  |  |  |  |  |  |  |
| interna            |                                                       |  |  |  |  |  |  |  |
| Chipset            | Intel <sup>®</sup> 5000P                              |  |  |  |  |  |  |  |
| Tipo de memoria    | DIMMs PC2-5300 con memoria intermedia completa (DDR2- |  |  |  |  |  |  |  |
|                    | 667) funcionando a 667 MHz con intercalado de 4:1     |  |  |  |  |  |  |  |
| Memoria de serie   | 2 GB (2 x 1 GB) de memoria de serie                   |  |  |  |  |  |  |  |
| Bus del Sistema    | Bus frontal de 1333 MHz                               |  |  |  |  |  |  |  |
| Memoria máxima     | 64 GB                                                 |  |  |  |  |  |  |  |
|                    |                                                       |  |  |  |  |  |  |  |

**Tabla Nº 10 Características del Servidor Existente**

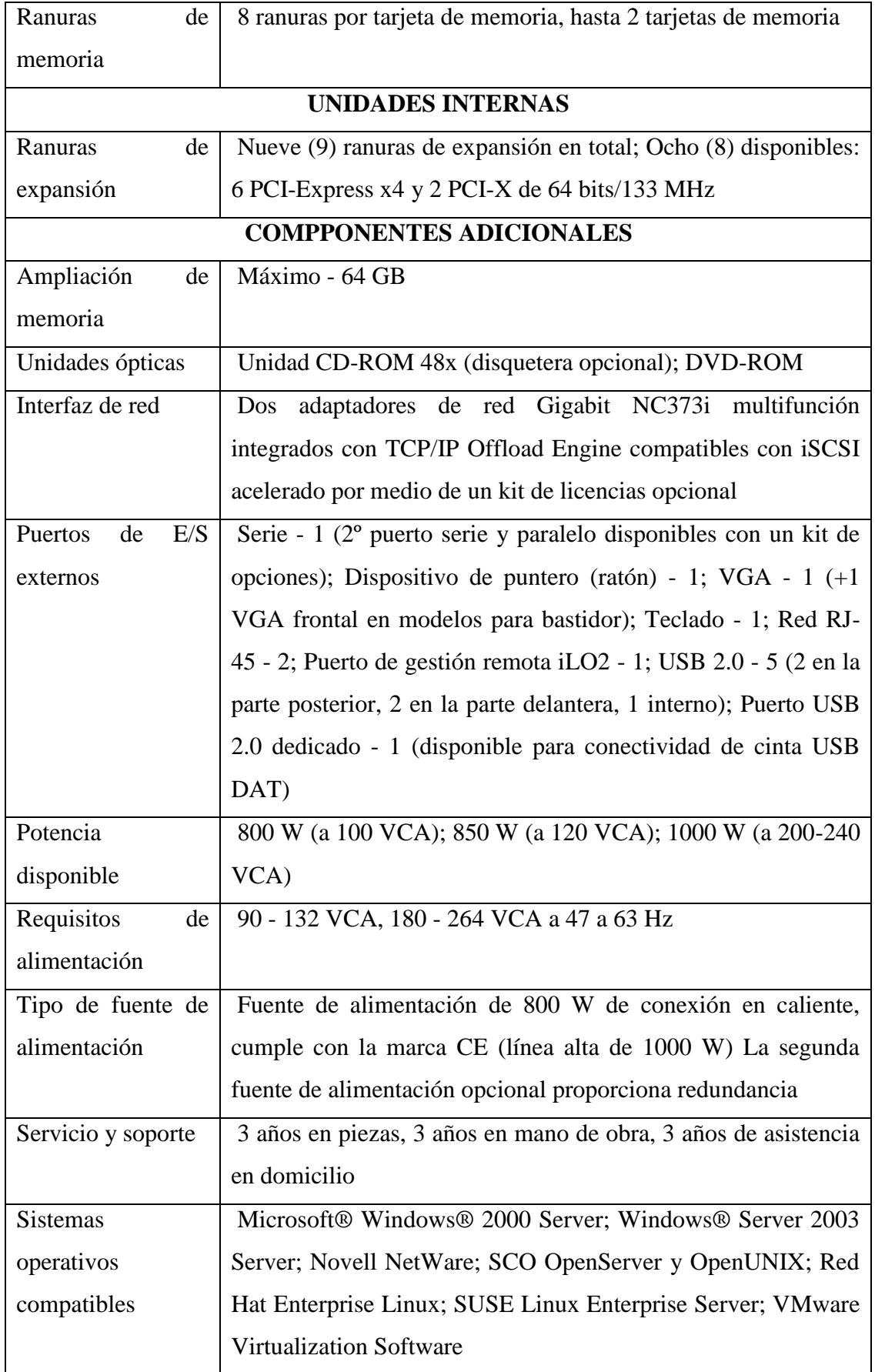

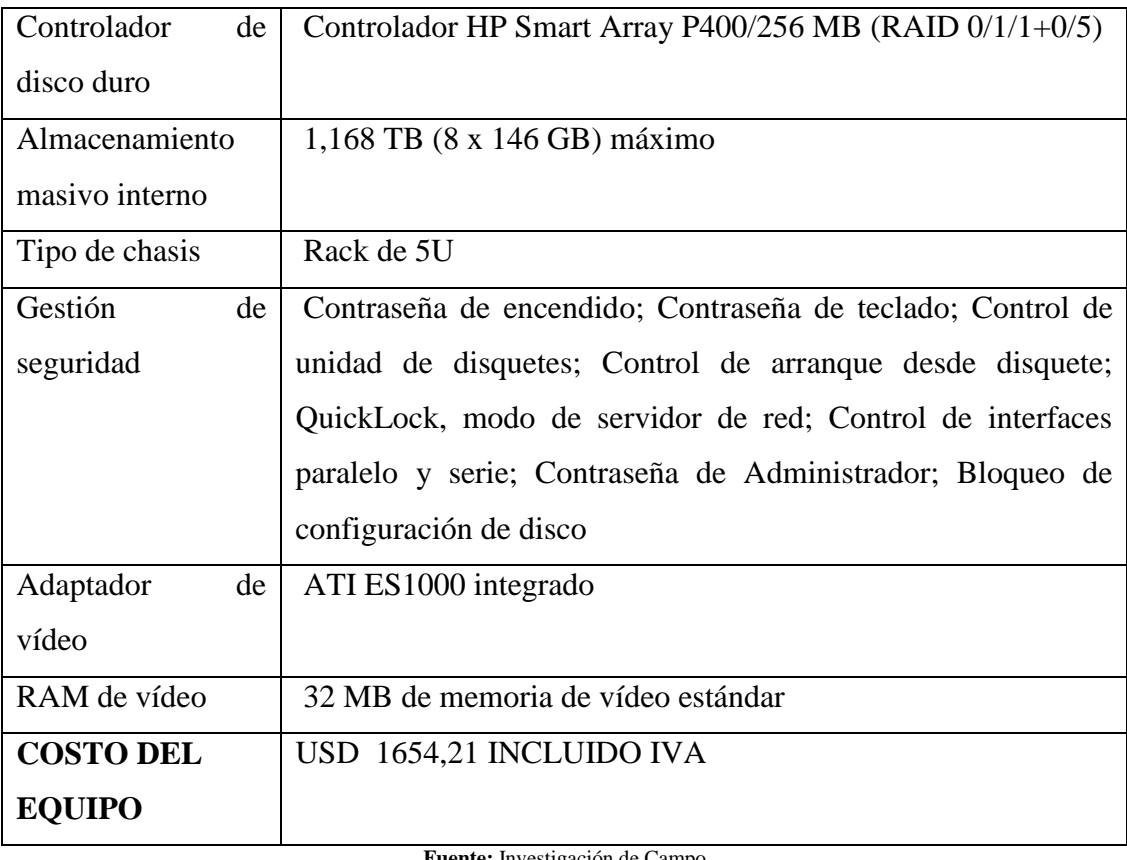

**Fuente:** Investigación de Campo **Elaborado por:** Las Autoras

#### **Usuarios**

En cuanto a los requisitos en las computadoras de los usuarios deben tener las siguientes capacidades mínimas:

- $\checkmark$  Procesador Intel Pentium
- $\checkmark$  1GB de Memoria Ram
- $\checkmark$  Disco Duro de 80 GB
- Tarjeta de Red
- Tarjeta de Audio y Video
- $\checkmark$  Monitor VGA
- $\checkmark$  Teclado
- $\checkmark$  Mouse
- $\checkmark$  Impresora

#### **2.6.1.2.Infraestructura de la Red.**

La infraestructura de la red en el Consejo de la Judicatura esta estructurado en forma de estrella en la cual las estaciones están conectadas directamente a un punto central y todas las comunicaciones se han de hacer necesariamente a través de éste. Los dispositivos no están directamente conectados entre sí, además de que no se permite tanto tráfico de información. Dada su transmisión, una red en estrella activa tiene un nodo central activo que normalmente tiene los medios para prevenir problemas relacionados con el eco es decir evitar la repetición.

#### **2.6.1.3.Software.**

#### **Software Servidor**

En cuanto al software utilizado para el desarrollo de la presente investigación se utilizó plataforma libre(Free Software).

El servidor con el que cuenta la institución posee el sistema operativo Windows Server 2003 Enterprise Edition ya que tiene adquirido la licencia, para la implementación de la aplicación se instaló la herramienta que se describe a continuación:

**BitNami stack WAPP** es un programa para plataforma Web de código abierto, fácil de instalar y fácil de usar, además viene incluido las siguientes aplicaciones:

Apache 2.4.3 PostgreSQL 9.2.1 PHP 5.4.10 PHPPgAdmin 5.0.4 AWS SDK for PHP 1.5.13 ImageMagick 6.7.5 SQLite 3.7.10 ModSecurity 2.6.7

#### **Software de usuario**

La aplicación es multiplataforma, para el uso del sistema es necesario de tener acceso a cualquier navegador web.

#### **2.6.1.4. Lenguaje**

Para el desarrollo del Sistema (CBT) se hizo el uso de algunos lenguajes de programación ya que nos ayuda en la creación y elaboración de aplicaciones web descritas a continuación:

Php

Html

Javascript

Ajax

Como resultado de este estudio técnico se determinó que en los actuales momentos, la Institución posee la infraestructura tecnológica (Hardware y Software) necesaria para el desarrollo y puesta en funcionamiento del sistema para el control de bienes tecnológicos.

#### **2.6.2. Factibilidad Económica.**

#### **2.6.2.1.Puntos de Función.**

| REQUISITOS       | ARCHIVO LOGICO INTERNOS | <b>FUNCIONES</b>        |                  |              |            |     | <b>TRANSACCIONES</b> |               |              |              |     |                  |             |                  |                  | COMPLEJIDAD  |                  |            |              |                  |
|------------------|-------------------------|-------------------------|------------------|--------------|------------|-----|----------------------|---------------|--------------|--------------|-----|------------------|-------------|------------------|------------------|--------------|------------------|------------|--------------|------------------|
|                  |                         | ILF                     |                  |              | <b>EIF</b> |     |                      | $\mathbf{EI}$ |              | EO           |     |                  | ${\bf EQ}$  |                  |                  |              |                  |            |              |                  |
|                  |                         |                         |                  |              |            |     |                      |               |              |              |     | ${\bf EI}$<br>EO |             |                  |                  |              |                  |            |              |                  |
|                  |                         | DET                     | RET              | COMPLEJIDAD  | DET        | RET | COMPLEJIDAD          | DET           | FTR          | COMPLEJIDAD  | DET | <b>FTR</b>       | COMPLEJIDAD | DET              | <b>FTR</b>       | COMPLEJIDAD  | DET              | <b>FTR</b> | COMPLEJIDAD  |                  |
| REQ1             | bienes                  | 11                      | $\sqrt{2}$       | $\, {\bf B}$ |            |     |                      | $\mathbf{1}$  | $\mathbf{1}$ | $\, {\bf B}$ |     |                  |             | $\mathbf{1}$     | $\mathbf{1}$     | $\, {\bf B}$ |                  |            |              | $\, {\bf B}$     |
|                  | administrador           |                         |                  |              |            |     |                      |               |              |              |     |                  |             |                  |                  |              |                  |            |              |                  |
| REQ <sub>2</sub> | bienes                  | $\sqrt{6}$              | $\mathbf{1}$     | $\, {\bf B}$ |            |     |                      |               |              |              |     |                  |             | $\mathbf{1}$     | $\mathbf{1}$     | $\, {\bf B}$ |                  |            |              | $\, {\bf B}$     |
| REQ3             | bienes                  | $\overline{\mathbf{c}}$ | $\mathbf{1}$     | $\, {\bf B}$ |            |     |                      |               |              |              |     |                  |             | $\mathbf{1}$     | $\mathbf{1}$     | $\, {\bf B}$ |                  |            |              | $\, {\bf B}$     |
| REQ4             | bienes                  | 2                       | $\boldsymbol{2}$ | B            |            |     |                      |               |              |              |     |                  |             | $\sqrt{2}$       | $\mathfrak{2}$   | $\, {\bf B}$ | 6                | $\sqrt{2}$ | М            | $\mathbf M$      |
|                  | empleados               |                         |                  |              |            |     |                      |               |              |              |     |                  |             |                  |                  |              |                  |            |              |                  |
| REQ5             | bienes                  | $\sqrt{2}$              | $\sqrt{2}$       | $\, {\bf B}$ |            |     |                      | $\mathbf{2}$  | $\sqrt{2}$   | B            |     |                  |             | $\sqrt{2}$       | $\overline{c}$   | B            | $\boldsymbol{2}$ | $\sqrt{2}$ | $\, {\bf B}$ | $\, {\bf B}$     |
|                  | empleados               |                         |                  |              |            |     |                      |               |              |              |     |                  |             |                  |                  |              |                  |            |              |                  |
| REQ6             | bienes                  |                         |                  |              |            |     |                      |               |              |              |     |                  |             |                  |                  |              |                  |            |              |                  |
|                  | empleados               |                         |                  |              |            |     |                      |               |              |              |     |                  |             |                  |                  |              |                  |            |              |                  |
| REQ7             | asignación              | 13                      | 5                | B            |            |     |                      |               |              |              |     |                  |             | 3                | 3                | $\mathbf M$  |                  |            |              | $\mathbf M$      |
|                  | bienes                  |                         |                  |              |            |     |                      |               |              |              |     |                  |             |                  |                  |              |                  |            |              |                  |
|                  | empleados               |                         |                  |              |            |     |                      |               |              |              |     |                  |             |                  |                  |              |                  |            |              |                  |
|                  | administrador           |                         |                  |              |            |     |                      |               |              |              |     |                  |             |                  |                  |              |                  |            |              |                  |
| REQ8             | asignación              |                         |                  |              |            |     |                      |               |              |              |     |                  |             | $\boldsymbol{2}$ | $\boldsymbol{2}$ | $\, {\bf B}$ | 13               | $\sqrt{5}$ | A            | $\boldsymbol{A}$ |
|                  | bienes                  |                         |                  |              |            |     |                      |               |              |              |     |                  |             |                  |                  |              |                  |            |              |                  |
|                  | empleados               |                         |                  |              |            |     |                      |               |              |              |     |                  |             |                  |                  |              |                  |            |              |                  |
|                  | administrador           |                         |                  |              |            |     |                      |               |              |              |     |                  |             |                  |                  |              |                  |            |              |                  |
| REQ9             |                         |                         |                  |              |            |     |                      |               |              |              |     |                  |             |                  |                  |              |                  |            |              |                  |
| REQ10            | empleados               | $10\,$                  | $\sqrt{2}$       | $\, {\bf B}$ |            |     |                      | $\sqrt{2}$    | $\sqrt{2}$   | $\, {\bf B}$ |     |                  |             | $\mathbf{1}$     | $\mathbf{1}$     | $\, {\bf B}$ | $10\,$           | $\sqrt{2}$ | $\mathbf M$  | $\mathbf M$      |
|                  | administrador           |                         |                  |              |            |     |                      |               |              |              |     |                  |             |                  |                  |              |                  |            |              |                  |
| REQ11            | empleados               | $\,8\,$                 | $\sqrt{2}$       | $\, {\bf B}$ |            |     |                      |               |              |              |     |                  |             | $\sqrt{2}$       | $\sqrt{2}$       | $\, {\bf B}$ | $\sqrt{2}$       | $\sqrt{2}$ | $\, {\bf B}$ | $\, {\bf B}$     |
|                  | administrador           |                         |                  |              |            |     |                      |               |              |              |     |                  |             |                  |                  |              |                  |            |              |                  |

**Tabla Nº 11 Estimación de los Puntos de Función**

|            | PARAMETRO COMPLEJIDAD NUMERO PESO TOTAL |                   |    |                  |
|------------|-----------------------------------------|-------------------|----|------------------|
| ILF        | Alta                                    | O                 | 15 | 0                |
|            | Media                                   | $\mathbf{\Omega}$ | 10 | 0                |
|            | Baja                                    | 8                 | 7  | 56               |
| <b>EIF</b> | Alta                                    |                   | 10 | $\overline{0}$   |
|            | Media                                   |                   | 7  | $\overline{0}$   |
|            | Baja                                    |                   | 5  | 0                |
| $E$ I      | Alta                                    |                   | 6  | 0                |
|            | Media                                   |                   | 4  | $\boldsymbol{0}$ |
|            | Baja                                    | 3                 | 3  | 9                |
| EO         | Alta                                    |                   | 7  | 0                |
|            | Media                                   |                   | 5  | $\overline{0}$   |
|            | Baja                                    |                   | 4  | $\mathbf{0}$     |
| EQ         | Alta                                    | 1                 | 6  | 6                |
|            | Media                                   | 3                 | 4  | 12               |
|            | Baja                                    | 5                 | 3  | 15               |

**Tabla Nº 12 Determinación de los puntos de función del Sistema CBT.**

No.Pto 98

#### LINEAS DE CODIGO SIN AJUSTAR 8820

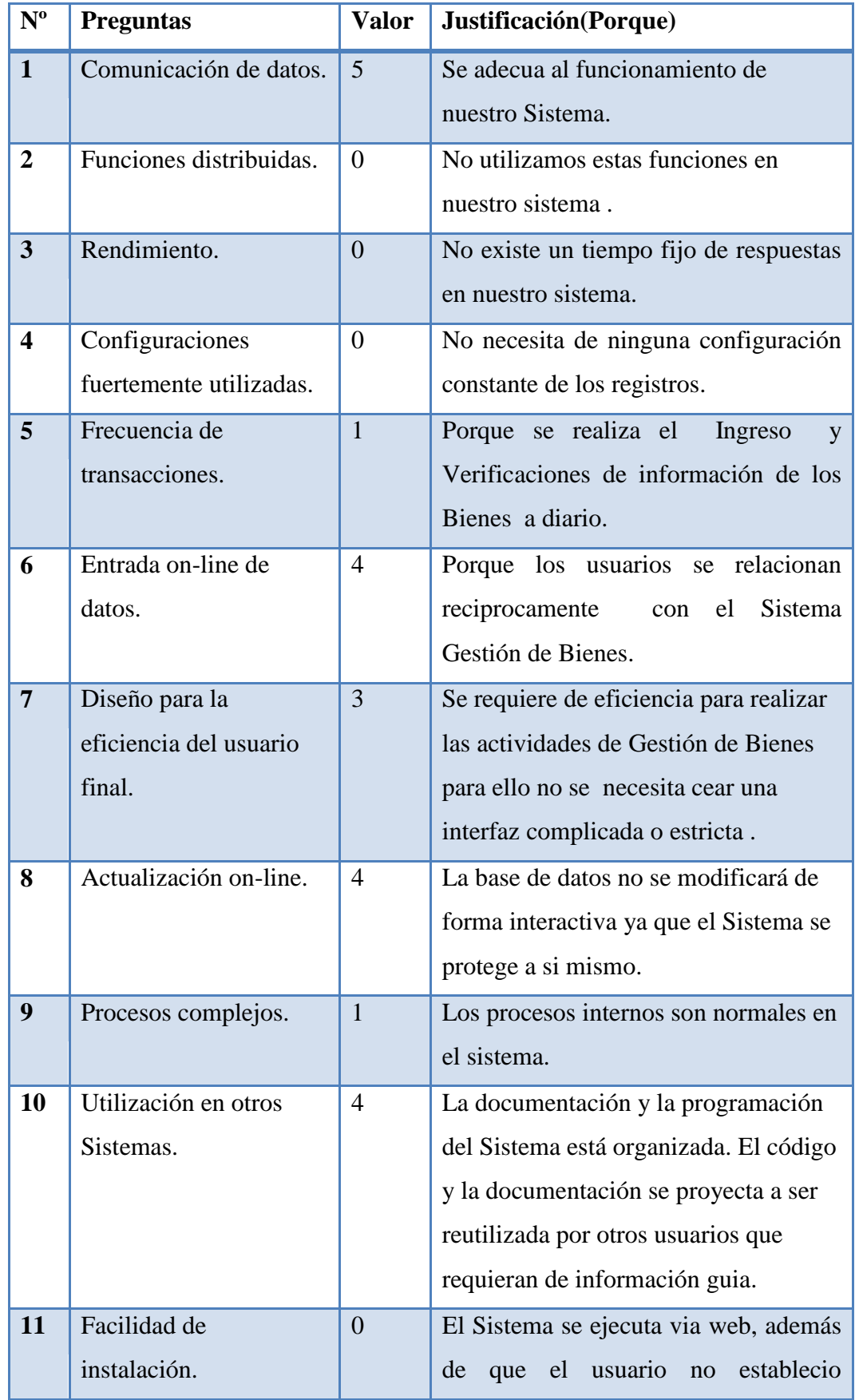

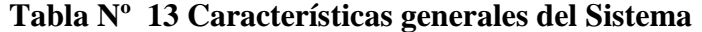

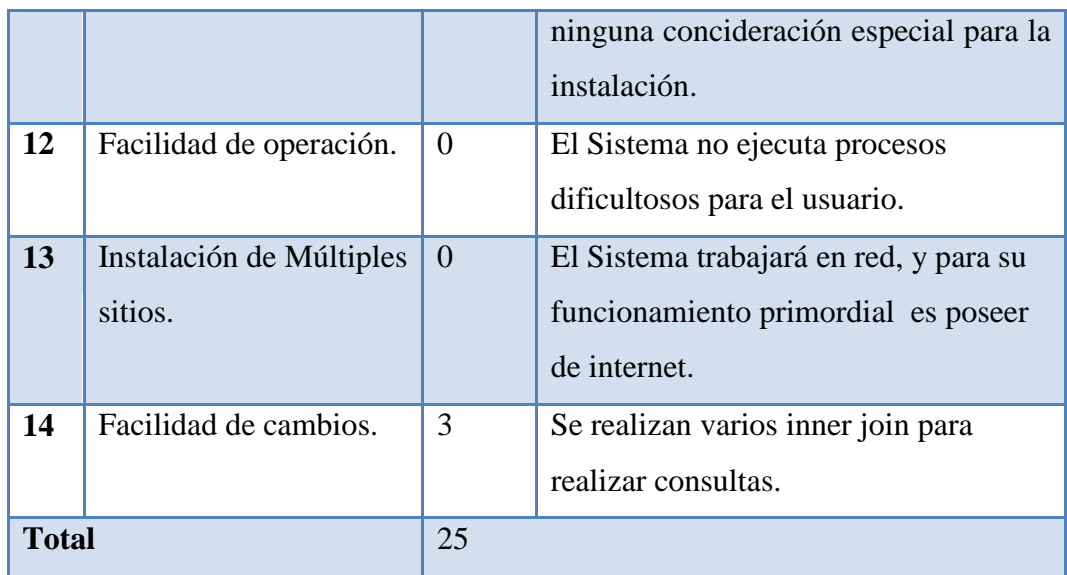

**Fuente:** Investigación de Campo

**Elaborado por:** Las Autoras

#### **AJUSTE DE LOS PUNTOS DE FUNCIÓN**

**FP= 98**

**TDI= 25**

**AF= (TDI\*0.01)+ 0.65**

AF=  $(25 * 0.01) + 0.65$ 

**AF=** *0.9*

**FPA= FP \* AF**

 $FPA= 98 * 0.9$ 

**FPA=** *88,2 AJUSTADO*

### **KDSI= (FPA \*CL) / 1000**

KDSI= (88,2\*90) / 1000

#### **KDSI=** *7,938 MILES DE LINEAS*

Donde:

**FP=** Puntos de función sin ajustar de la aplicación.

**TDI=** Grado de influencia Total (en Ingles Total Degree of Influence).

**AF=** Factor de Ajuste de la Aplicación

**FPA=** Puntos de Función Ajustados de la Aplicación.

**KDSI=** Número de Instrucciones de Código en Miles.

#### **2.6.2.2. Estimación Mediante Cocomo**

Para la estimación del COCOMO hemos utilizado el nivel básico y el modo orgánico.

Esfuerzo de desarrollo (Hombres - Mes).

**MM= 2.4 (KDSI)1.05**

 $MM= 2.4 * (7,938)^{1.05}$ 

#### **MM=21,1304 (H/m)**

Donde:

MM= Es el esfuerzo del desarrollo.

H/m= hombres mes

Tiempo de desarrollo mes

**TDEV= 2.5 \* (MM) 0.38**

TDEV=  $2.5*(21,1304)^{0.38}$ 

**TDEV**= **7,9690**

Donde:

TDEV= Duración en Meses

Cantidad de Hombres

#### **CH= MM / TDEV**

CH= 21,1304/ 7,9690

#### **CH= 2,6516 Hombres - 3 Hombres**

Donde:

CH= Cantidad de Hombres

Estimación de tiempo con el número de desarrolladores del Sistema

#### **TDEVA= MM / NP**

TDEVA= 21,1304/ 2

#### **TDEVA**=**10,5652 Meses**

Donde:

TDEVA= Duración en meses Ajustados para el Proyecto

NP= Número de Personas para desarrollar el Sistema

Estimación de costos del proyecto

#### **ECP=TDEVA \* CMO \*2**

ECP= 10,5652\*340\*2

#### **ECP= 7184.336 Dólares**

Donde:

**ECP=** Estimación del costo del proyecto

**CMO=** Costo de la mano de obra

Costos de Materiales (Cmat)

#### **Cmat= Papel + Internet + Cds + Tinta**

 $Cmat = 80 + 70 + 20 + 90$ 

#### **Cmat=** *260 Dólares*

Total de costos directos ( Cdir)

#### **Cdir= ECP + Cmat**

Cdir=80610,6+ 260

#### **Cdir= 7444,336** *dólares*

Costos Indirectos (Cind)

**Cind= Cdir \* 5%**

Cind=7444,336\*0,05

#### **Cind= 372,2168 dólares**

Costo total del proyecto

#### **CTP= Cdir + Cind**

 $CTP = 7444,336 + 372,2168$ 

#### **CTP=7816,55 Dólares**

#### **2.6.3. Factibilidad legal.**

El presente proyecto de graduacion se basa en los documentos legales tales como estatutos y reglamentos, vigentes en el Consejo de la Judicatura.

#### **2.6.3.1.Decreto ejecutivo No. 1014:**

Que en el apartado g) del numeral 6 de la Carta Iberoamericana de Gobierno Electrónico, aprobada por el IX Conferencia Iberoamericana de Ministros de Administración Pública y Reforma del Estado, realizada en Chile el 1 de Junio de 2007, se recomienda el uso de estándares abiertos y software libre, como herramientas informáticas.

Que es el interés del Gobierno alcanzar soberanía y autonomía tecnológica, así como un significativo ahorro de recursos públicos y que el Software Libre es en muchas instancias un instrumento para alcanzar estos objetivos.

Que el 18 de Julio del 2007 se creó e incorporó a la estructura orgánica de la Presidencia de la República la Subsecretaría de Informática, dependiente de la Secretaría General de la Administración, mediante Acuerdo No. 119 publicado en el Registro Oficial No. 139 de 1 de Agosto del 2007.

Que el numeral 1 del artículo 6 del Acuerdo No. 119, faculta a la Subsecretaría de Informática a elaborar y ejecutar planes, programas, proyectos, estrategias, políticas,

proyectos de leyes y reglamentos para el uso de Software Libre en las dependencias del gobierno central, y en ejercicio de la atribución que le confiere el numeral 9 del artículo 171 de la Constitución Política de la República.<sup>40</sup>

#### **Normas y regalmentos en los que se basa el Consejo de la Judicatura.**

El presente proyecto se basa en: El Estatuto, Reglamentos y demás Documentos legales, vigentes en el Consejo de la Judicatura, en los respectivos artículos que versan al respecto.

El control y gestión de los bienes del sector público está amparado en la ley de la contraloría lo que describe:

# **Reglamento General Sustitutivo para el manejo y administración de bienes del Sector Público**

**Art. 4.- De los bienes.-** Cada Entidad u organismo llevará el registro contable de sus bienes de conformidad a las disposiciones sobre la materia expedidas por el Ministerio de Economía y Finanzas.

**Art. 5.- Empleo de los bienes.-** Los bienes de las Entidades y organismos del sector público sólo se emplearán para los fines propios del servicio público. Es prohibido el uso de dichos bienes para fines políticos, electorales, doctrinarios o religiosos o para actividades particulares y/o extrañas al servicio público.

#### **Normas De Control Interno De La Contraloría General Del Estado**

# **400 –10 TITULO: UTILIZACIÓN DE LOS EQUIPOS, PROGRAMAS E INFORMACION INSTITUCIONAL**

La máxima autoridad de cada Entidad pública o por su delegación los directivos y jefes de las unidades administrativas, establecerán procedimientos para asegurar el uso eficiente, eficaz y económico de los equipos, programas de computación e información computarizada, a través de:

 40 Correa Delgado, Rafael. (2008). Decreto Ejecutivo. http://www.informatica.gov.ec/index.php/de?format=pdf (04 de mayo del 2010.

1 .El registro y seguimiento de la operación de los mismos;

2. La capacitación de funcionarios en la utilización de los equipos y programas; y, la evaluación periódica de los objetivos cumplidos mediante la computarización.

Los equipos y programas serán utilizados exclusivamente en las actividades propias de la institución.

La información obtenida del proceso computarizado será de uso e intercambio entre las instituciones del sector público, con excepción de aquella considerada expresamente como reservada o de uso restringido. En el caso de fijarse un valor para la información a proporcionar a estas Entidades, el mismo considerará únicamente los costos de su obtención, procesamiento y transmisión que será materia del reglamento pertinente.

#### **Para mayor información ver el libro:**

Normas de control interno para las Entidades, organismos del sector público y personas jurídicas de derecho privado que disponga de recursos públicos, pags.48-55, Normas de control 406 a la 406-13.

#### **2.6.4. Factibilidad operativa.**

La Factibilidad Operativa permite saber si se pondrá en ejecución o no el Sistema propuesto, utilizando todas las utilidades que ofrece a cada uno de los usuarios involucrados, ya que ellos seran los que interactúan en forma con el Sistema (CBT).

#### **2.6.4.1.Desarrolladores.**

Son las personas quienes desalloran el sistema y se encargan de cumplir con los objetivos finales del control de Bienes del Departamento Tecnológico.

#### **2.6.4.2.Conocimientos.**

Para la creación del sistema los desarrolladores deben tener conocimientos minimos en lenguajes de programación que con el transcurso del tiempo se reforzara mediante autoaprendisaje.

#### **2.6.4.3.Administrador de bienes.**

Para la utilización del sistema el Administrador de bienes debe tener conocimientos minimos en computación, ya que es la persona encargada de realizar todos los procesos sobre el Control y Administración de los Bienes Tecnológicos.

# **CAPÍTULO III**

# **3. DESARROLLO Y DISEÑO DEL SISTEMA**

### **3.1. DISEÑO DE LA ARQUITECTURA.**

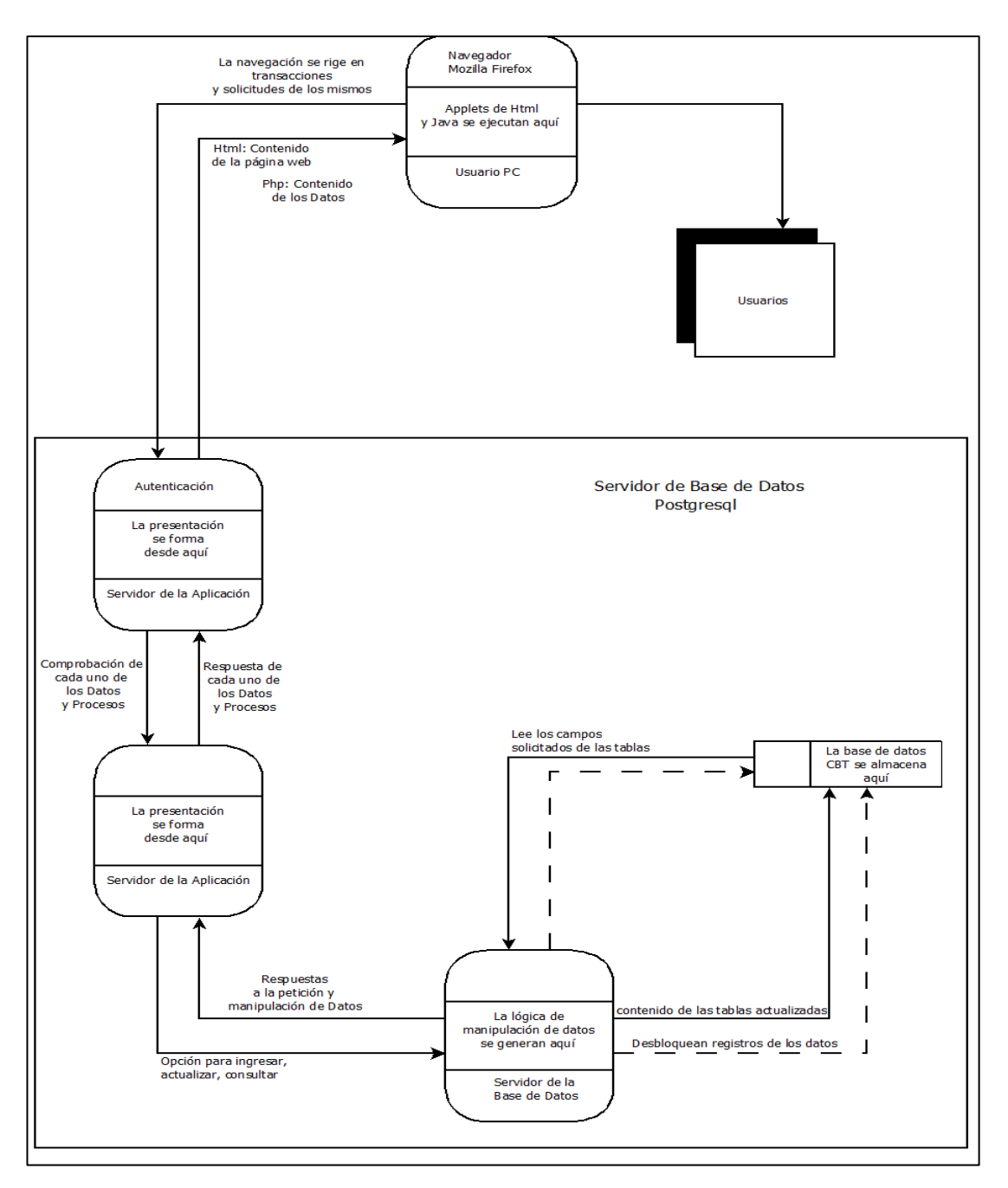

#### **Diagrama de flujo de datos**

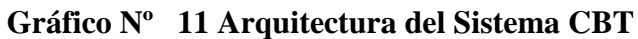

**Fuente:** Investigación de Campo

**Creado por**: Las Autoras

## **Arquitectura de Red del Sistema**

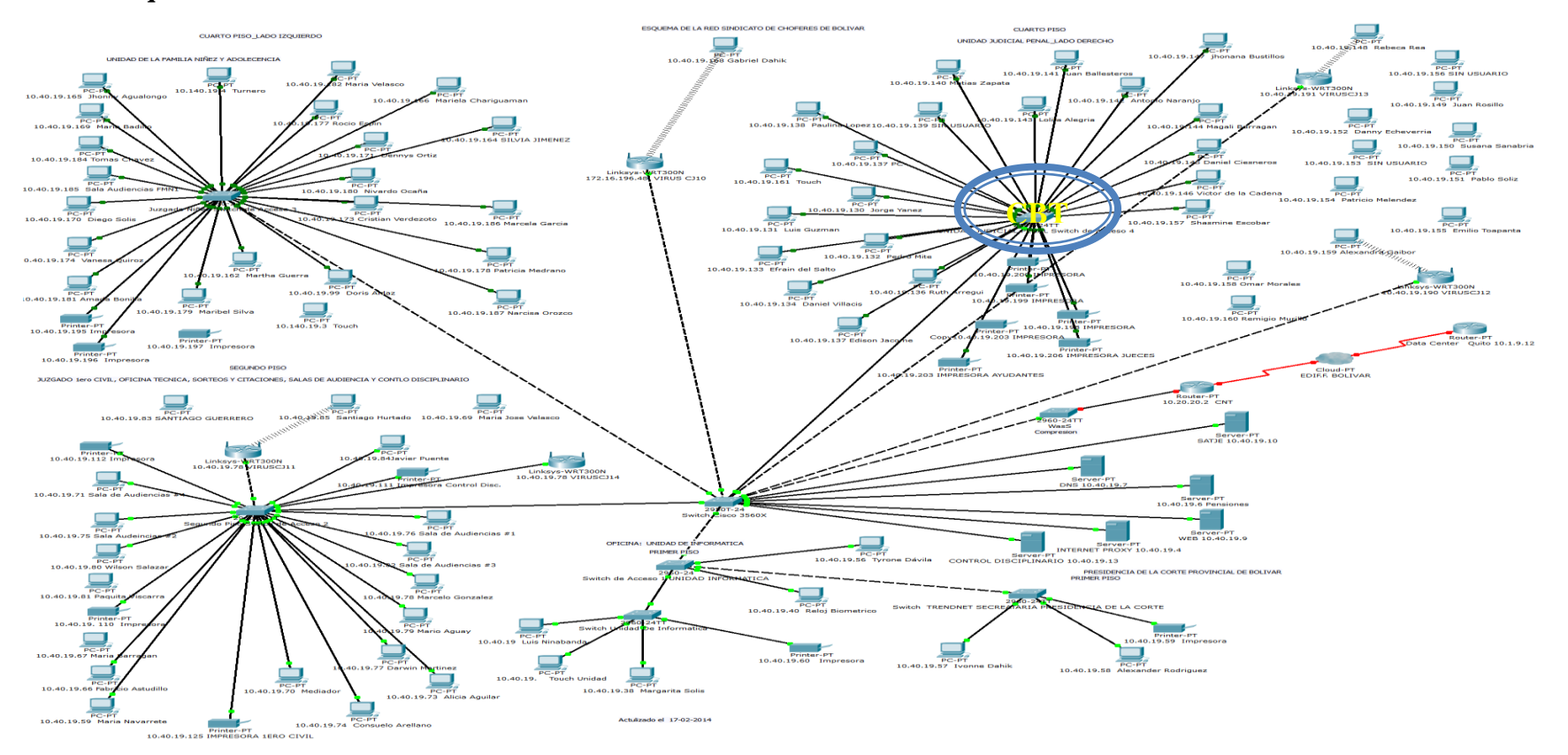

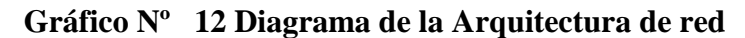

#### **3.2. DIAGRAMA DE FLUJO DE DATOS**

# Diagrama de contexto Nivel 0 Lógico

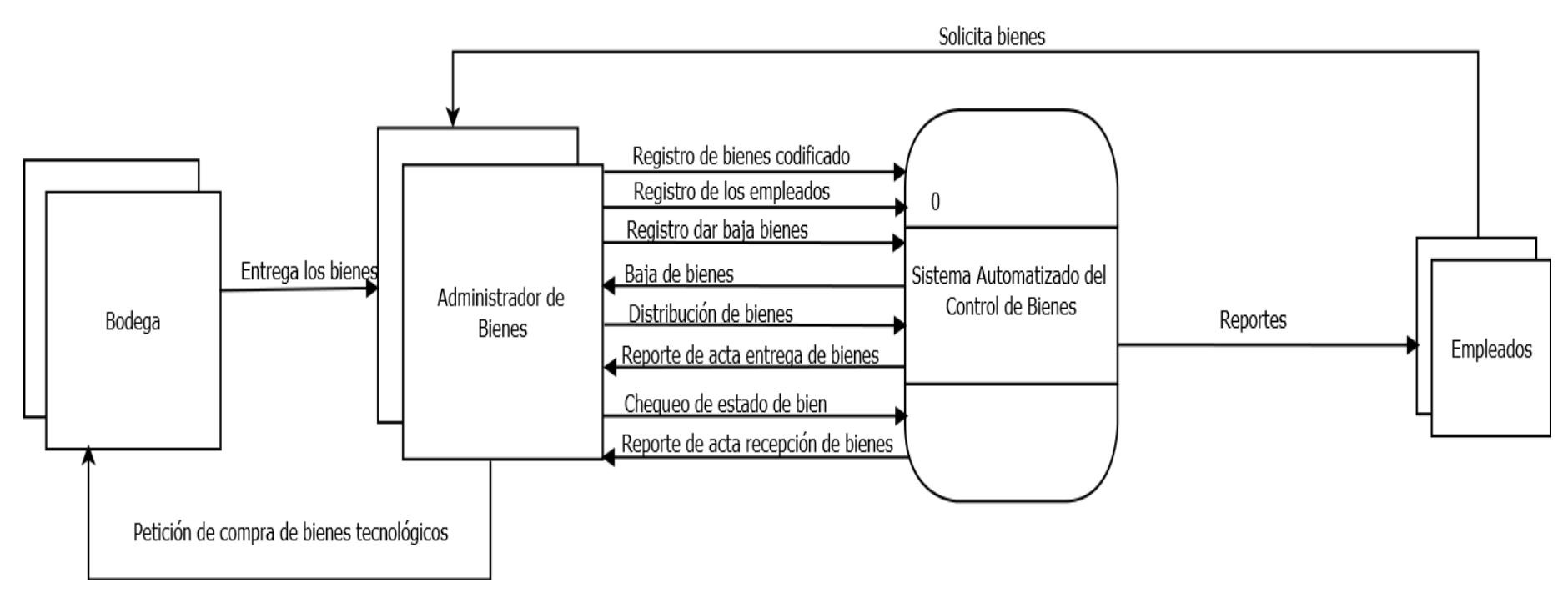

**Gráfico Nº 13 Diagrama de Flujo de Datos del Sistema CBT nivel 0.**

# Diagrama de Flujo de Datos Lógico Nivel 1

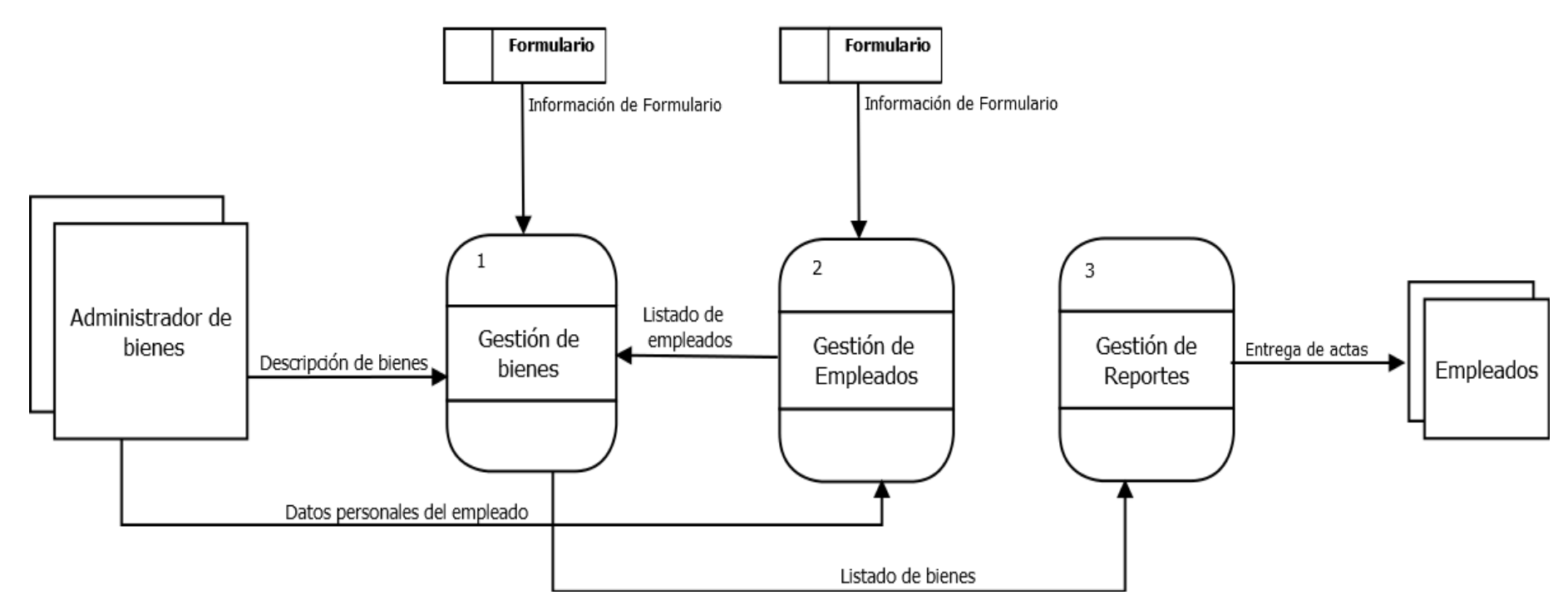

**Gráfico Nº 14 Diagrama de Flujo de Datos Lógico del Sistema CBT nivel 1.**

# Diagrama de Flujo de Datos Físico Nivel 2

![](_page_100_Figure_1.jpeg)

**Gráfico Nº 15 Diagrama de Flujo de Datos del Sistema CBT nivel 2(1/3)**

# Diagrama de Flujo de Datos Físico Nivel 2

![](_page_101_Figure_1.jpeg)

**Elaborado por:** Las Autoras

![](_page_102_Figure_0.jpeg)

# Diagrama de Flujo de Datos Físico Nivel 2

**Gráfico Nº 17 Diagrama de Flujo de Datos del Sistema CBT nivel 2(3/3)**

#### **3.3. DIAGRAMA DE LA BASE DE DATOS**

![](_page_103_Figure_1.jpeg)

**Gráfico Nº 18 Diagrama Entidad Relación de la Base de Datos General CBT.**

![](_page_104_Figure_0.jpeg)

#### **Gráfico Nº 19 Diagrama Entidad Relación del Sistema CBT detallado.**

#### **3.3.1. Modelo Relacional**

**Administrador**(**ci\_ad**, nom\_ad, apell\_ad, clave)

**Bienes**(**codigo\_b**, serie, marca, fecha\_i categoria, descripción, precio, estado, fecha\_baja)

**Empleados**(**ci\_tra,** nombre\_tra, apellido\_tra, telefono, celular, estado, cargo )

**Canton**(**cod\_can,** abreviatura\_can, nom\_can)

**Edificio**(**cod\_edi,** abreviatura\_edi, nom\_edificio, cod\_can)

**Departamento**(**cod\_depar**, abreviatura\_depar, nom\_depar, cod\_edi)

**Empleado\_direccion**(codigo\_td, ci\_tra, cod\_depar, estado, cargo, fecha\_in, fecha\_sa)

**Asignacion**(**codigo\_en**, fecha, no\_oficio, observación, tipo, ci\_ad, cod\_depar, cedula\_tra)

**Bien\_entrega**(estado, codigo\_b, codigo\_en)

#### **3.3.2. Dependencia Funcional**

![](_page_106_Figure_1.jpeg)

#### **Gráfico Nº 20 Dependencia Funcional del Sistema CBT**

#### **3.3.3. Normalización**

**Administrador**(**ci\_ad**, nom\_ad, apell\_ad, clave)

**Bienes**(**codigo\_b**, serie, marca, fecha\_i categoria, descripción, precio, estado, fecha\_baja)

**Empleados**(**ci\_tra,** nombre\_tra, apellido\_tra, telefono, celular, estado, cargo )

**Asignacion**(**codigo\_en**, fecha, no\_oficio, observación, tipo, ci\_ad, cod\_depar, cedula\_tra)

**Bien\_entrega**(estado, codigo\_b, **codigo\_en**)

**Empleado\_direccion**(**codigo\_td**, ci\_tra, cod\_depar, estado, cargo, fecha\_in, fecha\_sa)

**Canton**(**cod\_can,** abreviatura\_can, nom\_can)

**Edificio**(**cod\_edi,** abreviatura\_edi, nom\_edificio, cod\_can)

**Departamento**(**cod\_depar**, abreviatura\_depar, nom\_depar, cod\_edi)
# **3.4. DISEÑO DE INTERFACES.**

En esta sección se encuentra el diseño de la estructura de la interfaz del sistema que le permite al usuario un manejo facil y sencillo.

Las siguientes interfaces son el modelo para todos los procesos del sistema, con sus respectivos menús y submenús.

## **3.4.1. Diseño de la Interfaz Principal del Sistema.**

El diseño del sistema presentado a continuación mantiene el mismo formato en toda la aplicación. La aplicación web cuenta con cuatro secciones.

- La primera sección es donde se encuentra ubicado el banner.
- La segunda sección es del menú de navegación ubicada en el lado izquierdo.
- La tercera sección ubicada en el lado derecho donde se presentará toda la información.
- La cuarta sección consta de un pie de página con información de copyright.

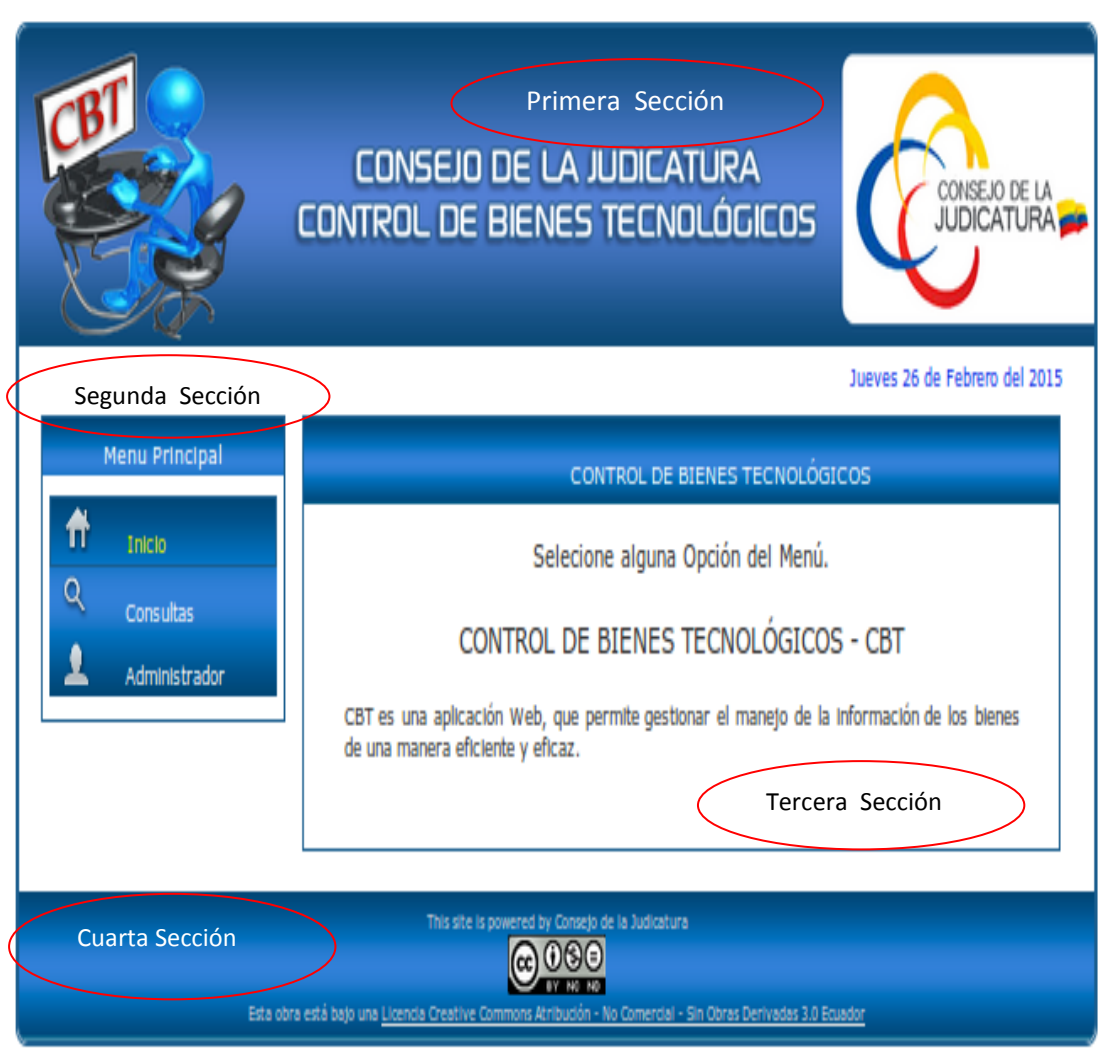

# **Gráfico Nº 21 Interfaz Principal del Sistema.**

En la sección del acceso como administrador se encuentra el primer formulario, el cual es obligatorio llenar para poder acceder a la pantalla principal.

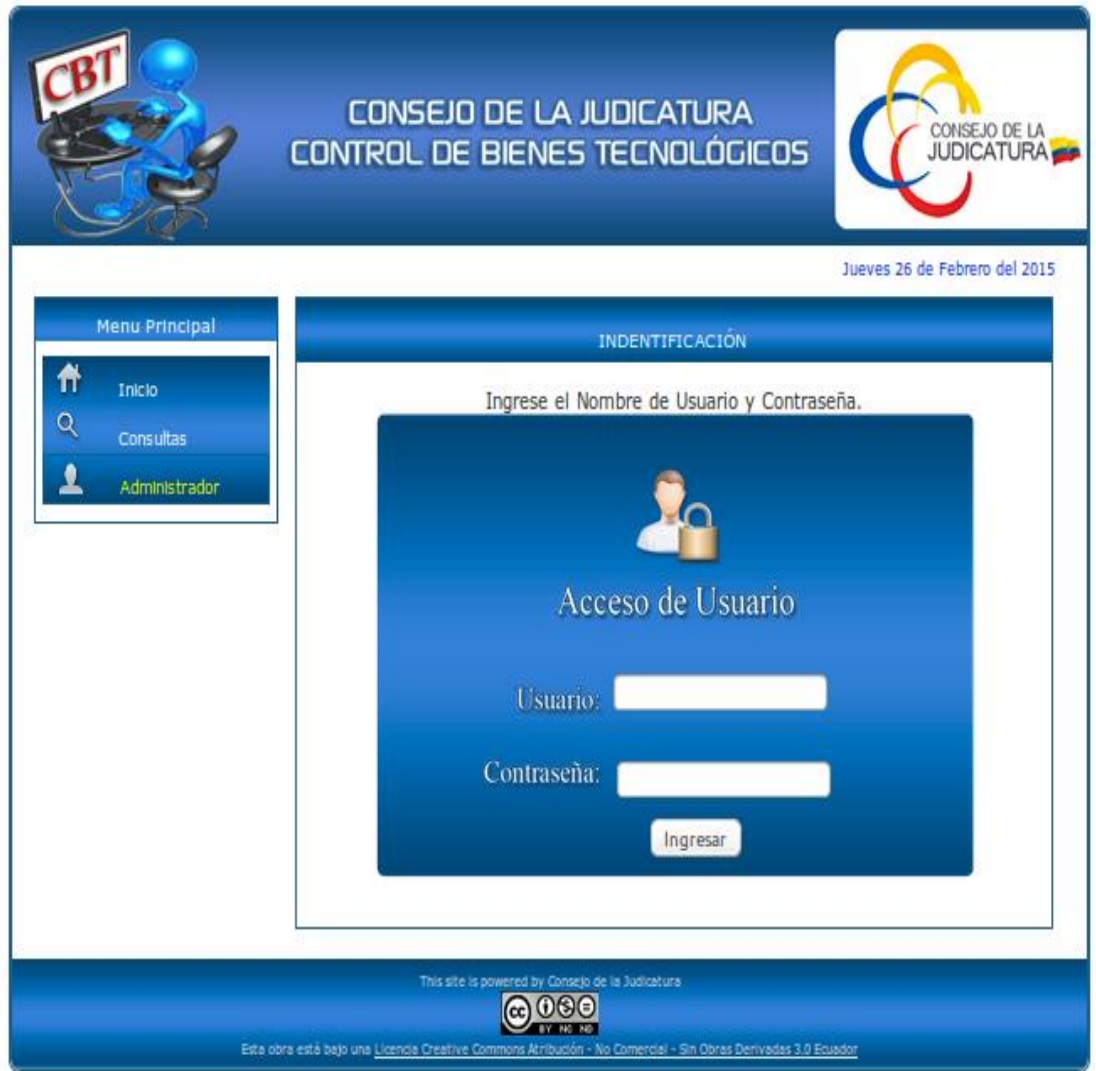

**Gráfico Nº 22 Interfaz Principal de Ingreso del Administrador del Sistema.**

Una vez accedido al sistema, presenta la siguiente pantalla con las actividades del administrador, pudiendo realizar los procesos como: ingresos, consultas y reportes.

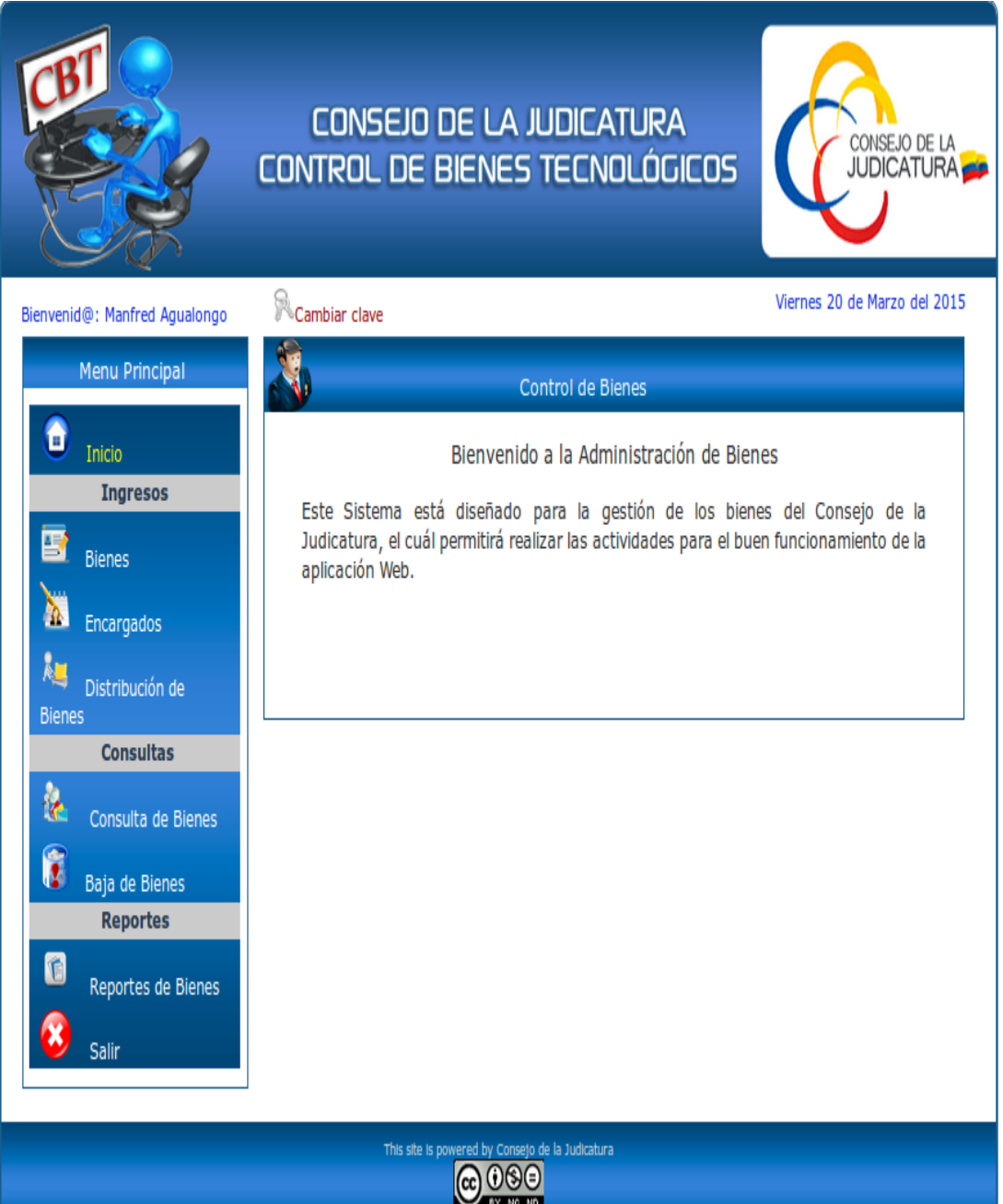

**Gráfico Nº 23 Interfaz Principal del Administrador y su menú del Sistema.**

En la sección de Ingresos: se encuentra el menú de navegación, sección de información donde se ingresa los campos necesarios para guardar los datos requeridos.

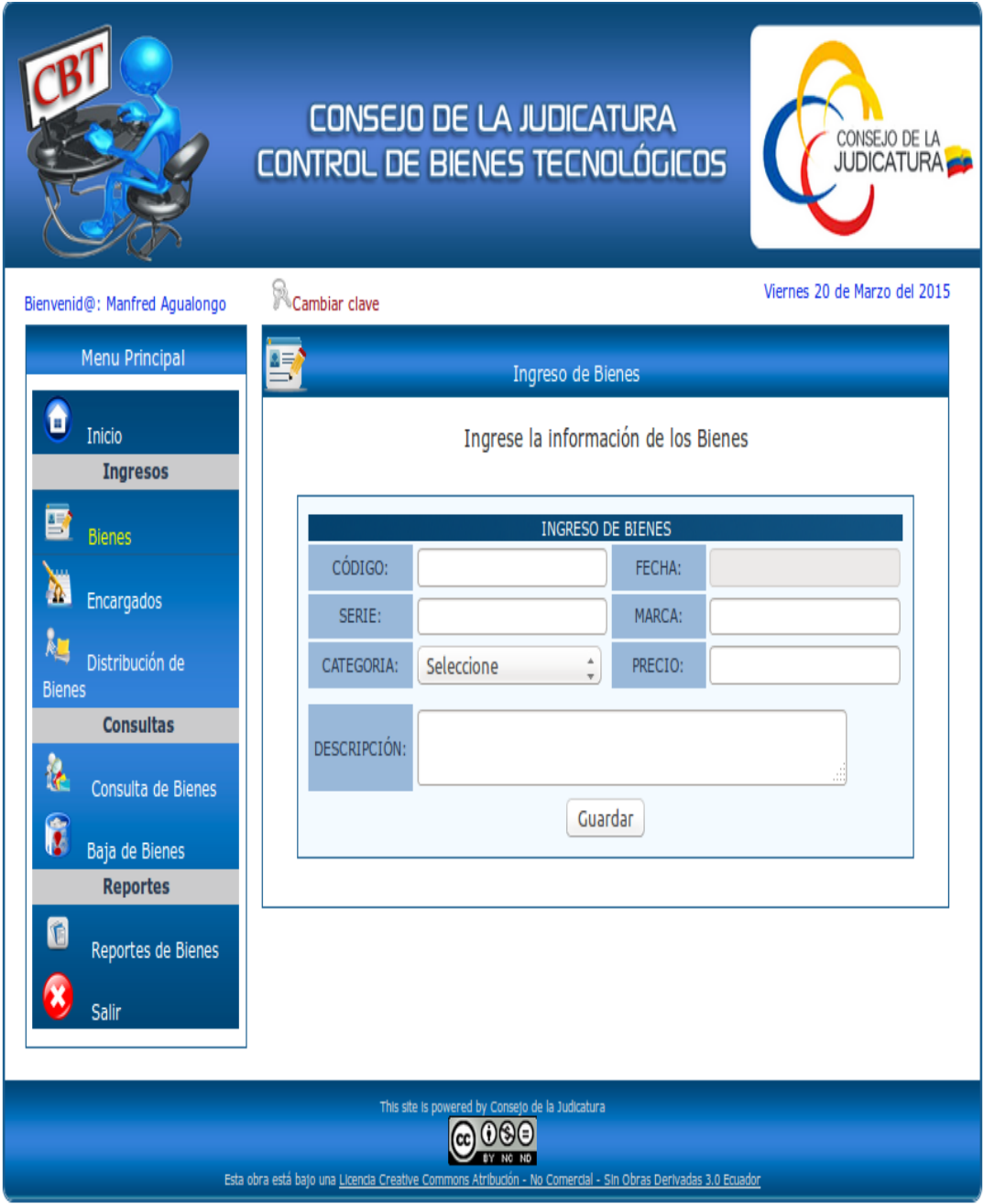

**Gráfico Nº 24 Interfaz Principal de Ingresos de bienes.**

En la sección de consultas: se encuentra el menú de navegación, la sección de información donde se ingresa los campos necesarios para realizar consultas presentando los datos requeridos.

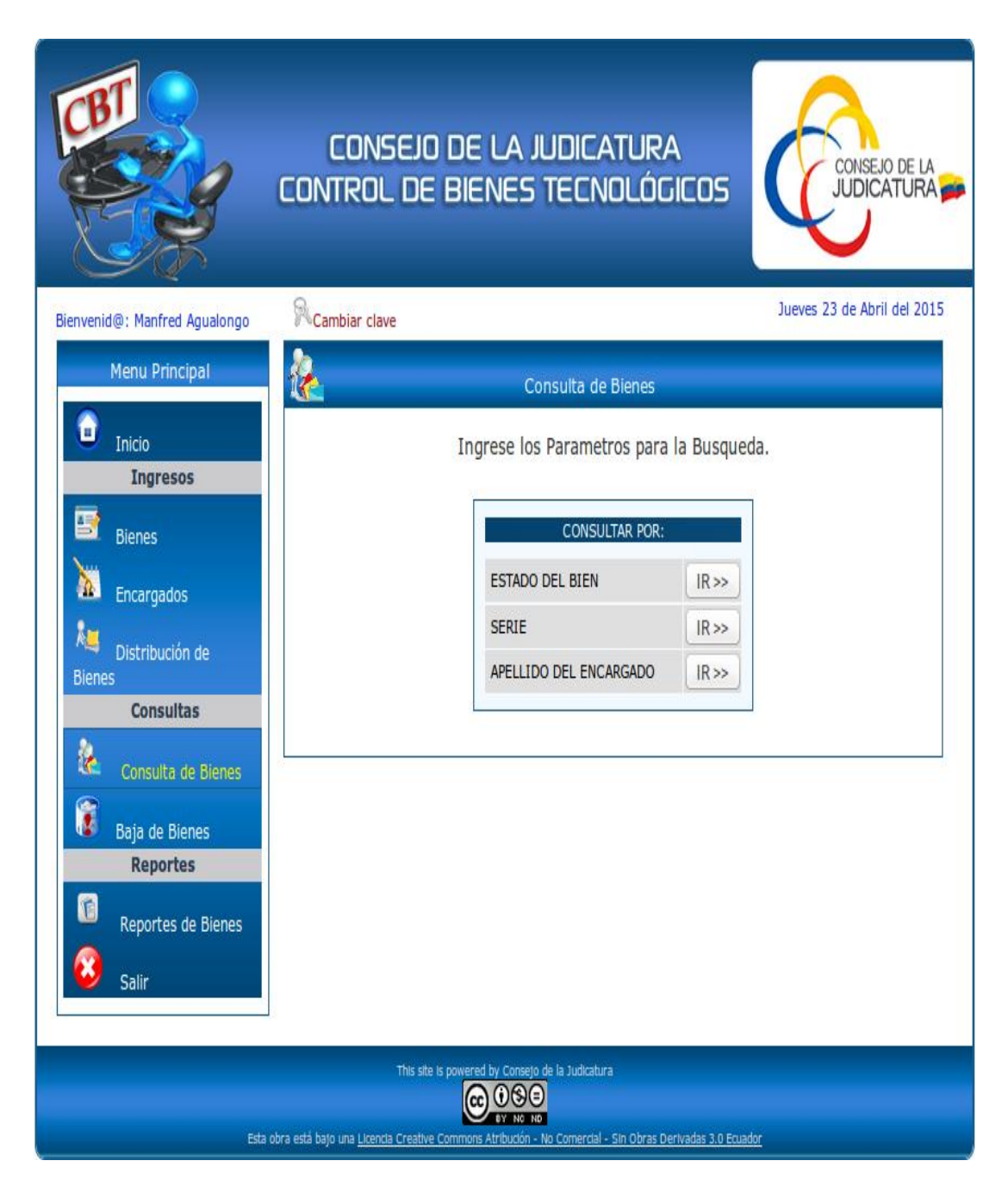

**Gráfico Nº 25 Interfaz Principal de consultas.**

En la sección de Reportes: se encuentra el menú de navegación, la sección de información donde el usuario puede acceder a los diferentes reportes en archivo PDF que el sistema le brinda.

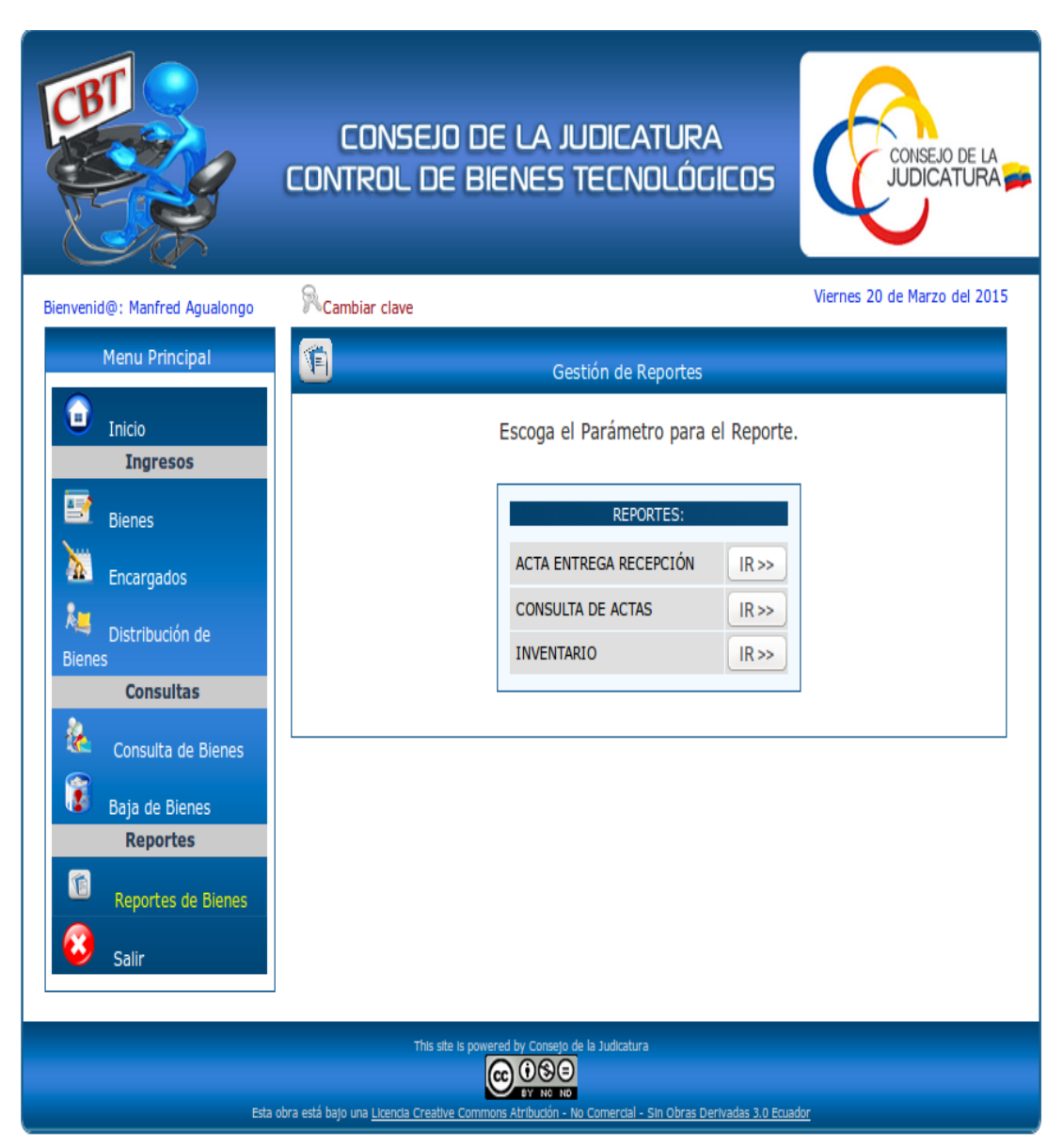

**Gráfico Nº 26 Interfaz Principal de reporte de bienes.**

## **3.4.2. Diagramas de Casos de Uso**

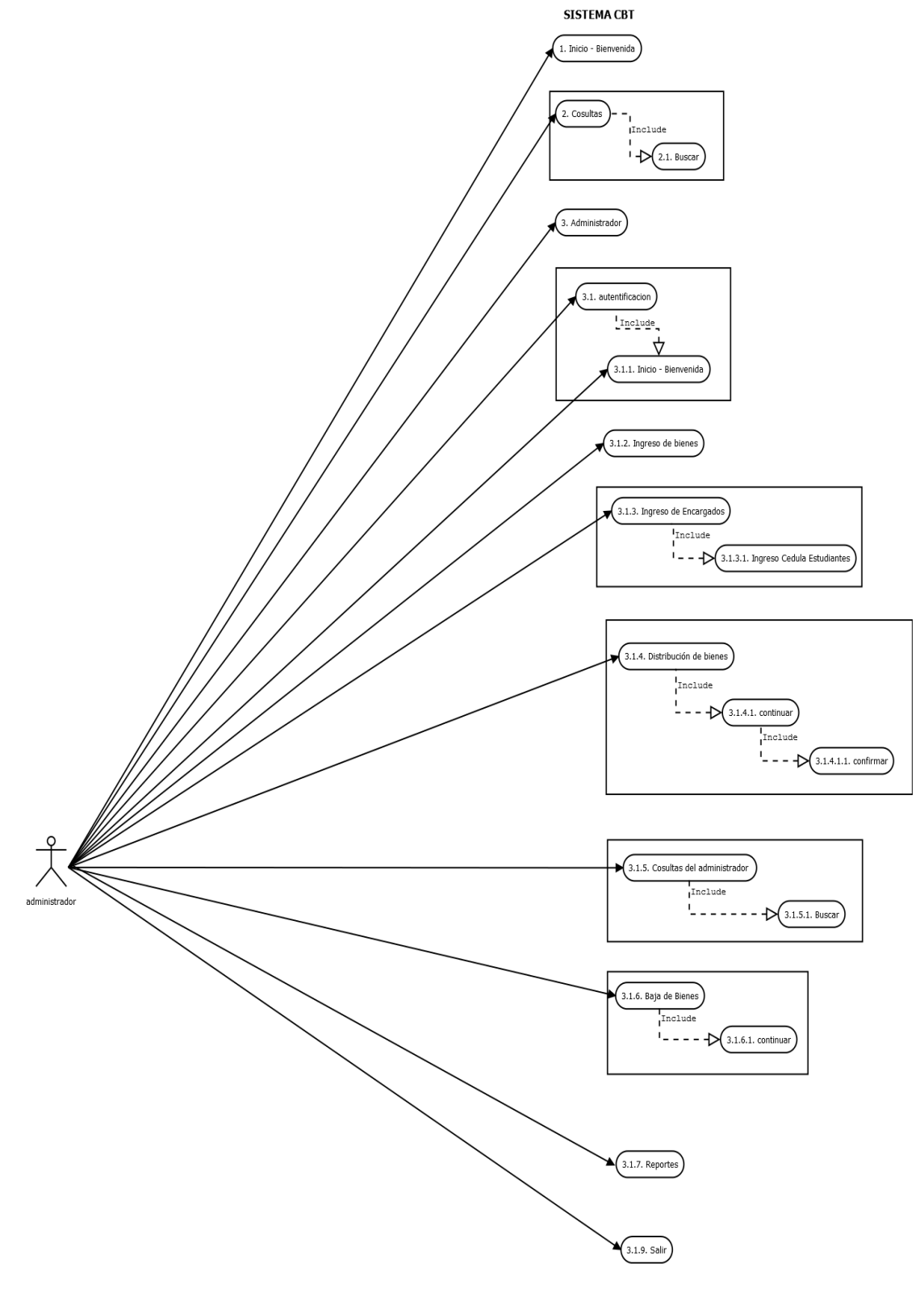

**Gráfico Nº 27 Diagrama de los casos de uso del Sistema CBT (1/2)**

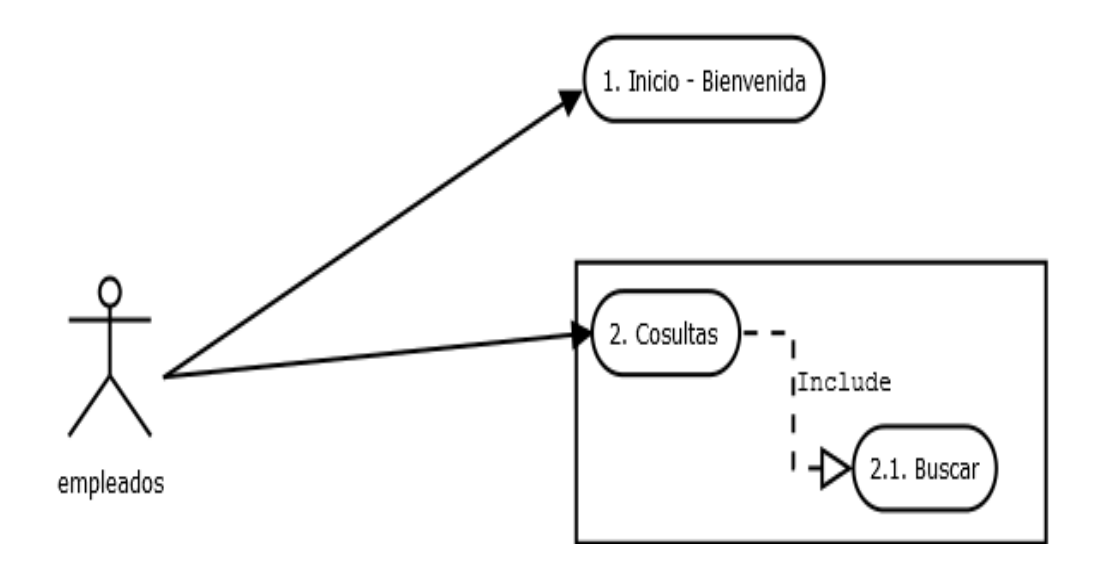

**Gráfico Nº 28 Diagrama de los casos de uso del Sistema CBT (2/2)**

## **3.4.3. Diagramas de Secuencias**

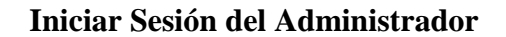

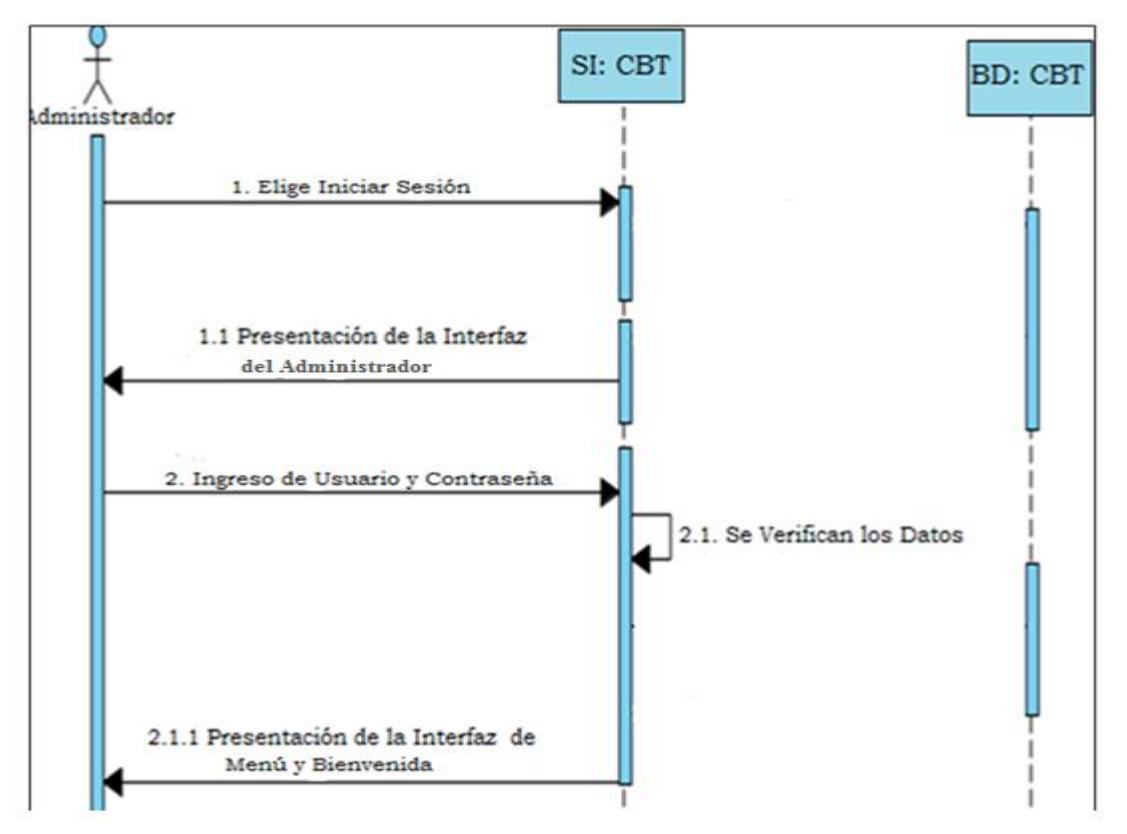

**Gráfico Nº 29 Diagrama Principal de inicio de sesión del Administrador**

## **Iniciar Sesión del Administrador con datos erroneos**

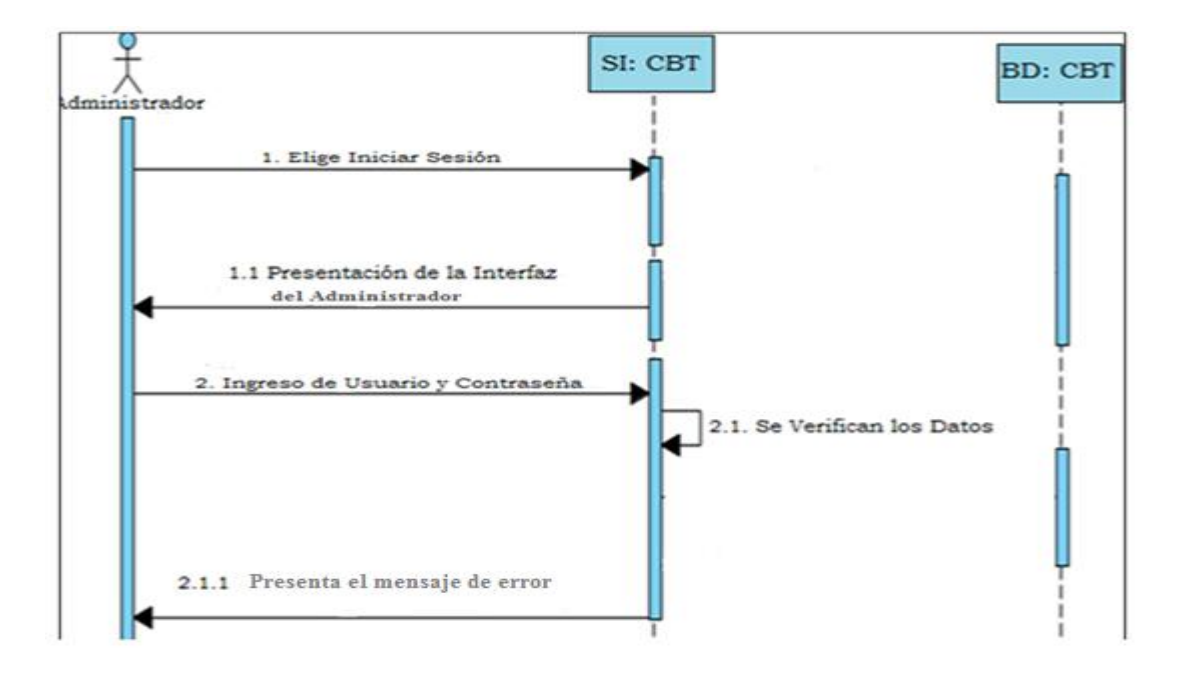

# **Gráfico Nº 30 Diagrama Principal de inicio de sesión del Administrador con datos erróneos**

#### **Ingreso de Bienes**

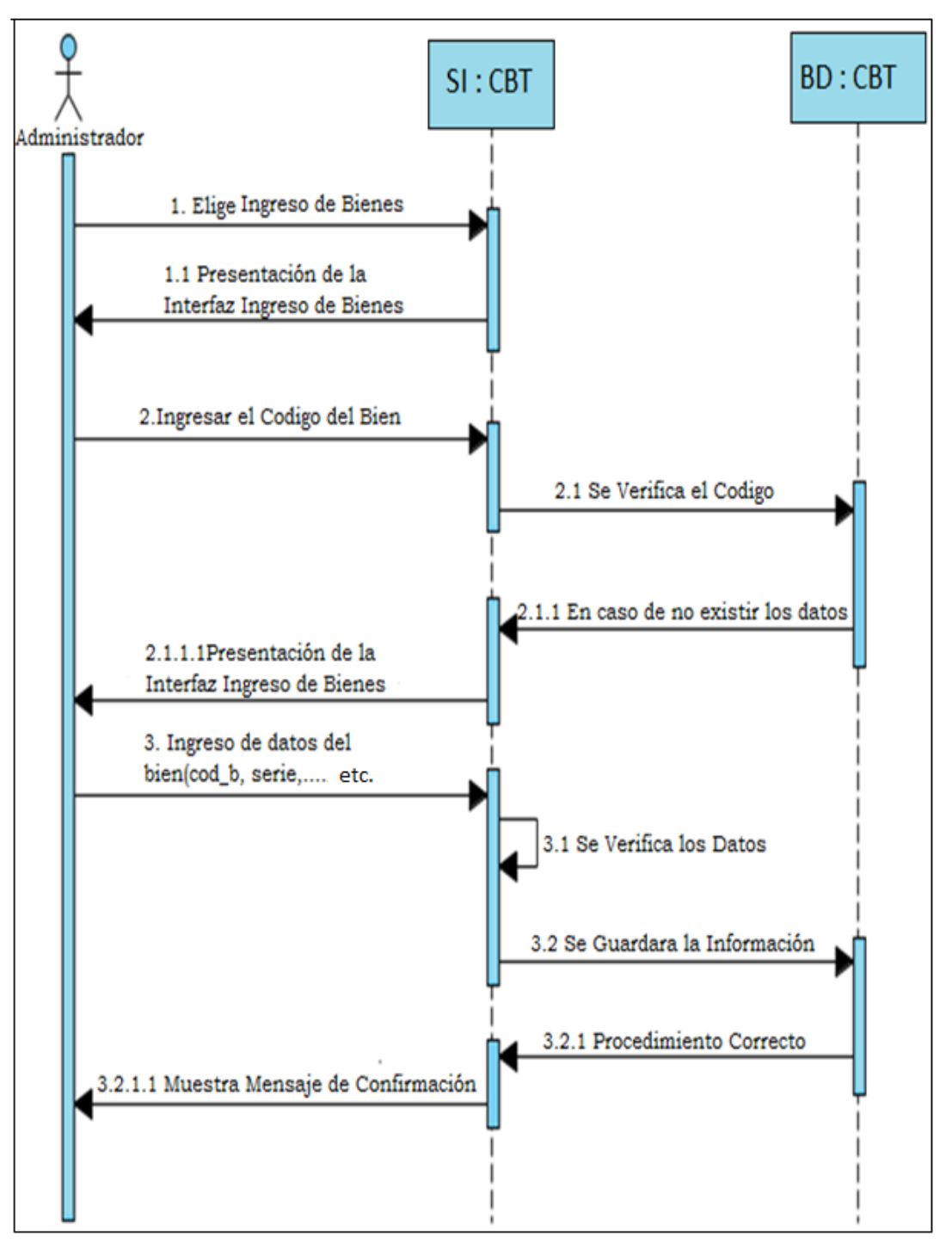

**Gráfico Nº 31 Diagrama de Secuencias Ingreso de bienes al Sistema CBT.**

#### **Actualización de los bienes**

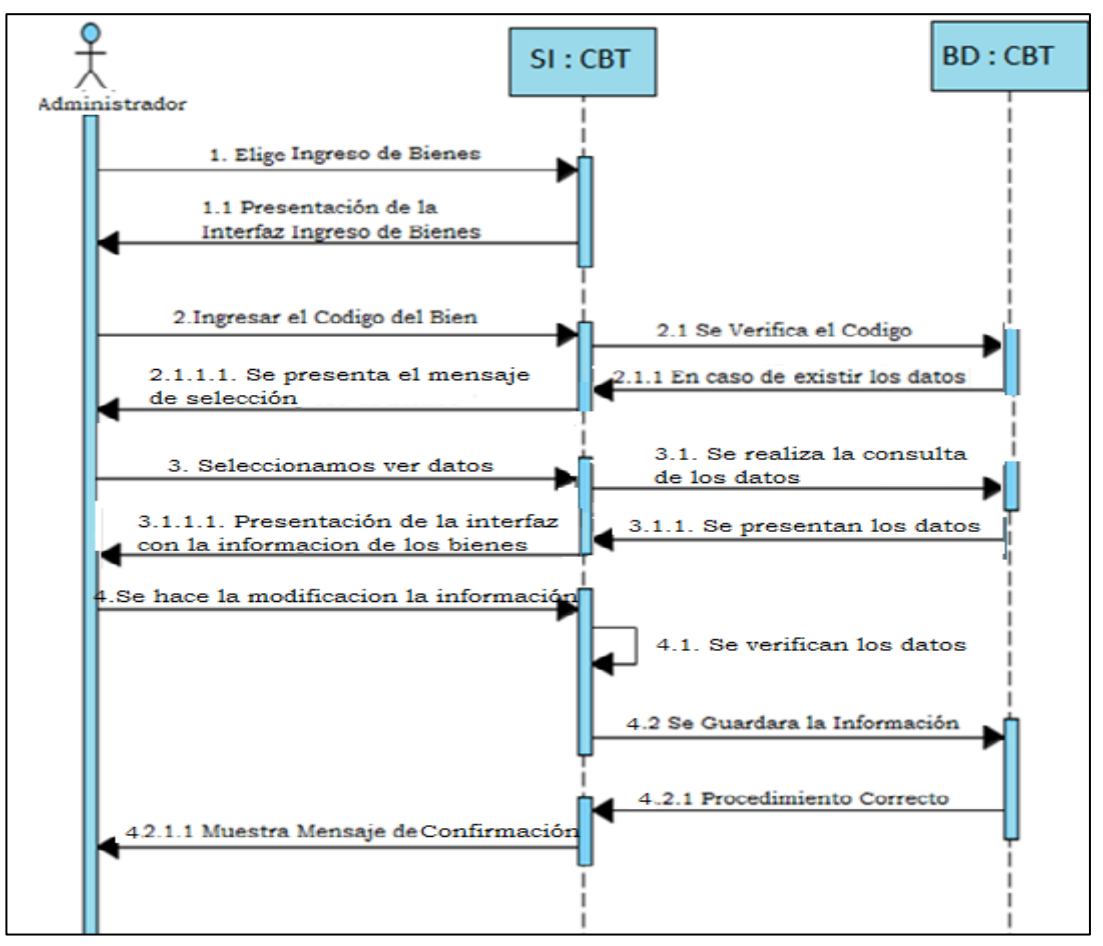

**Gráfico Nº 32 Diagrama de secuencia Actualización de los bienes del Sistema CBT.**

**Ingreso de Empleados(responsables)**

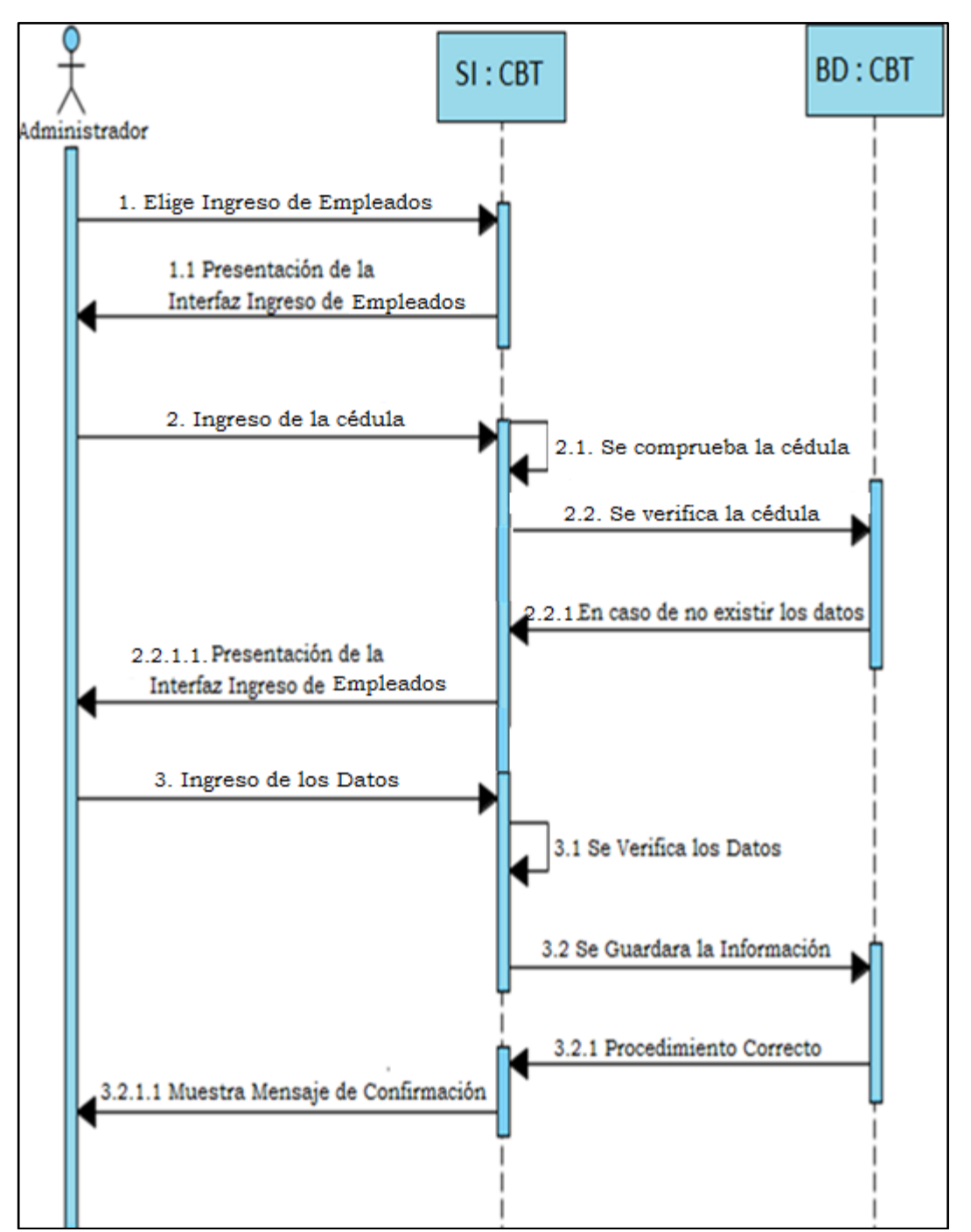

**Gráfico Nº 33 Diagrama de Secuencias Ingreso de empleados al Sistema CBT.**

**Fuente:** Investigación de Campo **Elaborado por:** Las Autoras

**Ingreso de Empleados(responsables) con datos erróneos** 

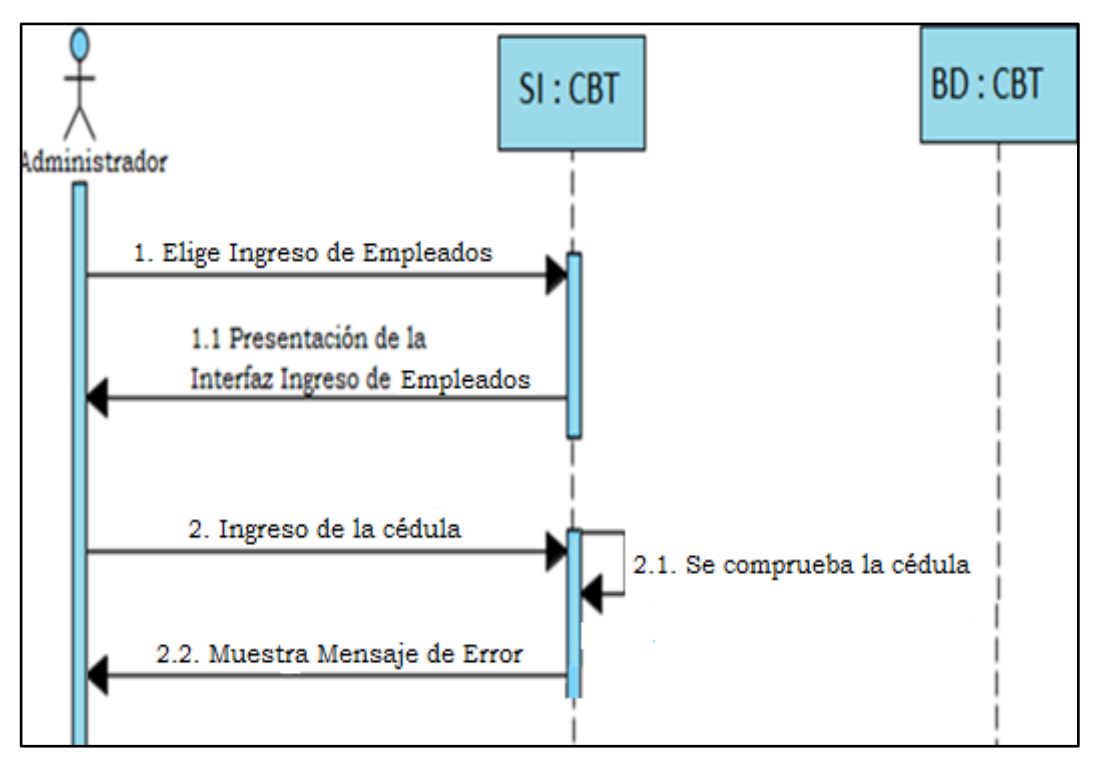

**Gráfico Nº 34 Diagrama de Secuencias Ingreso de empleados con datos erróneos al Sistema CBT.**

#### **Distribución de Bienes**

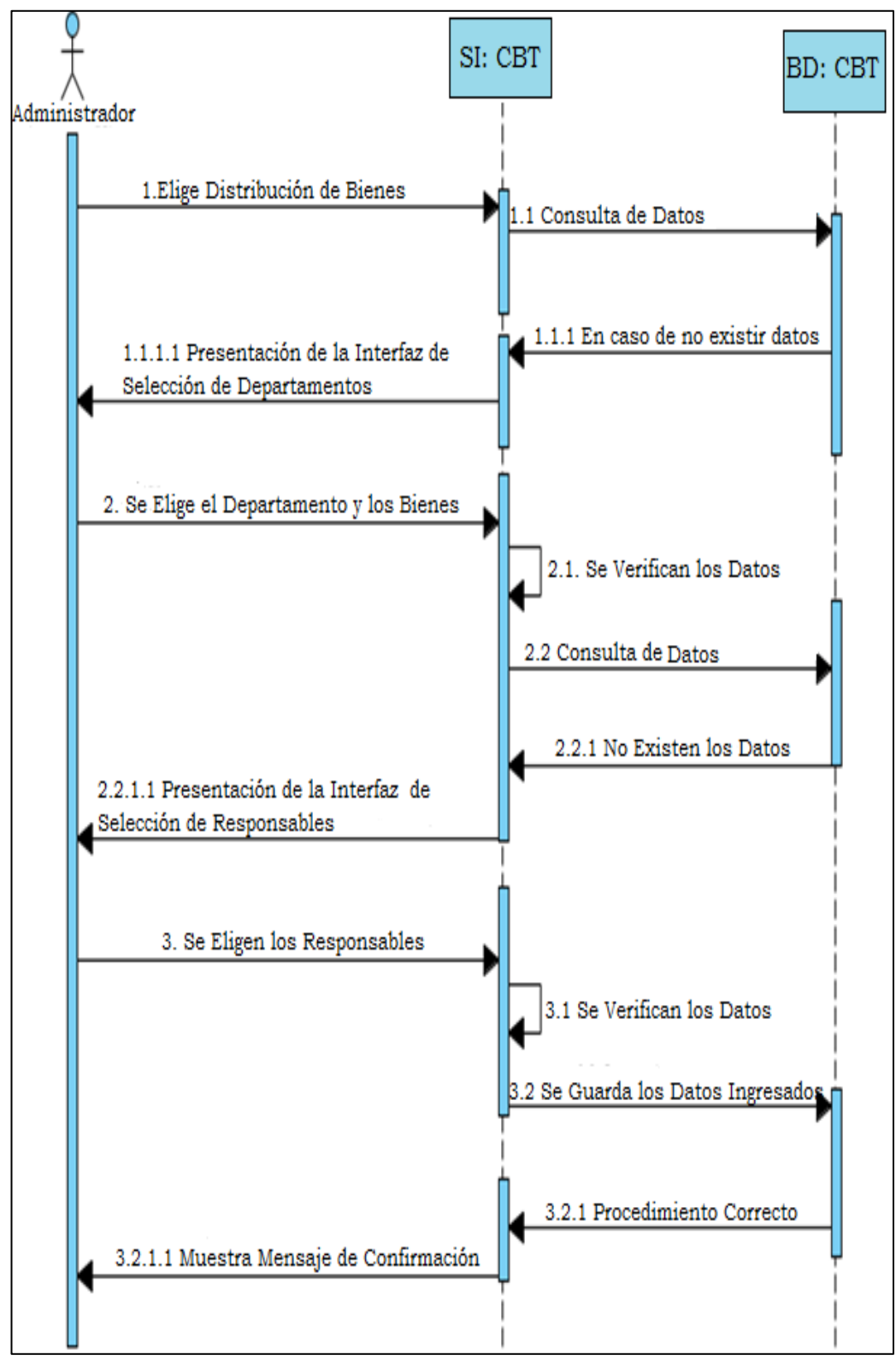

**Gráfico Nº 35 Diagrama de Secuencias distribución de bienes CBT.**

**Fuente:** Investigación de Campo **Elaborado por:** Las Autoras

#### **Distribución de bienes con datos erróneos**

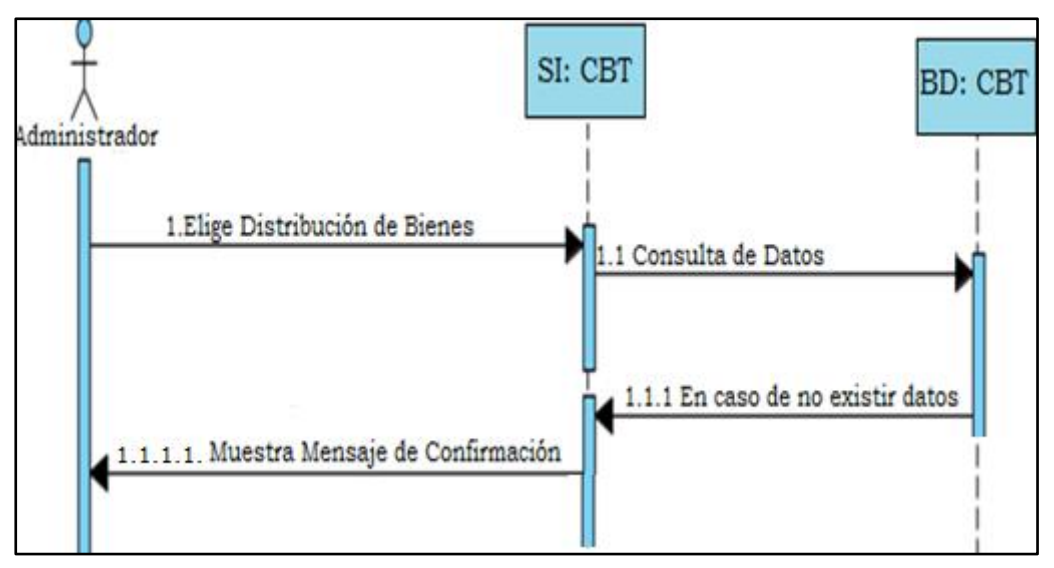

**Gráfico Nº 36 Diagrama de Secuencias distribución de bienes con datos erróneos del Sistema CBT.**

**Fuente:** Investigación de Campo **Elaborado por:** Las Autoras

#### **Consultas de Bienes**

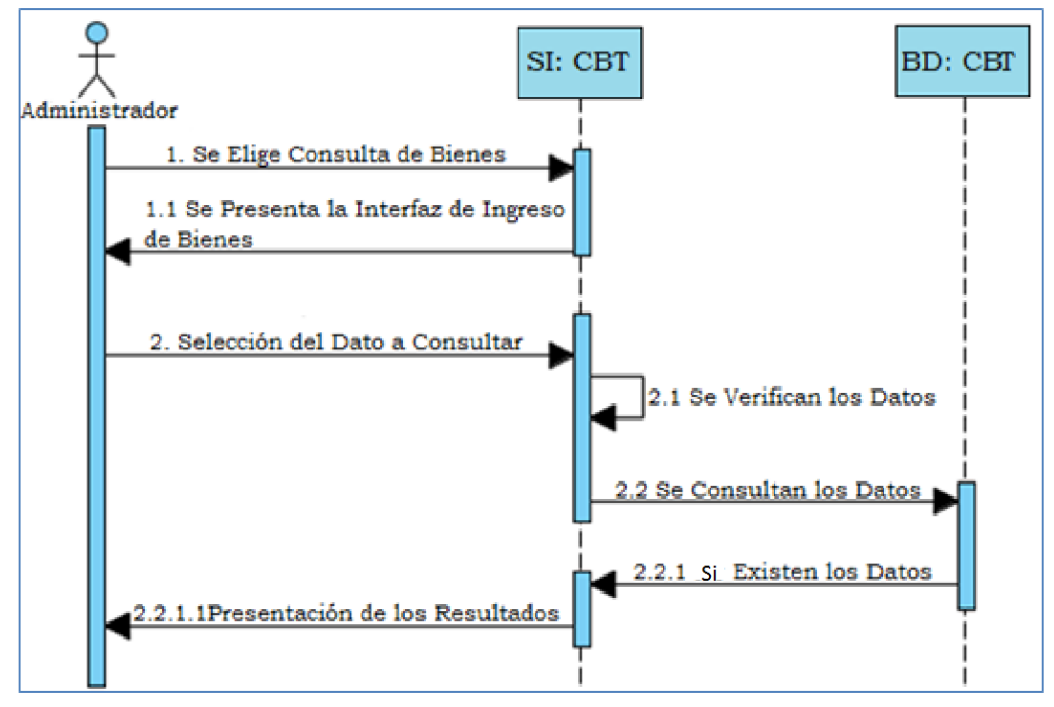

**Gráfico Nº 37 Diagrama de Secuencias consulta de bienes CBT.**

**Fuente:** Investigación de Campo **Elaborado por:** Las Autoras

**Consultas de Bienes con datos erróneos**

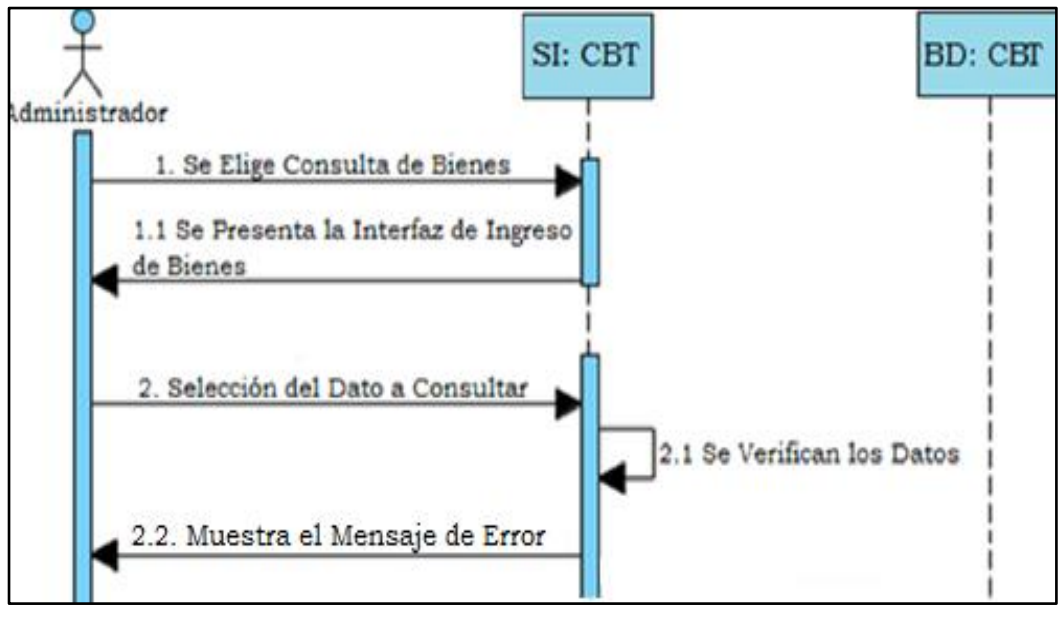

**Gráfico Nº 38 Diagrama de Secuencias consulta de bienes con datos erróneos del Sistema CBT.**

**Fuente:** Investigación de Campo **Elaborado por:** Las Autoras

#### **Baja de Bienes**

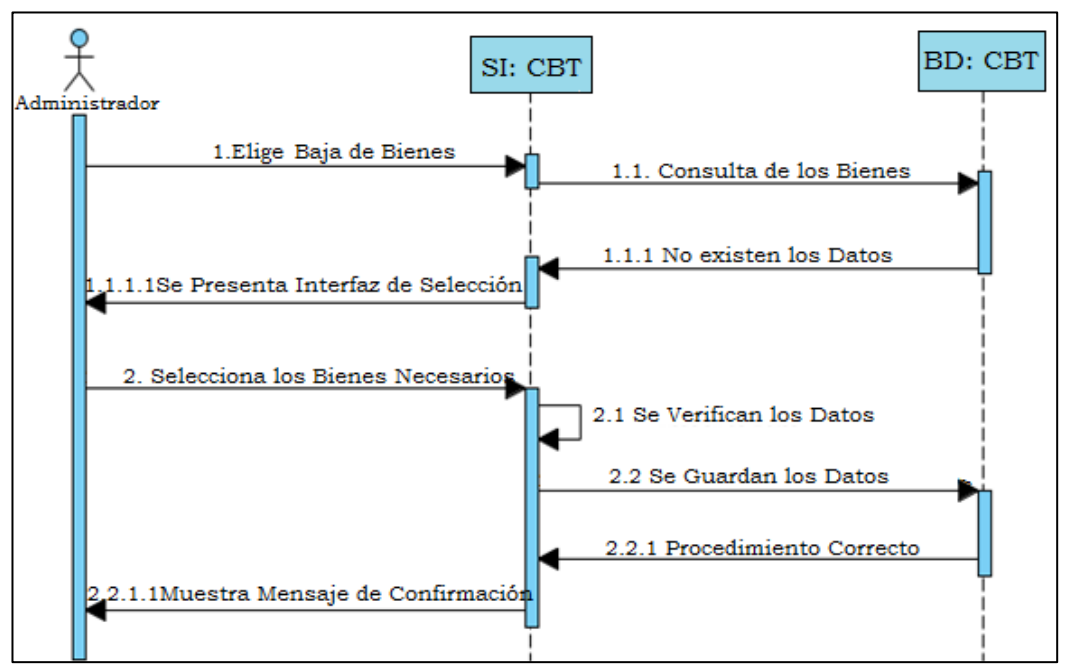

**Gráfico Nº 39 Diagrama de Secuencia baja de bienes del Sistema CBT.**

**Baja de Bienes con datos erróneos**

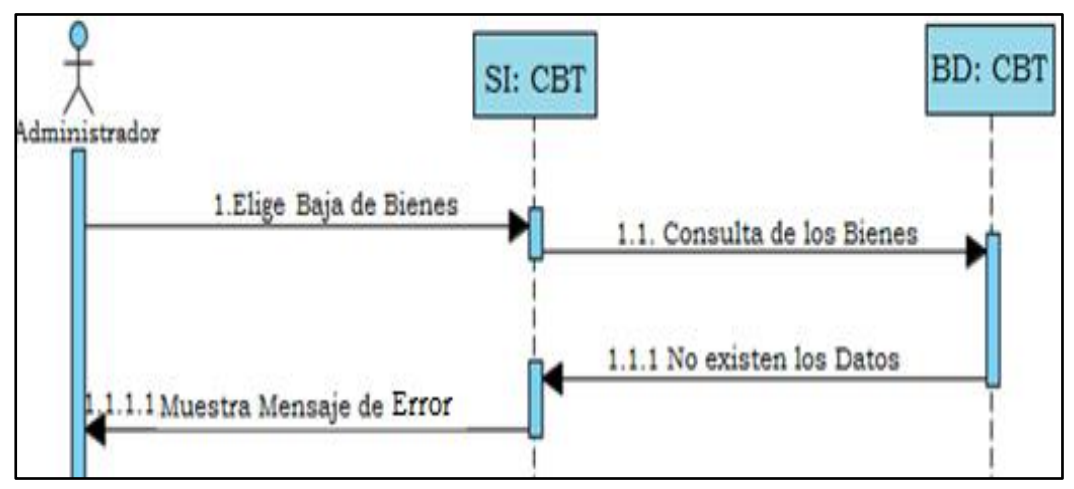

**Gráfico Nº 40 Diagrama de Secuencia baja de bienes con datos erróneos del Sistema CBT.**

**Reporte "Acta-Recepción "**

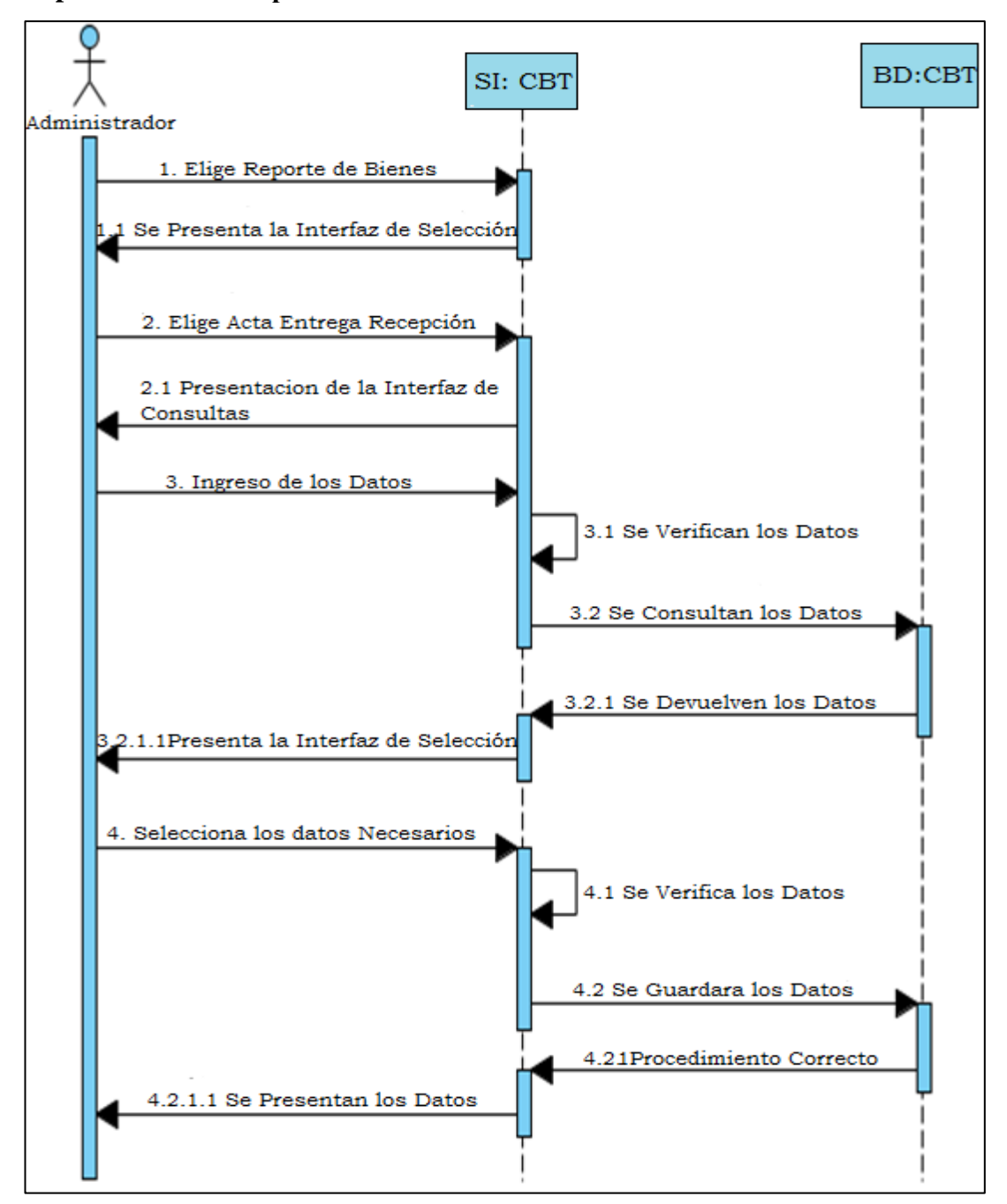

**Gráfico Nº 41 Diagrama de Secuencia reporte de bienes "acta-recepción"del Sistema CBT.**

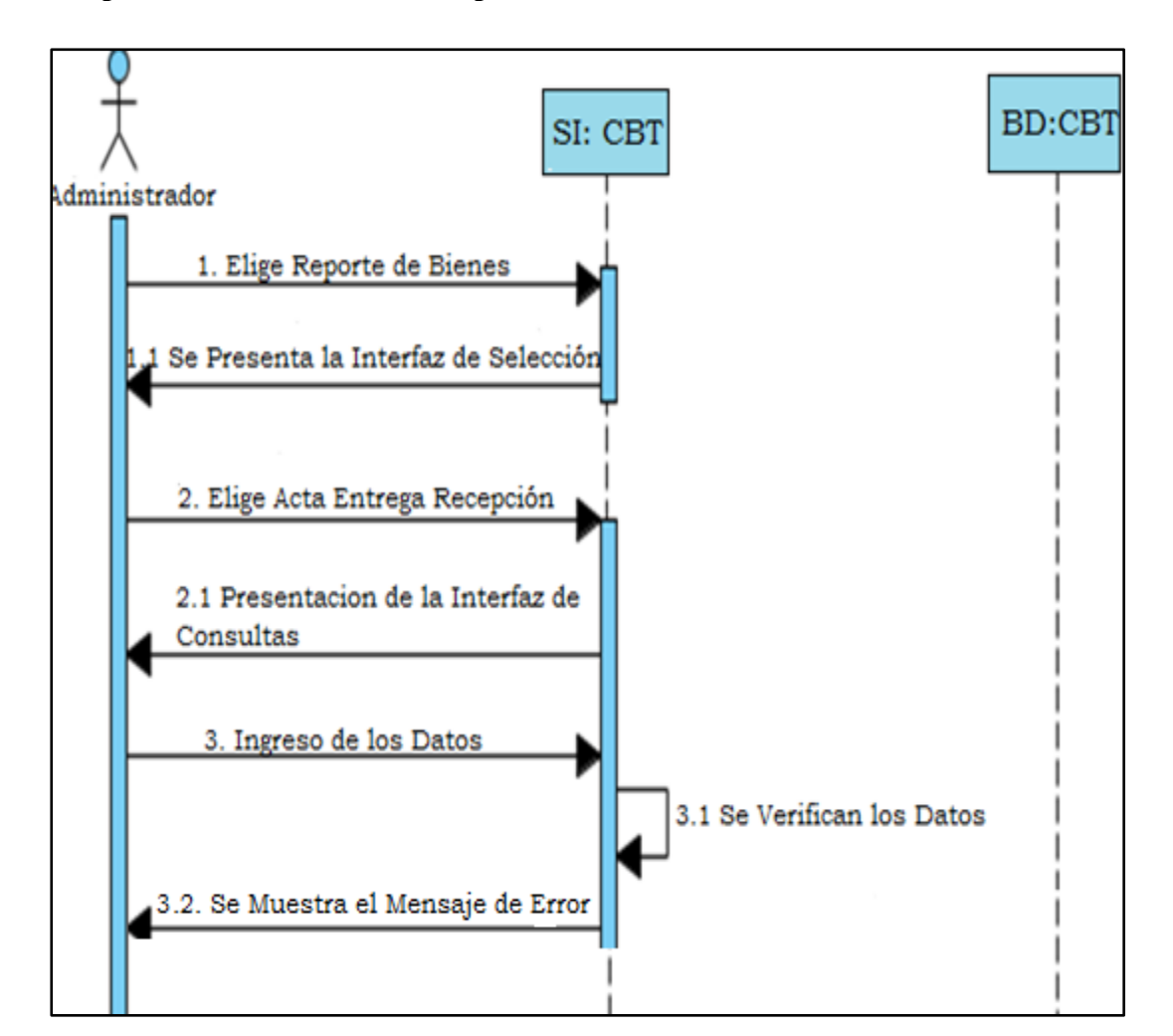

# **Reporte de Bienes "Acta-Recepción " con datos erróneos**

# **Gráfico Nº 42 Diagrama de Secuencia reporte de bienes con datos erróneos"actarecepción"CBT.**

# **Reporte "Actas "**

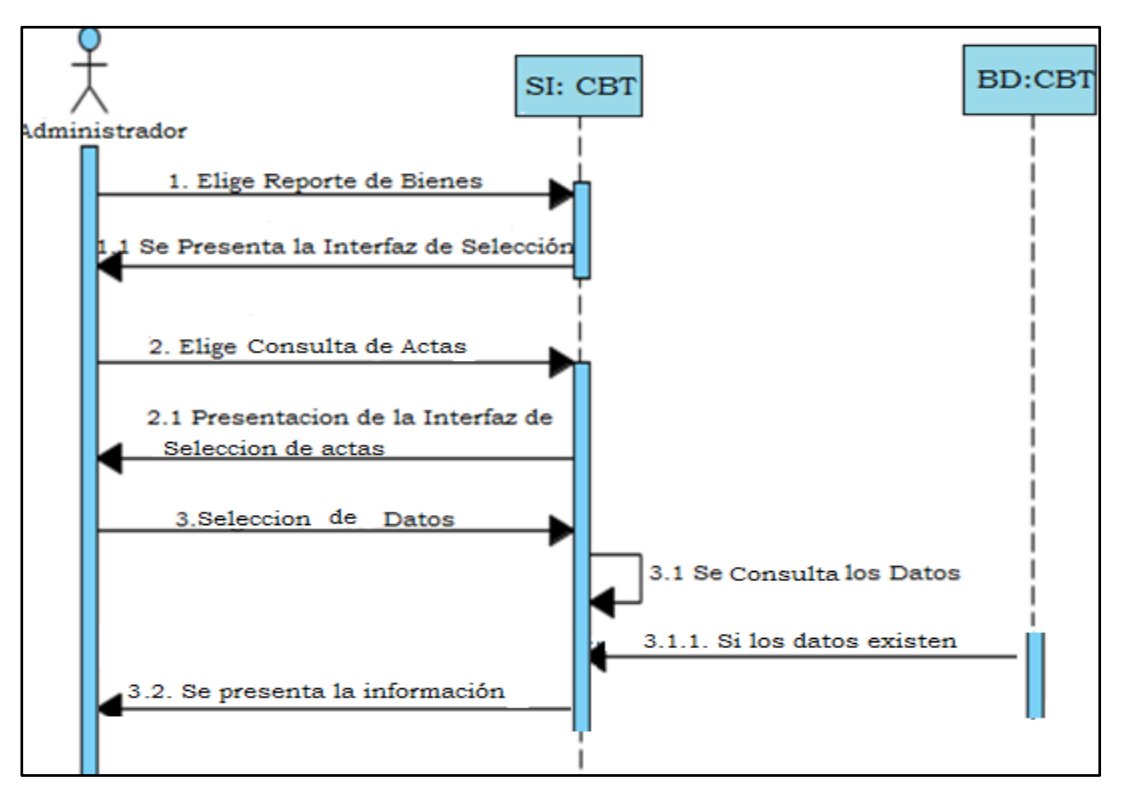

**Gráfico Nº 43 Diagrama de Secuencia reporte de Actas "Acta" CBT.**

#### **Reporte de Actas con datos erróneos**

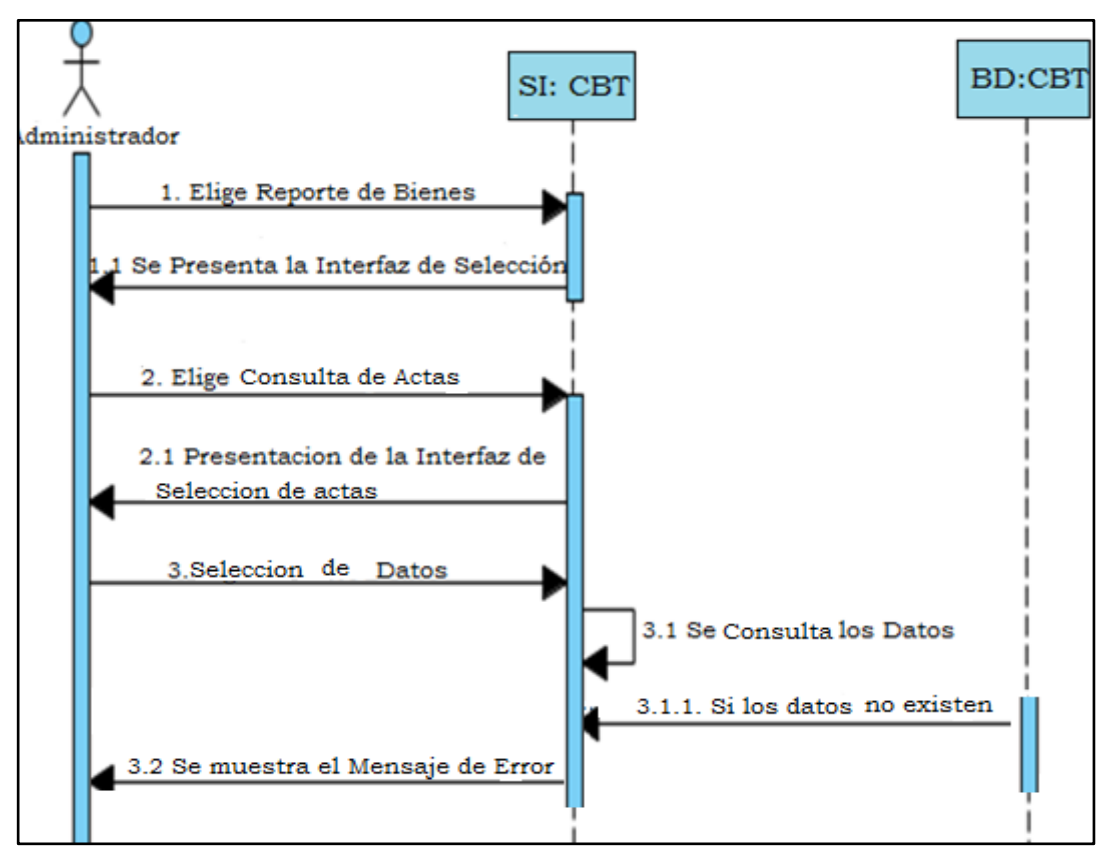

**Gráfico Nº 44 Diagrama de Secuencia reporte de actas con datos erróneos "Acta" CBT.**

**Reporte "Inventario "**

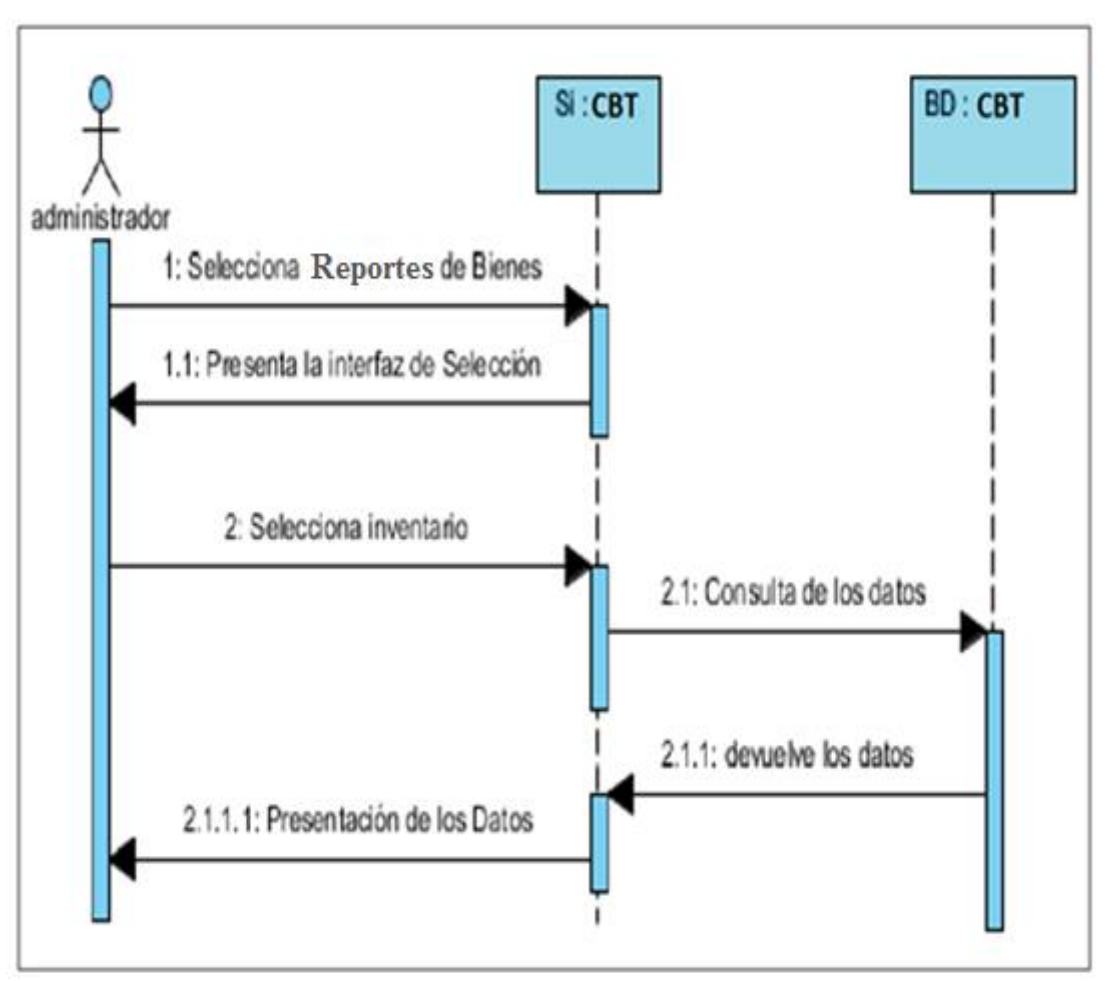

**Gráfico Nº 45 Diagrama de Secuencia reporte de bienes "Inventario" del sistema CBT.**

# **Reporte "Inventario " con datos erroneos**

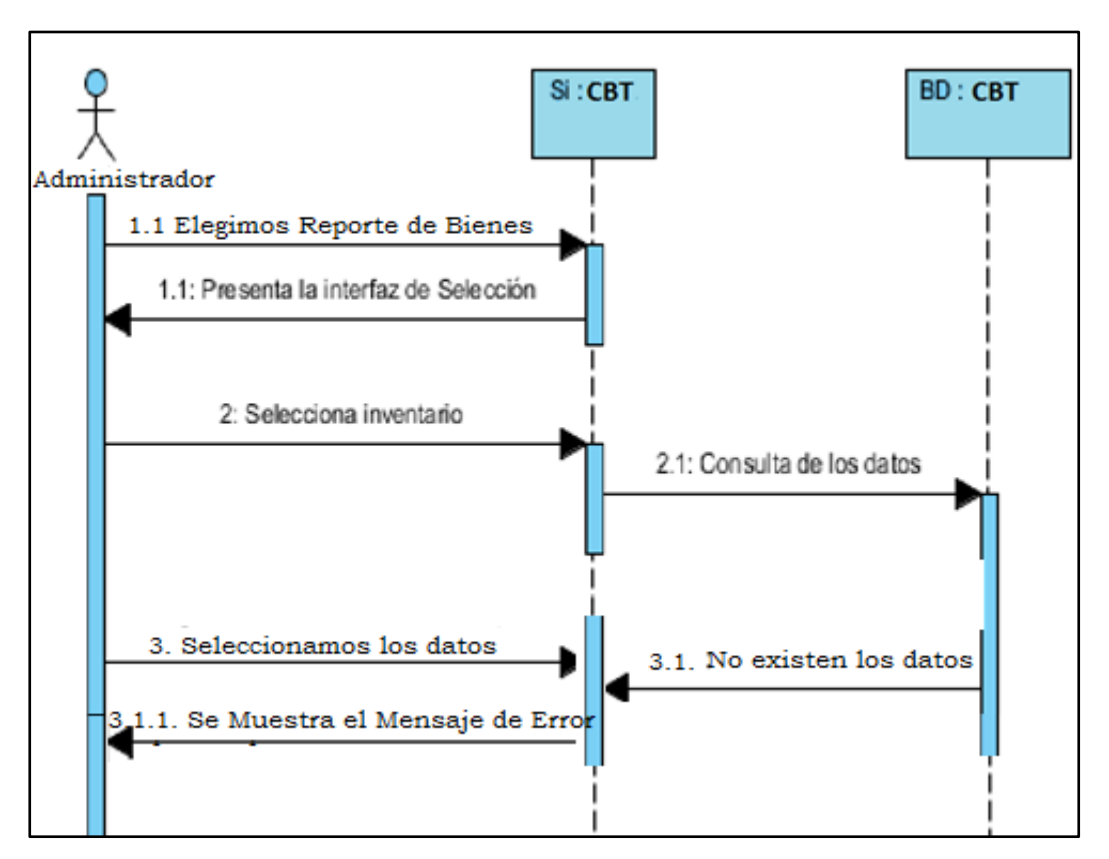

**Gráfico Nº 46 Diagrama de Secuencia reporte de bienes Inventario con datos erróneos "Inventario" del Sistema CBT.**

# **CAPÍTULO IV**

# **4. PRUEBAS DEL SISTEMA**

#### **4.1. PLAN DE PRUEBAS**

#### **4.1.1. Propósito.**

La comprobación del funcionamiento del sistema es muy importante por lo que es necesario un plan de pruebas ya que esto permitirá obtener resultados correctos y erróneos con el fin de analizar el proceso de ejecución.

#### **4.1.2. Alcance.**

En el plan de pruebas se detalla los niveles de comprobación, Prueba de Unidad e Integración, la comprobación tanto en funcionalidad, y fiabilidad del sistema

#### **4.1.3. Personas al que se dirige el plan.**

Este Plan de Pruebas es encaminado solo para las personas que se encargan de verificar la funcional del Sistema.

#### **4.1.4. Preparación del plan de pruebas.**

La presente tabla define para cada requisito la característica a ser probada y los tipos de prueba que se emplearán.

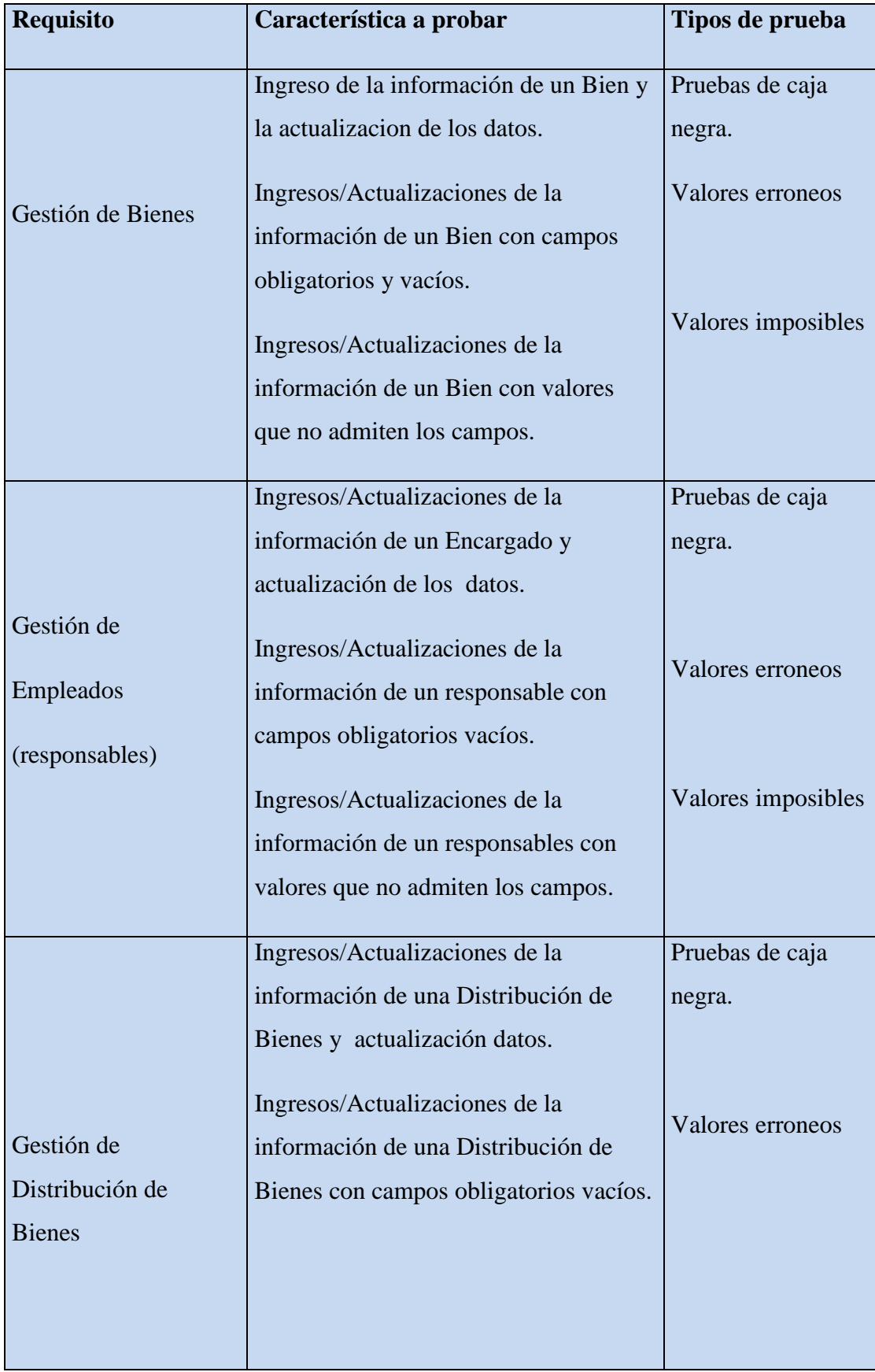

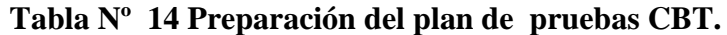

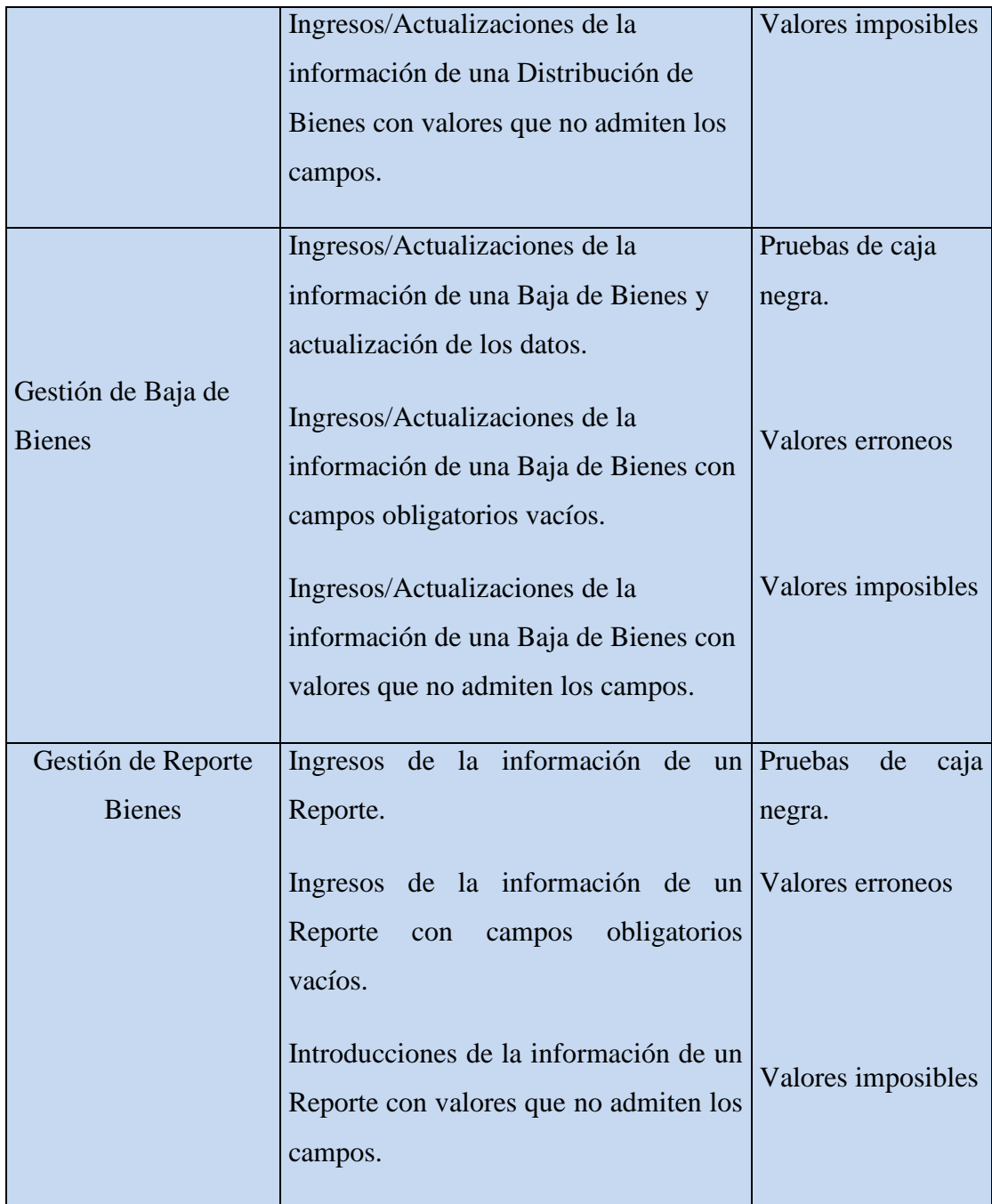

**Fuente:** Investigación de Campo **Elaborado por:** Las Autoras

# **4.1.5. Referencias.**

Especificación de los Casos de Prueba.

#### **4.2. PRUEBAS PLANEADAS.**

Se han diseñados varias pruebas para verificar el cumplimiento de las especificaciones de requisitos. Se va a elaborar las siguientes pruebas:

#### **4.2.1. Pruebas unitarias.**

El objetivo de estas pruebas unitarias es verificar la aceptación de los datos, el procesamiento, recuperación, y el empleo apropiado del sistema. Este tipo de control está basado en las técnicas de caja negra; es decir que se verificara sus procesos interiores actuando mutuamente con la aplicación por medio de la Interfaz Gráfica de Usuario (GUI ), y analizando el rendimiento o resultado de la misma.

## **4.2.2. Prueba de integración de componentes.**

La Prueba de integración de componentes tiene como finalidad comprobar el funcionamiento correcto de las interfaces de cada uno de los elementos.

| Objetivo de la      | Lo practico de la Comprobación del funcionamiento,             |  |
|---------------------|----------------------------------------------------------------|--|
| técnica:            | contienen la navegación, entrada de los datos,                 |  |
|                     | procesamientos, y recuperación para visualizar la conducta     |  |
|                     | entre ellos.                                                   |  |
| Técnica:            | Ejecutar cada uno de los caso de uso en su interfaz propia, de |  |
|                     | manera separada, utilizando datos veridicos o falsos, para     |  |
|                     | verificar que:                                                 |  |
|                     | Los resultados deseados suceden cuando se usan datos           |  |
|                     | veridicos.                                                     |  |
|                     | Los mensaje de alerta deben ser desplegados cuando se usan     |  |
|                     | datos erroneos.                                                |  |
| <b>Criterios de</b> | Esta técnica respalda la evidencia de que se Cumplen todas y   |  |
| Éxito:              | cada una de las especificaciones de los casos de uso           |  |
|                     |                                                                |  |

**Tabla Nº 15 Pruebas de integración de componentes**

# **4.2.2.1. Comprobación del ciclo del sistema.**

La comprobación del Ciclo del Sistema debe imitar las actividades realizadas en el Deparatamento Tecnológico del Consejo de la Judicatura, en tiempo real. Tambien se debe establecer un periodo, en el que se debe ejecutar las actividades que puede pasar en este periodo.

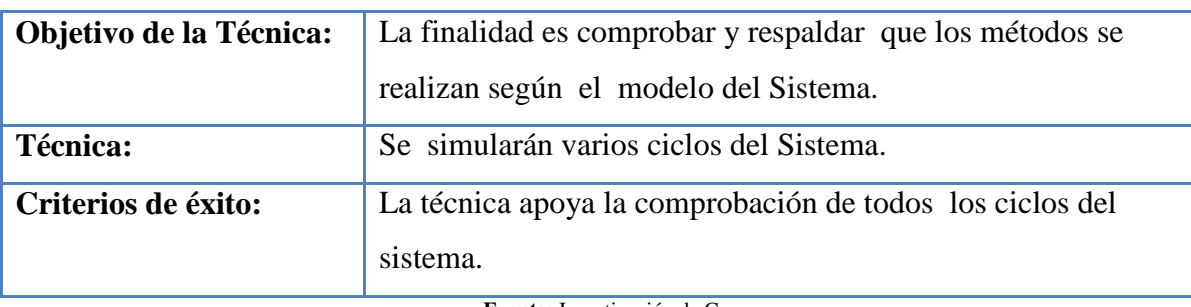

#### **Tabla Nº 16 Comprobación del ciclo del sistema**

**Fuente:** Investigación de Campo **Elaborado por:** Las Autoras

# **4.3. ESPECIFICACIÓN DE LA PLANTILLA PARA LOS CASOS DE PRUEBA.**

#### **4.3.1. Descripción.**

Nos permite evidenciar los procesos del sistema que cumplan con los requisitos necesarios para el sistema.

# **4.3.2. Condiciones de Ejecución.**

El usuario que logre realizar el caso de prueba será:

 $\checkmark$  El Administrador de Bienes.

# **4.3.3. Criterios de Entrada.**

Se debera ingresar como mínimo los datos marcado para las pruebas de ejecución.

#### **4.3.4. Criterios de Salida.**

Cuando se pasa por alto un dato de prueba en la salida nos debe presentar un mensaje de error, cuando los datos ingresados son correctos debe presentar de guardado exitoso y se puede verificarar los datos almacenados en la Base de Datos.

### **4.3.5. Resultado Esperado.**

El sistema debe permitir presentar mensaje de error, y cuando los datos ingresados son correctos debe presentar un mensajede guardado exitoso y se puede verificarar los datos almacenados en la Base de Datos asi como los ingresos, actualizaciones de la informción consiguiente al Sistema.

## **4.3.6. Evaluación de Prueba.**

La prueba del Sistema se lo ejecuto con datos reales, existentes en el Sistema semi\_manual que cuenta el Consejo de la Judicatura, se valorara la interfaz y procesos ejecutados en base a los logs del Sistema, este proceso nos darán en la información sobre las actividades realizadas.

# **4.4. RECURSOS REQUERIDOS.**

#### **4.4.1. Hardware Base del Sistema.**

En la siguiente tabla se muestran los recursos de hardware del Sistema para ejecutar el Plan de Pruebas.

| <b>RECURSOS DEL SISTEMA</b>  |                                       |  |  |
|------------------------------|---------------------------------------|--|--|
| <b>Recurso</b>               | Nombre / Tipo                         |  |  |
| Servidor de la base de datos | Postgresql                            |  |  |
| Nombre de la base de datos   | Cbt                                   |  |  |
| PC utilizado                 | $1 - n$ computador                    |  |  |
|                              | <b>Fuente:</b> Investigación de Campo |  |  |

**Tabla Nº 17 Recursos hardware del Sistema CBT.**

# **4.4.2. Software base del sistema.**

En la siguiente tabla se muestran los recursos de software del Sistema para ejecutar el Plan de Pruebas.

| <b>Nombre del Elemento Software</b> | <b>Tipo y otras Notas</b>      |
|-------------------------------------|--------------------------------|
| <b>Windows Server</b>               | Sistema Operativo              |
| <b>Mozilla Firefox</b>              | Explorador de Internet         |
| Apache                              | Servidor Web                   |
| Php                                 | Lenguaje de Programación       |
| Html                                | Lenguaje de Programación       |
| Pgadmin                             | Administrador de Base de Datos |
| PostgreSQL                          | Gestor de Base de Datos        |
| <b>Acrobat Reader</b>               | Lector de Archivos pdf         |

**Tabla Nº 18 Recursos software Sistema CBT**

**CAPÍTULO V**

# **IMPLEMENTACIÓN**

# **5. IMPLEMENTACIÓN**

 $\overline{\phantom{a}}$ 

"Durante la implantación del sistema se utilizó la Programación Extrema ya que es una metodología ligera de desarrollo de software que se basa en la simplicidad, la comunicación y la realimentación o reutilización del código desarrollado."<sup>41</sup>

El proceso de implementación del Sistema se lo realizó en el departamento Tecnológico del Consejo de la Judicatura donde se encuentra el servidor con la aplicación web, mediante la implementación se hizo posible la revisión de todas las funciones y procesos de la misma.

# **5.1. DESCRIPCIÓN DE FUNCIONES**

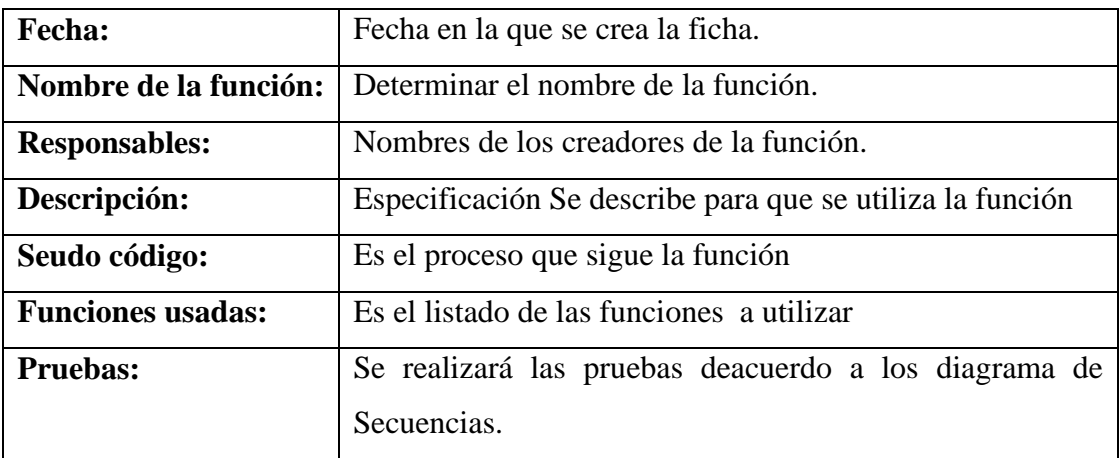

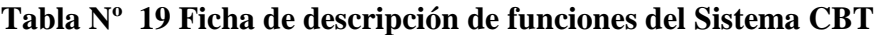

<sup>&</sup>lt;sup>41</sup> Fernández Escribano, Gerardo. (2002). Introducción a Extreme Programming. Ingeniería del Software II. http://www.infoab.uclm.es/asignaturas/42551/trabajosAnteriores/Presentacion-XP.pdf (29 de marzo del 2009).

#### **CONCLUSIONES**

- $\checkmark$  Los Registros de Información de Bienes Tecnológicos se realiza de manera manual con herramientas de ofimática, esto ha provocado una serie de problemas como: información desactualizada, demora en la entrega de reportes, difícil acceso a consultas de bienes razón por la cual dificulta la entrega de información de forma eficiente y oportuna a las peticiones sugeridas por parte de los usuarios.
- $\checkmark$  Culminada la implementación del sistema se realizó las pruebas respectivas con cada uno de los usuarios, obteniendo de esta manera resultados satisfactorios.
- $\checkmark$  El sistema finalizado servirá como herramienta para realizar la gestión de bienes del Departamento Tecnológico del Consejo de la Judicatura, entregando con rapidez y seguridad la información procesada.
#### **RECOMENDACIONES**

- $\checkmark$  Se recomienda utilizar el sistema desarrollado, manteniendo una actualización adecuada de la información, para de esta manera asegurar el buen funcionamiento y uso del mismo.
- $\checkmark$  En caso de presentarse nuevos requerimientos, se dispone del manual técnico que servirá como guía para el personal capacitado que desee hacer cambios en el sistema.

### **BIBLIOGRAFÍA**

Sommerville, Ian. Ingeniería del Software Séptima Edición. Madrid: Pearson Education, S.A, 2005.

Kendall, Kenneth E., y Kendall, Julie E. Análisis y Diseño de Sistemas Tercera Edición. México: Prentice Hall Hispanoamérica S.A, 2004

Bernal, César Augusto. Metodología de la investigación Segunda Edición. México: Pearson Educación, S.A., 2006.

Pressman, Roger S. Ingeniería del Software un Enfoque Práctico Quinta Edición. McGRAW-HILL/INTERAMERICANA DE ESPAÑA, S. A. U. 2002.

Adoracion, Miguel Castaño. Diseño de bases de datos relacionales Primer Edicion. España: Alfa Omega, S.A. 2000

Mera Guevara, Omar Francisco Paredes Lucero, Edgar Santiago. Automatización de la Gestión de Inventarios y Préstamos de los Bienes de la Asociación de Estudiantes de Ingeniería en Sistemas – AEIS. Proyecto previo a la obtención del título de Ingeniero en Sistemas Informáticos y de Computación. Escuela Politécnica Nacional. 2008.

Molina Caballero Joaquín, "Implantación de aplicaciones informáticas de gestión" (2007)

Fernández Escribano, Gerardo. (2002). Introducción a Extreme Programming. Ingeniería del Software II.

### **WEBGRAFÍA.**

Etcheverry, Sergio. (2005). Sistemas de Inf. Administrativos i. Universidad Arturo Prat. Iquique – chile. http://www.unap.cl/~setcheve/siiqq/Page32.html.

Muñoz Cañavate, Antonio. Sistemas de información en las empresas. [on line]. http://www.hipertext.net/web/pag251.htm.

Sistemas **Operativos** Para Redes. Libres.s3.amazonaws.com/lcp/mfarelas/myfiles/Sistemas-operativos.pdf

Diccionario de Informática y Tecnología. (2002). Entidad Relación. http://es.wikipedia.org/wiki/Red\_en\_estrella.

Free Software Foundation. http://www.fsf.org/licensing/licenses/gpl.html.

¿Qué es GPL?(2008).http://www.utpinux.org/index.php?option=com\_content&

view=article&id=75:ique-es-gpl-&catid=71:preguntas-frecuentes&Itemid=57.

¿Software privativo?<https://jalvarezm.wordpress.com/2006/09/30>

¿Qué es el proyecto GNU?.http://www.glove.org.ve/node/1 . Fecha de acceso: 8 de diciembre del 2009.

Bueno Henao, Ana Milena. (2009). Análisis y Diseño de Sistemas de Información. Instituto de Educación Técnica Profesional – INTEP.http://www.intep.edu.co/intep3/f\_docente/66887/guia%20clasificacion%20de l%20software.pdf (25 de febrero del 2009).

Derecho de propiedad intelectual. Las normas en Internet.http://www.icontec.org/BancoMedios/Documentos%20PDF/copyright.pdf (12 de abril del 2010).

¿Reglamento general de bienes del sector publico?http://ai.espe.edu.ec/wpcontent/uploads/2012/07/Reglamento-General-Sustitutivo-para-el-Manejo-y-Administración-de-Bienes-del-Sector-Público.pdf

http://www.info-ab.uclm.es/asignaturas/42551/trabajosAnteriores/Presentacion-

XP.pdf (29 de marzo del 2009).

# **ANEXOS**

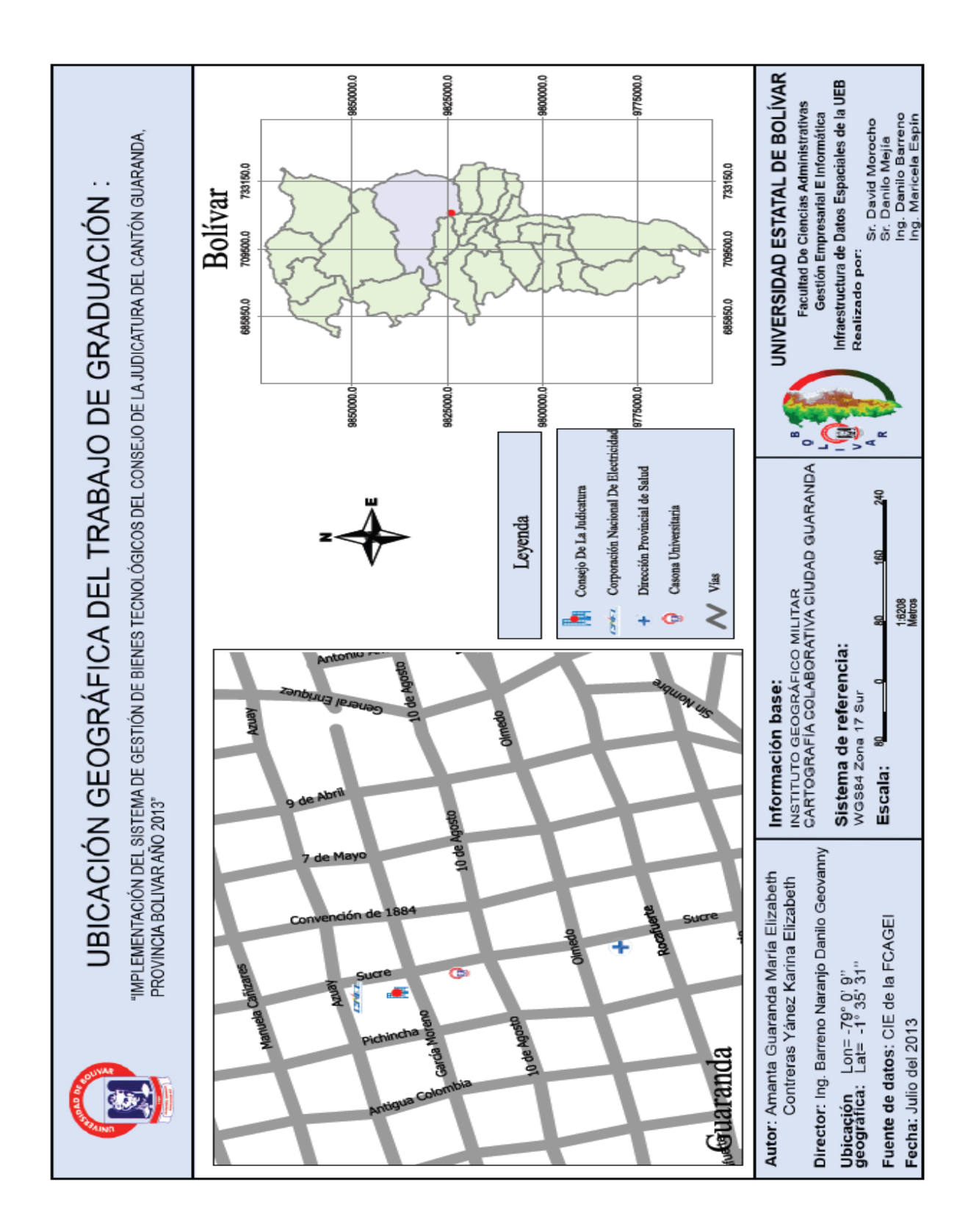

#### **Anexo Nº 1. Mapa de Georeferenciación**

**Anexo Nº 2. Guía de la entrevista**

|                           | <b>FICHA DE LA ENTREVISTA</b>                                         |  |  |  |
|---------------------------|-----------------------------------------------------------------------|--|--|--|
| Lugar:                    |                                                                       |  |  |  |
| <b>Nombre y Apellido:</b> |                                                                       |  |  |  |
| Cargo:                    |                                                                       |  |  |  |
| Fecha:                    |                                                                       |  |  |  |
| <b>Entrevistadoras:</b>   |                                                                       |  |  |  |
|                           |                                                                       |  |  |  |
| <b>PREGUNTAS</b>          |                                                                       |  |  |  |
| 6.                        | ¿Quiénes manejan la información de los bienes?                        |  |  |  |
| 7.                        | ¿Cuál es el proceso por el que pasa la información para el registro y |  |  |  |
|                           | control de bienes?                                                    |  |  |  |
| 8.                        | ¿Cómo se registra la información de los bienes?                       |  |  |  |
| 9.                        | ¿Dónde se almacenan la información de los bienes?                     |  |  |  |
| 10.                       | ¿Presenta reportes de la información de bienes?                       |  |  |  |

# **Anexo Nº 3. Guía de la Observación directa realizadas en el Departamento Tecnológico del Consejo de la Judicatura**

## **FICHA DE OBSERVACIÓN**

**Lugar:** Departamento Tecnológico del Consejo de la Judicatura

**Fecha:** 09 de Diciembre del 2014

**Observadoras:** María Amanta, Karina Contreras

# **ACTIVIDAD OBSERVADA**

El Técnico encargado del Departamento Tecnológico realiza los ingresos de los bienes en hojas de cálculo Excel por lo que dificulta la búsqueda de información veraz, además de causar pérdida de tiempo ya que los registros en la herramienta de office son muy extensos.

Además de que los empleados del Consejo de la Judicatura necesitan realizar consultas sobre los bienes tecnológicos que tienen bajo su responsabilidad.

# **CONCLUSIÓN**

Mediante lo observado se llegó a la conclusión de que se necesita crear una aplicación web para la gestión de Bienes Tecnológicos, con el fin de mejorar el manejo de la información de los mismos.

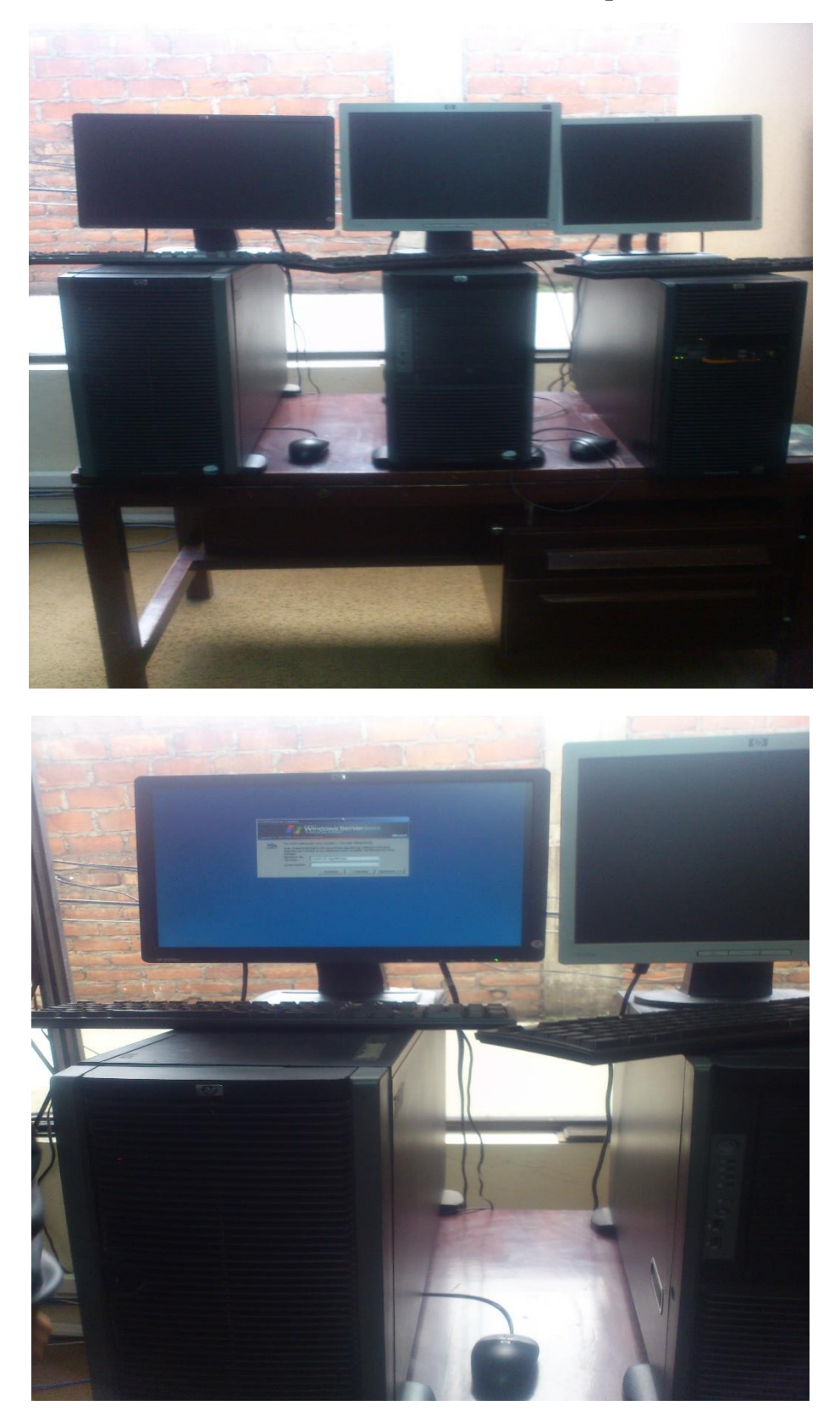

**Anexo Nº 4. Servidor donde se encuentra la Aplicación Web**

#### **Anexo Nº 5. Cronograma de Actividades**

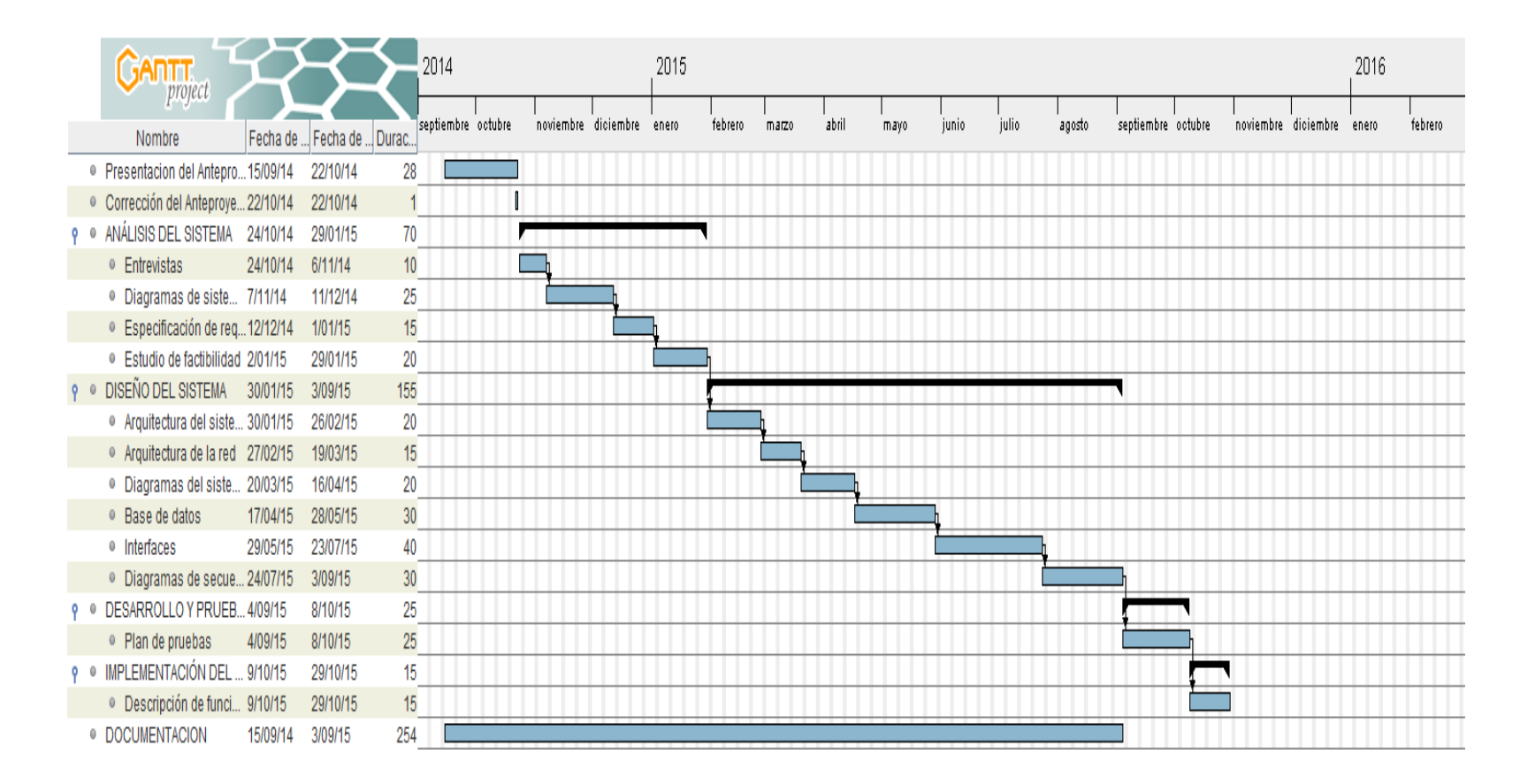

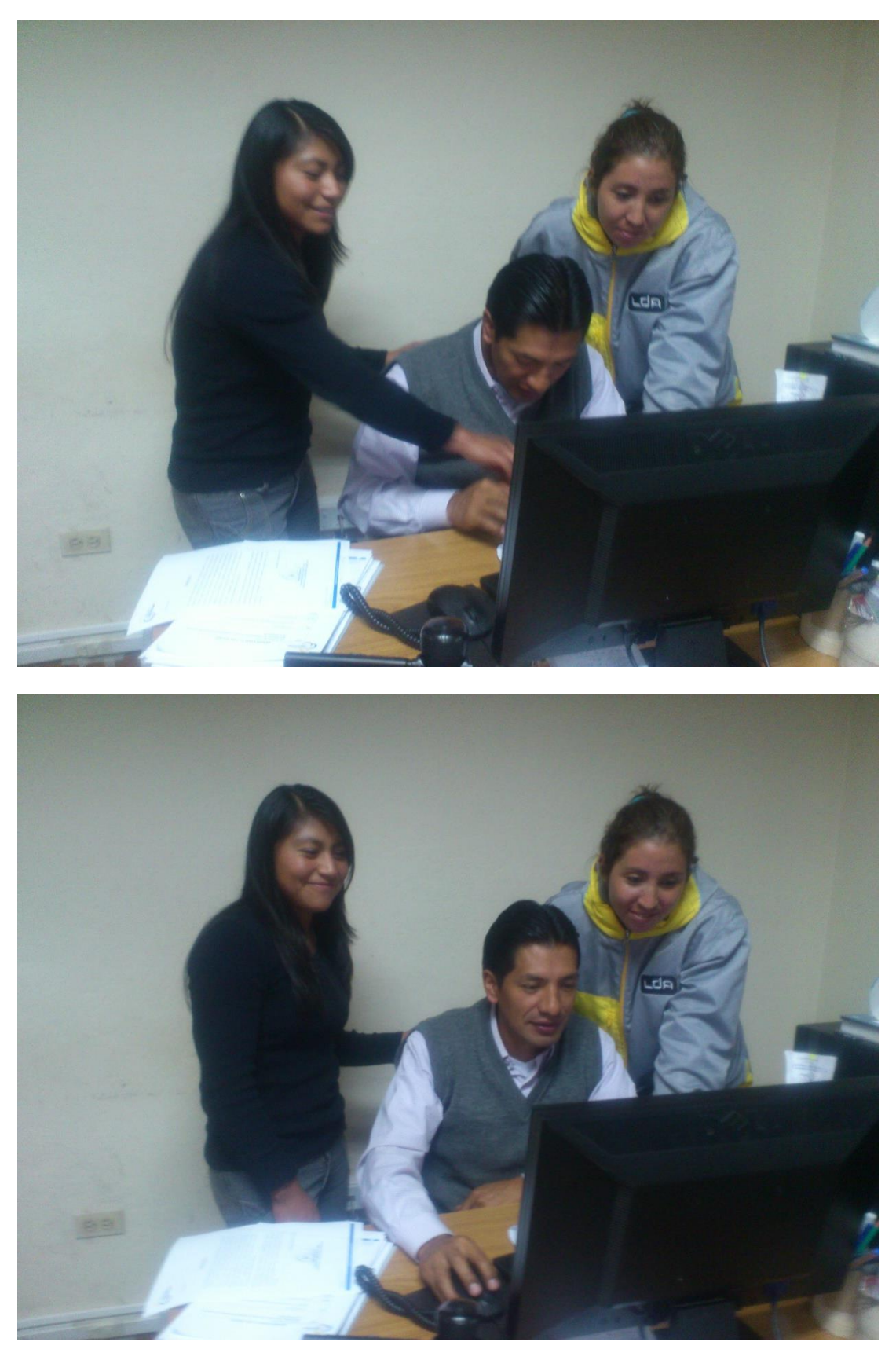

**Anexo Nº 6. Capacitación al Administrador**

#### **Anexo Nº 7. Presentación de la Aplicación a los Empleados del Consejo de la Judicatura**

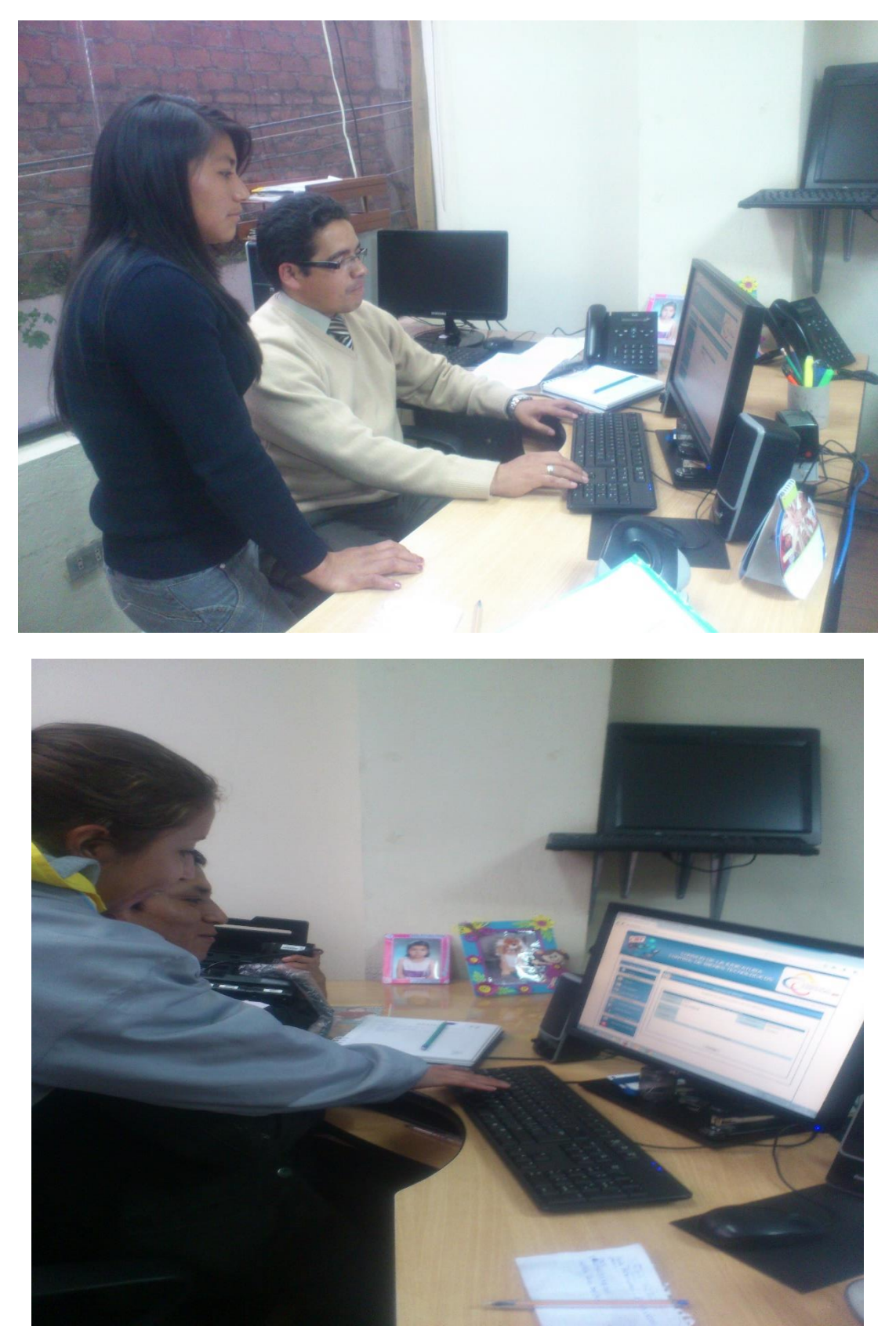

# **Anexo Nº 8. Seudocódigo de las funciones utilizadas en el sistema**

| Fecha:                   | 12 de Enero del 2015                                        |
|--------------------------|-------------------------------------------------------------|
| Nombre de la función:    | Ingreso de Bienes.                                          |
| <b>Responsables:</b>     | María Amanta, Karina Contreras                              |
| Descripción:             | Esta función realiza el registro de los bienes que tiene el |
|                          | Consejo de la Judicatura.                                   |
| Seudo código:            | 1. Se ingresa el Código del bien                            |
|                          | 1.1. Si el código está registrada en la Base de Datos se    |
|                          | presenta la información ir a 4                              |
|                          | 1.1.1. Caso contrario ir a 2.                               |
|                          | 2. Ingreso de los demás campos faltantes.                   |
|                          | 3. Se Guarda la información ir a 5                          |
|                          | 4. Si se desea realizar modificaciones hacer los cambios    |
|                          | respectivos.                                                |
|                          | $5.$ fin                                                    |
| <b>Funciones usadas:</b> | comprobar(ajax)                                             |
|                          | acceptNum(javascript)                                       |
|                          | acceptCar(javascript)                                       |
| <b>Pruebas:</b>          | Se verifica en el diagrama de secuencia Ingreso de bienes.  |

**Tabla Nº 20 Descripción de Funciones Utilizadas en el Sistema CBT.**

| Fecha:               | 12 de Enero del 2015                                                 |
|----------------------|----------------------------------------------------------------------|
| Nombre de la         | Ingreso de Empleados (responsables)                                  |
| función:             |                                                                      |
| <b>Responsables:</b> | María Amanta, Karina Contreras                                       |
| Descripción:         | Esta función realiza el registro de los Empleados (responsables) que |
|                      | desempeñan su cargo en el Consejo de la Judicatura.                  |
| Seudo código:        | 1. Se ingresa de Cedula                                              |
|                      | 2. Si la cedula es correcta entonces ir a 3                          |
|                      | 2.1. En caso de no existir la cedula en la Base de Datos ir a 4.     |
|                      | 3. Si la cedula está registrada en la Base de Datos se presenta los  |
|                      | datos ir a 6                                                         |
|                      | 3.1. Caso contrario ir a 4                                           |
|                      | 4. Ingreso de los datos                                              |
|                      | 5. Se Guarda la información                                          |
|                      | $6.$ fin                                                             |
| <b>Funciones</b>     | validarci (Javascript)                                               |
| usadas:              | validarDocumento (Javascript)                                        |
|                      | comprobar(ajax)                                                      |
|                      | acceptNum(javascript)                                                |
|                      | acceptCar(javascript)                                                |
| <b>Pruebas:</b>      | Se verifica en el diagrama de secuencia el Ingreso de Empleados.     |

**Tabla Nº 21 Descripción de Funciones Utilizadas en el Sistema CBT.**

| Fecha:                | 12 de Enero del 2015                                       |
|-----------------------|------------------------------------------------------------|
| Nombre de la función: | Distribución de Bienes                                     |
| <b>Responsables:</b>  | María Amanta, Karina Contreras                             |
| Descripción:          | Esta función realiza la Distribución de los bienes a cada  |
|                       | uno de los Empleados pertenecientes a un departamento      |
|                       | del Consejo de la Judicatura.                              |
| Seudo código:         | 1. Selecciona el Departamento                              |
|                       | 2. Si el Departamento no existe en la Base de Datos ir a 3 |
|                       | 2.1. Caso contrario ir a 4.                                |
|                       | 3. Se ingresa el Departamento.                             |
|                       | 4. Se selecciona los bienes a distribuir                   |
|                       | 5. Se confirma la selección                                |
|                       | 6. Se selecciona al encargado                              |
|                       | 7. Se Guarda la información                                |
|                       | $6.$ fin                                                   |
| Funciones usadas:     | acceptCar(Javascript);                                     |
|                       | conocerdepa(Javascript);                                   |
|                       | distri(Javascript);                                        |
|                       | asignar(Javascript);                                       |
|                       | carga(Javascript);                                         |
| <b>Pruebas:</b>       | Se verifica en el diagrama de secuencia la Distribución de |
|                       | Bienes.                                                    |

**Tabla Nº 22 Descripción de Funciones Utilizadas en el Sistema CBT.**

| Fecha:                   | 12 de Enero del 2015                                     |
|--------------------------|----------------------------------------------------------|
| Nombre de la función:    | Consulta de Bienes.                                      |
| <b>Responsables:</b>     | María Amanta, Karina Contreras                           |
| Descripción:             | Esta función nos permite realizar el proceso de Consulta |
|                          | de Bienes existentes en el Consejo la Judicatura.        |
| Seudo código:            | 1. Selecciona el tipo de consulta                        |
|                          | 2. Se ingresa el dato                                    |
|                          | $3.$ fin                                                 |
| <b>Funciones usadas:</b> | acceptCar(Javascript);                                   |
|                          | acceptNum(Javascript);                                   |
|                          |                                                          |
|                          |                                                          |
|                          |                                                          |
| <b>Pruebas:</b>          | Se verifica en el diagrama de secuencia la Consulta de   |
|                          | Bienes.                                                  |

**Tabla Nº 23 Descripción de Funciones Utilizadas en el Sistema CBT.**

| Fecha:                   | 12 de Enero del 2015                                       |
|--------------------------|------------------------------------------------------------|
| Nombre de la función:    | Baja de Bienes.                                            |
| <b>Responsables:</b>     | María Amanta, Karina Contreras                             |
| Descripción:             | Esta función realiza la operación de dar de Baja a los     |
|                          | Bienes que han cumplido con su vida útil en el Consejo de  |
|                          | la Judicatura.                                             |
| Seudo código:            | 1. Se selecciona los bienes a dar de baja                  |
|                          | 2. Se confirma la selecciona                               |
|                          | 3. Se Guarda la información                                |
|                          | $4.$ fin                                                   |
| <b>Funciones usadas:</b> | marcar(Javascript);                                        |
|                          | desmarcar(Javascript);                                     |
| <b>Pruebas:</b>          | Se verifica en el diagrama de secuencia la Baja de Bienes. |

**Tabla Nº 24 Descripción de Funciones Utilizadas en el Sistema CBT.**

| Fecha:                   | 12 de Enero del 2015                                             |
|--------------------------|------------------------------------------------------------------|
| Nombre de la función:    | Reporte de Bienes (Actas).                                       |
| <b>Responsables:</b>     | María Amanta, Karina Contreras                                   |
| Descripción:             | Esta función realiza el proceso de Actividad de<br><b>Bienes</b> |
|                          | que tiene el Consejo de la Judicatura.                           |
| Seudo código:            | 1. Selecciona el tipo de reporte                                 |
|                          | 2. Se selecciona el dato                                         |
|                          | 4. Se llenan los campos vacios                                   |
|                          | 4. Se Guarda la información                                      |
|                          | $3.$ fin                                                         |
| <b>Funciones usadas:</b> | acceptCar(Javascript);                                           |
|                          | acceptNum(Javascript);                                           |
|                          | consultaadm(Javascript);                                         |
|                          | comprobar(AJAX);                                                 |
|                          | conacta(Javascript);                                             |
|                          | urlbienes(Javascript);                                           |
|                          | urlencargado(Javascript);                                        |
|                          | url_acta(Javascript);                                            |
|                          | conocerdepa(Javascript);                                         |
|                          | asignar(Javascript);                                             |
|                          | cargar_combo(Javascript);                                        |
|                          | desactivar_combo(Javascript);                                    |
|                          | imprimir(Javascript);                                            |
| <b>Pruebas:</b>          | Se verificará en el diagrama de secuencia el reporte de los      |
|                          | Bienes.                                                          |

**Tabla Nº 25 Descripción de Funciones Utilizadas en el Sistema CBT.**

**Anexo Nº 9. Certificación**

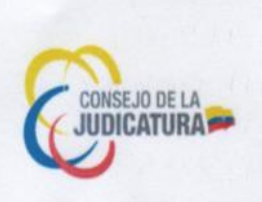

A quien interese

# **CERTIFICA**

Que las señoritas María Elizabeth Amanta Guaranda, portadora de la cédula de ciudadania Nº 020210510-2; y Karina Elizabeth Contreras Yánez portadora, de la cédula de ciudadanía Nº 020213241-1, estudiantes de la Carrera de Sistemas de la Facultad de Ciencias Administrativas Gestión Empresarial e Informática de la Universidad Estatal de Bolívar, han desarrollado e implementado como trabajo de graduación el tema "SISTEMA DE GESTIÓN DE BIENES TECNOLÓGICOS DEL CONSEJO DE LA JUDICATURA DEL CANTÓN GUARANDA, PROVINCIA BOLÍVAR AÑO 2013 ", implementado a partir del 05 de Enero del 2015; el mismo que se encuentra funcionando en perfectas condiciones.

Por tal motivo, en mi calidad de Responsable de la Unidad de TIC's del Consejo de la Judicatura de Bolivar, expreso un sincero agradecimiento por el aporte valioso para esta institución, no sin antes felicitar a las estudiantes por su interés, alta capacidad, y destreza en el conocimiento del tema, deseándoles los mejores éxitos en su vida profesional.

Guaranda 02 de Marzo del 2015

Manfred Agualongo Ch. UNIDAD PROVINCIAL DE TIC'S DEL CONSEJO DE LA JUDICATURA DE BOLÍVAR

âEE

Consejo de la Judicatura DIRECCION PROVINCIAL DE BOLIVAR **UNIDAD DE INFORMÁTICA** 

se Washing E4-157 v Av. Ar. .coge washing w funcion ial anh ar

Hacemos de la justicia una práctica diaria